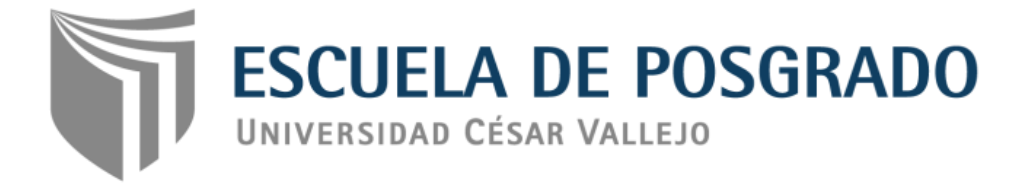

# Software contasis en la elaboración de libros contables en estudiantes del III semestre de contabilidad del IESTP Mario Gutiérrez López de Orcotuna -2017

# <span id="page-0-0"></span>**[TESIS PARA OBTENER EL GRADO ACADÉMICO DE:](#page-5-0) MAESTRO [EN EDUCACIÒN](#page-5-0) CON MENCIÓN EN DOCENCIA Y GESTIÓN EDUCATIVA**

### **AUTOR:**

Br. Hinostroza Basualdo Fernando Miguel

**ASESOR:** Mg. Loli Quincho Manuel Jesús

### **SECCIÓN:**

Educación e idiomas

### **LÍNEA DE INVESTIGACION:**

Gestión y calidad educativa

**PERÚ – 2018**

### <span id="page-1-0"></span>**[DEDICATORIA](#page-5-1)**

A mis padres Sr. Miguel Hinostroza Panez, Sra. Francisca Basualdo Ricaldi y esposa Sra. Soledad Medina Zevallos e hijo Bryan Miguel Hinostroza Medina, que tanto los quiero, adoro por su gran cariño y aprecio que me tienen.

Fernando Miguel

### <span id="page-2-0"></span>**[AGRADECIMIENTO](#page-5-2)**

A la Universidad César Vallejo y al Dr. Cesar Acuña Peralta, rector Fundador de esta casa de estudios, por su gran apoyo en bien de la educación peruana y por darme la oportunidad de lograr otra meta más en mi formación profesional.

Gracias al Mg. Loli Quincho, Manuel Jesús por su asesoramiento continúo en la tesis, y su oportuna orientación en mi formación profesional.

A la Directora General del IESTP Mario Gutiérrez López de Orcotuna Dra. Elizabeth Gladys Vélez Aliaga por el apoyo e interés mostrado durante la aplicación de la investigación.

El autor

#### <span id="page-3-0"></span>**[DECLARACION JURADA](#page-5-3)**

Yo, Fernando Miguel Hinostroza Basualdo, estudiante del Programa de Maestría, con mención en Docencia y Gestión Educativa de la Escuela de Postgrado de la Universidad César Vallejo, identificado con DNI Nº 20884790, con la tesis titulada: Software contasis en la elaboración de libros contables en estudiantes del III semestre de contabilidad del IESTP Mario Gutiérrez López de Orcotuna - 2017.

Declaro bajo juramento que:

- 1. La tesis es de mi propia autoría que garantizo con mi DNI N° 20884790.
- 2. He respetado las normas internacionales de citas y referencias para las fuentes consultadas, por tanto, la tesis no ha sido plagiada ni total ni parcialmente.
- 3. La tesis no ha sido auto plagiado; es decir, no ha sido publicada ni presentada anteriormente para obtener algún grado académico previo o título profesional.
- 4. Los datos presentados en los resultados son reales, no han sido falseados, ni duplicados, ni copiados y por tanto los resultados que se presenten en la tesis se constituirán en aportes a la realidad investigada.

De identificarse la falta de fraude (datos falsos), plagio (información sin citar a autores), auto plagio (presentar como nuevo algún trabajo de investigación propio que ya ha sido publicado), piratería (uso ilegal de información ajena) o falsificación (representar falsamente las ideas de otros), asumo las consecuencias y sanciones que de mi acción se deriven, sometiéndome a la normatividad vigente de la Universidad César Vallejo.

Huancayo, enero del 2018.

Fernando Miguel Hinostroza Basualdo DNI. 20884790

v

### <span id="page-4-0"></span>**[PRESENTACIÓN](#page-5-4)**

Señores Miembros del Jurado, la presente tesis constituye la experiencia y el esfuerzo realizado durante el tiempo de mi labor profesional en las aulas del Instituto de Educación Superior Tecnológico Público Mario Gutiérrez López de Orcotuna, con la finalidad determinar en qué medida el software contasis influye en la elaboración de libros contables en estudiantes del III semestre de contabilidad del IESTP Mario Gutiérrez López de Orcotuna – 2017, en cumplimiento del reglamento de grados y títulos de la Universidad César Vallejo, para obtener el grado de maestro en educación mención docencia y gestión educativa.

Esperando cumplir con los requisitos de aprobación.

El autor.

### **Índice**

<span id="page-5-6"></span><span id="page-5-5"></span><span id="page-5-4"></span><span id="page-5-3"></span><span id="page-5-2"></span><span id="page-5-1"></span><span id="page-5-0"></span>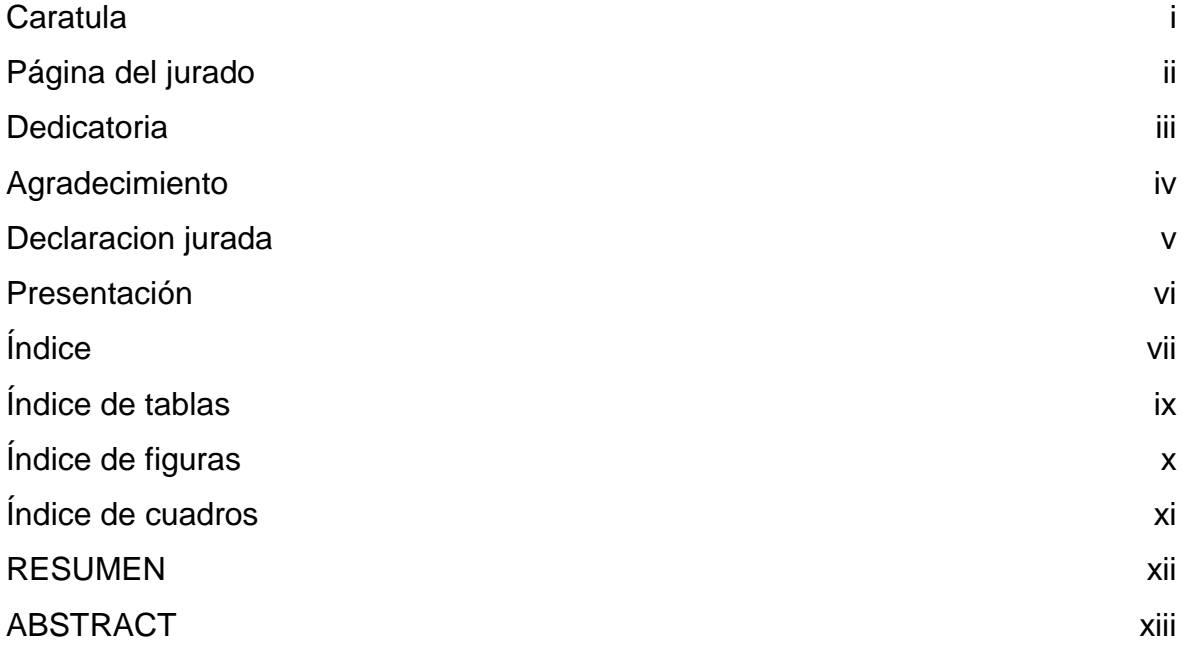

# <span id="page-5-11"></span>**[CAPÍTULO I](#page-12-0)**

## **[INTRODUCCIÓN](#page-12-1)**

<span id="page-5-17"></span><span id="page-5-16"></span><span id="page-5-15"></span><span id="page-5-14"></span><span id="page-5-13"></span><span id="page-5-12"></span><span id="page-5-10"></span><span id="page-5-9"></span><span id="page-5-8"></span><span id="page-5-7"></span>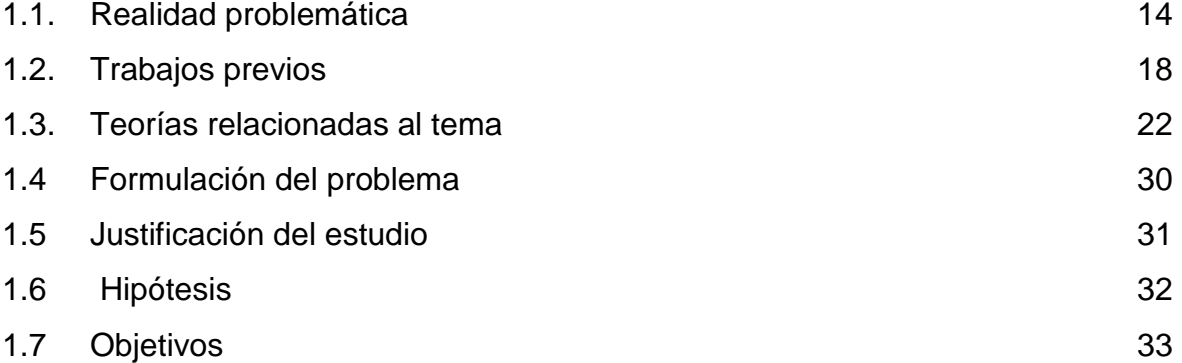

# <span id="page-5-19"></span>**[CAPÍTULO II](#page-32-0)**

### **[MÉTODO](#page-32-1)**

<span id="page-5-23"></span><span id="page-5-22"></span><span id="page-5-21"></span><span id="page-5-20"></span><span id="page-5-18"></span>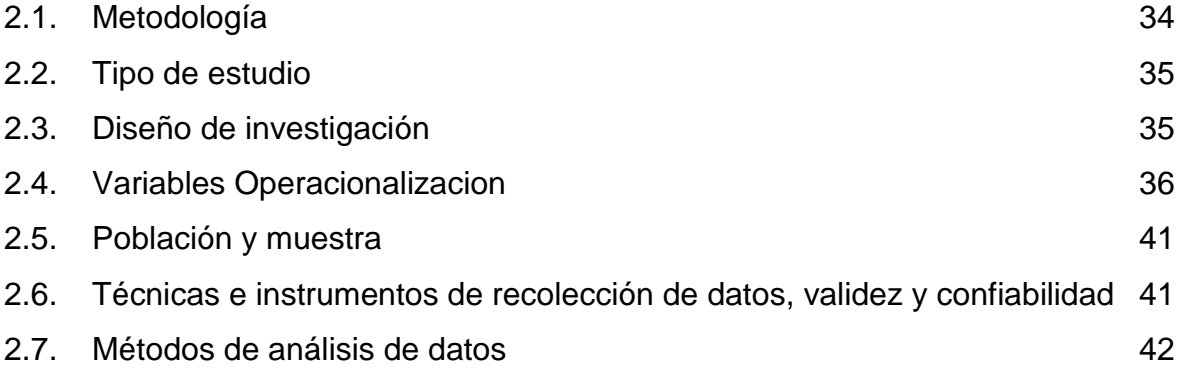

#### 2.8. [Aspectos éticos](#page-40-1) 42

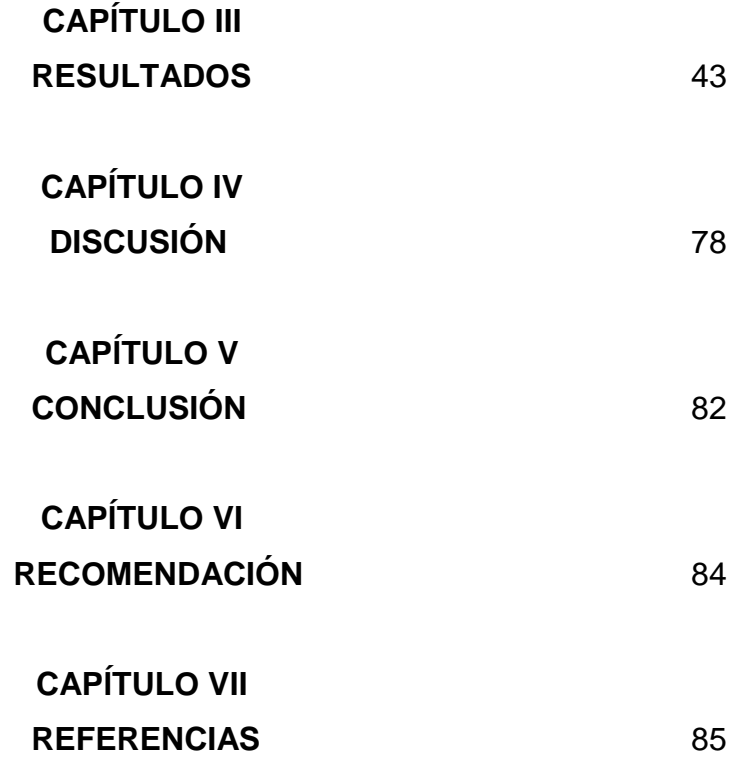

[Anexos](#page-85-0)

- [Anexo 1:](#page-86-0) Artículo científico
- [Anexo 2:](#page-97-0) Declaración jurada
- [Anexo 3:](#page-98-0) Matriz de consistencia metodológica
- [Anexo 4:](#page-100-0) Operación de variables
- [Anexo 5:](#page-102-0) Matriz de elaboración de instrumento
- [Anexo 6:](#page-105-0) Validación y confiabilidad de instrumentos.
- [Anexo 7:](#page-107-0) Constancia y aplicación de la investigación
- [Anexo 8:](#page-108-0) Instrumentos aplicados
- [Anexo 9:](#page-110-0) Sesiones de clase
- [Anexo 10:](#page-111-0) Sábana de resultados
- <span id="page-6-0"></span>[Anexo 11:](#page-112-0) Fotos de la investigación

### **[ÍNDICE DE TABLAS](#page-5-6)**

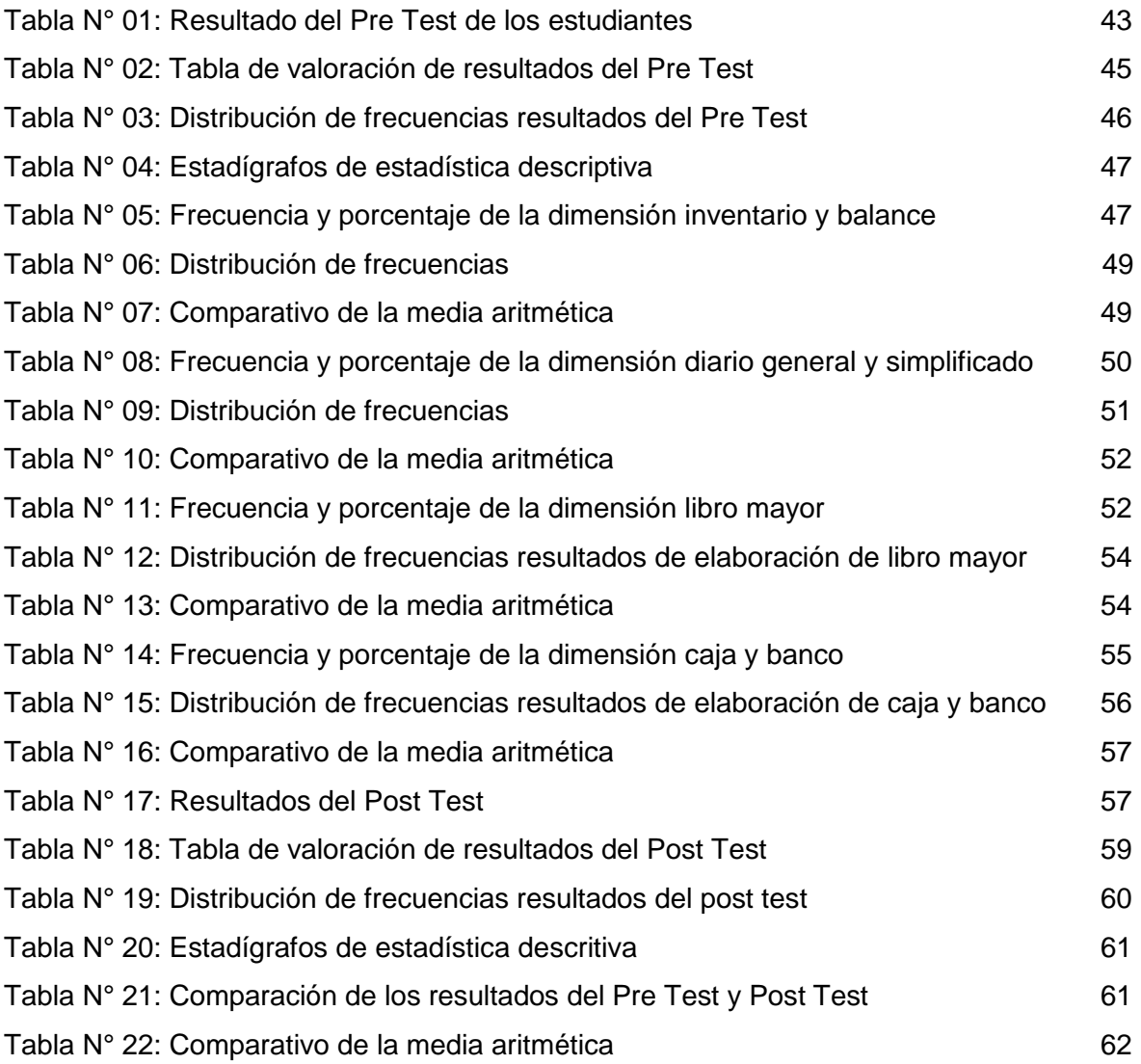

# <span id="page-8-0"></span>**[ÍNDICE DE](#page-5-7) FIGURAS**

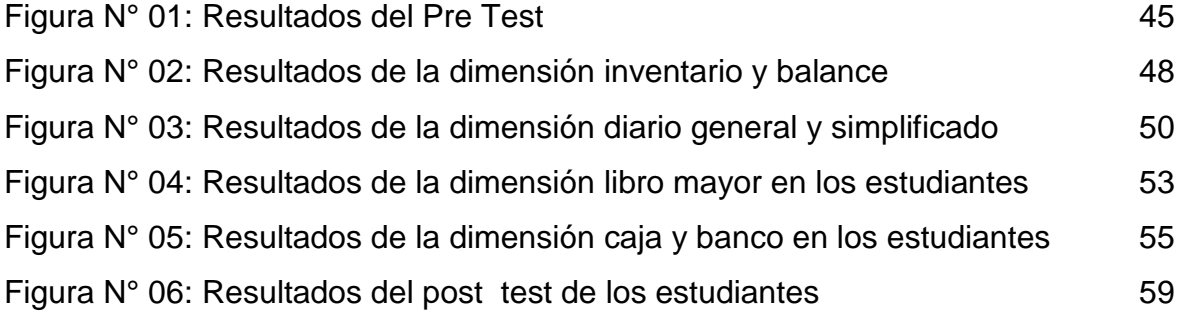

### <span id="page-9-0"></span>**[ÍNDICE DE CUADROS](#page-5-8)**

[Cuadro N° 01: Estadísticas de fiabilidad](#page-40-2) 42

#### <span id="page-10-0"></span>**[RESUMEN](#page-5-9)**

La investigación titulada: Software contasis en la elaboración de libros contables en estudiantes del III semestre de contabilidad del IESTP Mario Gutiérrez López de Orcotuna - 2017, tiene como problema general: ¿En qué medida el software contasis influye en la elaboración de libros contables en estudiantes del III semestre de contabilidad del IESTP Mario Gutiérrez López de Orcotuna - 2017?, como objetivo: Determinar en qué medida el software contasis influye en la elaboración de libros contables en estudiantes del III semestre de contabilidad del IESTP Mario Gutiérrez López de Orcotuna - 2017. Y como hipótesis: La aplicación del software contasis influye significativamente en la elaboración de libros contables en los estudiantes del III semestre de contabilidad del IESTP Mario Gutiérrez López de Orcotuna – 2017.

La investigación fue de enfoque cuantitativo, se utilizó como método general el científico, el específico fue experimental, tipo aplicada, el nivel experimental y diseño pre experimental con una población de 28 y una muestra de 28 estudiantes determinada por interés e intencional, los estadígrafos empleados fueron: media aritmética, la mediana, moda, varianza, desviación típica, y la T de Student.

La conclusión más importante determinó que la aplicación del software contasis influye significativamente en la elaboración de libros contables en estudiantes del III semestre de contabilidad del IESTP Mario Gutiérrez López de Orcotuna, por cuanto esta metodología ha logrado aprendizajes en elaborar libros contables con todos sus elementos y características que exige la contabilidad como desarrollar la elaboración del inventario y balance, diario general y simplificado, diario mayor, caja y banco. Puesto que la tc es mayor que la tt (15.6  $> 1.70$ ) se acepta la hipótesis alterna y se rechaza la hipótesis nula, con un nivel de significancia en un 95% con un 0.05% de margen de error.

PALABRAS CLAVES: Software contasis, libros contables

xii

#### **[ABSTRACT](#page-5-10)**

<span id="page-11-0"></span>The research entitled: Software contasis in the preparation of accounting books in students of the III semester of accounting of the IESTP Mario Gutiérrez López de Orcotuna - 2017, has as a general problem: To what extent the software contasis influences the development of accounting books in students of the III semester of accounting of the IESTP Mario Gutiérrez López de Orcotuna - 2017 ?, as objective: To determine to what extent the software contasis influences the preparation of accounting books in students of the III semester of accounting of the IESTP Mario Gutiérrez López de Orcotuna - 2017. And as a hypothesis: The application of software contasis significantly influences the preparation of accounting books in the students of the III semester of accounting of the IESTP Mario Gutiérrez López de Orcotuna - 2017.

The research was of quantitative approach, the scientific method was used as a general method, the specific was experimental, the applied type, the experimental level and the pre-experimental design with a population of 28 and a sample of 28 students determined by interest and intentional, the statisticians employed were: arithmetic mean, median, fashion, variance, standard deviation, and Student's T.

The most important conclusion was that the application of software contasis produces significant effects in the preparation of accounting books in students of the III semester of IESTP Mario Gutiérrez López de Orcotuna, because this methodology has achieved learning in developing accounting books with all their elements and characteristics required by accounting such as developing the preparation of the inventory and balance sheet, general and simplified journal, major journal, cash and bank and purchase and sale record. Since the tc is greater than the tt (15.6> 1.70) the alternative hypothesis is accepted and the null hypothesis is rejected, with a level of significance of 95% with a 0.05% margin of error.

KEY WORDS: Software contasis, accounting books

xiii

# <span id="page-12-0"></span>**[CAPÍTULO I](#page-5-11) [INTRODUCCIÓN](#page-5-11)**

#### <span id="page-12-2"></span><span id="page-12-1"></span>**1.1. [Realidad problemática](#page-5-12)**

Contasis es el sistema de contabilidad ideal para los estudios contables y contadores administrados por muchas empresas de diferentes orígenes y tipos. Sus principales ventajas son la flexibilidad que ofrece y la facilidad de uso, lo que la convierte en una herramienta que acelera enormemente el trabajo contable. Completamente desarrollado con GeneXus.

Una de las mejores formas de reducir los costos en una pequeña empresa es adquiriendo software de contabilidad. Un buen programa de contabilidad puede ayudarlo a ahorrar dinero al mejorar la gestión de ganancias, los pagos, los impuestos y la administración de recursos humanos.

Muchas pequeñas empresas en España, tienen la opción de utilizar el software de contabilidad por su cuenta o contratar un contador a tiempo parcial (semanal o dos veces por semana) para ingresar los datos impositivos, llevar la nómina y otros gastos. Esta podría ser una oportunidad para que algunas empresas eviten las "vallas de fiscales" asociadas con tener un contador a tiempo completo.

No obstante, un software de contabilidad puede ser una importante inversión para el dueño de cualquier empresa. Generalmente, las

necesidades específicas de tu negocio, el tipo de productos que vendes y el tamaño de tu empresa, determinan el precio que debes de pagar por el software indicado para ti. Algunos programas están enfocados a ciertos tipos de negocios y productos; otros son más generales, pero, a pesar de que pueden ser útiles, no podrás sacarles el mismo provecho que a un programa diseñado especialmente para tu negocio. (EGA, 2018, p.1)

Quickbooks es el software de contabilidad que está en todas partes y sin duda domina el mercado de las pequeñas y medianas empresas. Es una reinvención del popular sistema Quiken. QuickBooks se diseñó originalmente para pequeñas empresas con poco o ningún conocimiento de demandas tributarias. Hoy, este software domina un alto porcentaje del mercado de la pequeña empresa. EGA (2018) menciona:

Este software incluye funciones como auditoría y lo que en inglés se denomina double-entry accounting. Existen una gran variedad de paquetes de este software, entre los que destacan aquellos pensados especialmente para mayoristas, fabricantes, prestadores de servicios profesionales, contratistas, organizaciones no lucrativas y minoristas. Existe una versión de QuikBooks que te permite administrar la contabilidad de más de una empresa a la vez. Por otra parte, las medianas empresas generalmente necesitan el paquete de Soluciones Empresariales de QuickBooks. Por si esto fuera poco, la popularidad de este software asegura la creación de un amplio mercado de complementos y otras aplicaciones que agregan funcionalidades extras a QuickBooks. QuickBooks tiene una edición especial Punto de venta que está enfocada a tiendas minoristas. Para los propietarios de muchos negocios, QuickBooks es el referente obligado de la contabilidad virtual y muchos se negarían a utilizar cualquier otro. (p.1)

Peachtree es un software de contabilidad desarrollado por Sage Software y se utiliza principalmente en los Estados Unidos. La línea de software Peachtree precede a QuickBooks, pero nunca ha podido penetrar en el mercado, como lo hizo QuickBooks.

Este programa es muy común entre las medianas y algunas grandes empresas. Generalmente, se le considera ser menos amigable con el usuario que QuickBooks, pero es elegido por contadores con experiencia ya que permite un mayor control sobre los matices del proceso contable. La última versión de este programa se llama Sage 50 Accounting. (SEGA, 2018, p.2)

Microsoft Smalls Business Finances, antes conocido como Microsoft Small Business Manager, es un software de contabilidad que se enfoca en compañías con menos de 25 empleados e ingresos de menos de \$ 10 millones por año. Este software fue popular en algún momento, pero a partir de 2009 fue perdiendo su validez, y hoy en día, ya no se logra. Muchos usuarios de MSBF lo han reemplazado con Microsoft Dynamics GP, sin embargo, es posible que todavía encuentre este software en algunas compañías. Este es un programa para usuarios experimentados.

Para las empresas en México, para el trabajo de contabilidad en una organización es, sin duda, fundamental para el orden y la obtención de información con el objetivo de tomar las decisiones apropiadas. Ya fueron los años en que era necesario llenar, manualmente, cientos de planillas con datos de renta y gasto generados en todas las áreas de la empresa; Hoy en día, hay muchas aplicaciones y programas que hacen que esta sea más fácil y segura. En México las más empleadas son:

Aspel – COI: Uno de los programas más populares en México, el Aspel – COI permite procesar, integrar y mantener actualizada toda la información contable y fiscal de la organización de una manera segura. Está desarrollado de acuerdo a las especificaciones necesarias para la aplicación de la contabilidad electrónica de una manera fácil y cumple con todas las disposiciones vigentes en materia fiscal. Es especialmente útil para emitir reportes, informes, resúmenes y gráficos que facilitan el análisis financiero de la empresa. Es compatible con hojas de cálculo, controla los

ingresos, egresos y el presupuesto de diferentes entidades en diversas monedas para un manejo eficaz de los recursos, y emite, en el momento oportuno, las declaraciones fiscales necesarias como son el IVA, ISR, la Declaración Informativa de Operaciones con Terceros DIOT y la Declaración anual de personas Físicas y Morales. (Credilike, 2018, p.1)

Contpaqi: Es otro de los programas de contabilidad ampliamente utilizados en México y cumple con las disposiciones de la Contabilidad Electrónica y las Normas de Información Financiera (NIF), incluidos los informes financieros básicos. Permite cargar, verificar la validez, almacenar, detectar duplicados y consultar Digital Tax Proof a través de Internet - CFDI; simplifica la contabilidad de los recibos de gastos, recibos y documentos bancarios, se adapta fácil y dinámicamente a la gestión contable en cualquier organización y es muy eficiente al calcular y controlar el IVA, DyP y DIOT. Puede mantener cuentas para 999 empresas sin costo adicional y su catálogo de cuenta es multinivel. Es una herramienta muy poderosa para buscar y rastrear datos, es versátil para generar informes y es útil para consultar información contable y financiera. Los softwares contables en Perú, SC (2018) menciona:

ALEGRA: Ideal para pequeñas empresas, muy fácil de usar, se puede utilizar sin la ayuda de un contador y funciones como los recordatorios de pago, las facturas recurrentes, multimoneda y el acceso desde cualquier computador, tablet o celular lo hacen el ayudante ideal para las empresas que inician. El soporte es excelente y sin costo adicional. (p.1)

SISCONT: Es un sistema integral para el área contable y financiera, diseñado para cumplir con la normatividad vigente de Perú.

Siigo Pyme: Es un software genérico administrativo integrado que ayuda a reducir los trámites en el proceso contable, permite llevar un registro detallado de las operaciones de la empresa.

El mejor software, obviamente debería de ser aquel que sea amigable con

el contador, demostrando que cumple el rol de adaptabilidad en diferentes entornos de la contabilidad.

En cuanto, a nuestra realidad institucional de formación profesional del área de contabilidad se observó en los estudiantes desempeños deficiente en la elaboración de inventario y balances, diario general, diario simplificado, libros contables, libro mayor, caja y banco y registro de compra o gastos, registro de ingresos o venta.

Esta situación problemática se visualiza por no haber condiciones técnicas, informáticas, ni pedagógicas para la formación que exige el perfil de un técnico profesional de contabilidad del presente siglo.

Dichas condiciones se precisan que no existe equipamiento e implementación adecuada de programas contables como: el SIAF, PDT, CONCAR, FOXCONT, CONTASIS, SISCONT, SIGA y entre otros que disponiendo y haciendo factible su uso potenciaría la formación sólida del estudiante técnico en contabilidad. Por lo que estos indicadores problemas motivaron realizar el presente estudio de investigación.

Frente a esta problemática se planteó hacer uso del software contasis para la elaboración de libros contables en los estudiantes de la carrera profesional de contabilidad.

#### <span id="page-16-0"></span>**1.2. [Trabajos previos](#page-5-13)**

La investigación presenta como antecedentes las siguientes investigaciones y en concordancia a nuestras variables de investigación y dimensión entre ellas tenemos:

[Miranda \(2009\)](#page-83-2) en su tesis titulada*: El uso de las tecnologías de información y sus implicancias en el desarrollo contable moderno en las empresas comerciales de la provincia de Trujillo, en Bogotá*. Para optar el grado de doctor en contabilidad

y finanzas, en la Universidad Nacional de Trujillo, Perú, llego a la siguiente conclusión: 1. El software que se utiliza mayormente son los adquiridos, por su bajo costo, sin embargo, la tendencia a las Enterprise Resource Planning (Planificación de recursos empresariales) aún no están definidas en las empresas de Trujillo. 2. Uno de los principales factores del uso de tecnologías de información para las empresas es solo para el uso de declaraciones para SUNAT (superintendencia de Administración Tributaria), luego para publicidad y finalmente para su gestión contable, lo que hace que las tecnologías no lo utilicen adecuadamente

[Calvopiña \(2010\)](#page-83-3) en su tesis titulada: *Implementación de un sistema contable computarizado en la fábrica alfarera ubicada en el valle de Tumbaco Provincia de Pichincha para el periodo del 01 al 31 de enero del 2008.* Para optar el grado de magister en la universidad Técnica de Cotopaxi – Ecuador llego a la siguiente conclusión: Los resultados obtenidos a través de la aplicación de los instrumentos de investigación, han permitido determinar que la hipótesis planteada es verdadera, ya que la información proporcionada por parte de la población entrevistada y encuestada confirma que con la aplicación de un sistema contable computarizado permitió a la empresa mejorar el desarrollo y control de las funciones económicas que tiene Fábrica Alfarera y servirá para los directivos a tomar decisiones futuras oportunas y necesarias con el único propósito de obtener un beneficio económico, utilidad, ventaja comparativa a la competencia y además determinar su posesión financiera dentro del mercado.

[Cirujano](#page-83-4) (1998) en su tesis titulada: *Análisis de la información contable para el control de gestión integrado: metodología, diseño e implantación del sistema.* Para Optar el grado de Doctor en contabilidad y finanzas en la Universidad de Complutense de Madrid, llego a las siguientes conclusiones: 1. No se puede poner en duda, en la actualidad, la función de la información contable como recurso estratégico crítico, obteniéndose una ventaja competitiva si se sabe utilizar por las organizaciones y para todos aquellos que se vean involucrados directa o indirectamente en la actualidad empresarial. Por tanto, los sistemas de información contable están al servicio de la dirección para la toma de decisiones y para el

desarrollo del proceso de planificación estratégica. 2. La contabilidad analítica, como campo recogido en los sistemas de información contable internos de la empresa, viene experimentando notables cambios desde finales de los ochenta, sobre todo respecto de los sistemas de contabilidad de costes estándar que aportan más ventajas en la gestión que los sistemas de contabilidad basados exclusivamente en datos históricos; así como, los sistemas de costes basados en la actividad, que actúan como catalizadores de una nueva perspectiva del papel de la contabilidad en los sistemas de planificación y control y, por lo tanto, del control de gestión. Todo ello, hace necesario la utilización de otras técnicas de apoyo al control de gestión como son el sistema de fabricación "just-in-time" y los sistemas de fabricación flexible.

[Regalado \(2016\)](#page-84-0) en su tesis titulada: *Diseño e implementación de un software contable y su influencia en la gestión de la información empresarial, caso: empresa distribuidora comercial Delgado S.R.L., Octubre-2014*. Para optar el grado de magister en contabilidad en la Universidad Católica Santo Toribio de Mogrovejo de Chiclayo, llego a las siguientes conclusiones: 1. Se concluye que la presentación del software contable en hoja de cálculo sí es eficiente para reducir los costos y errores que acarrea el proceso contable manual, ya que por una parte redujo considerablemente el tiempo empleado en el registros de sus libros auxiliares y principales por contar con una base de datos del plan contable, proveedores-clientes y del tipo de cambio dólar, automatizada con códigos; y por otro lado la obtención inmediata de Estados y Ratios financieros que determinan poder hacer una correcta y pronta toma de decisiones. 2. Uno de los errores más significativos que se logró eliminar, fue el del cálculo del libro principal mayor, con un 45% de probabilidad de error y con un tiempo estimado de 3 horas y 20 minutos (bajo la premisa que no hubiera error de por medio), sino el tiempo se incrementaría a 1 hora y 30 minutos de más y equivalentes a un costo de S/. 17.10 soles, solo de mano de obra. Todo esto contra los 0 minutos y a un costo de s/. 0.00 soles, con la aplicación del software, por ser automatizado.

[Reyes y Salinas \(2015\)](#page-84-1) en su tesis titulada: *implementación de un sistema de información contable y su influencia en la gestión de la contabilidad en la* 

*empresa de transportes turismo días SA año 2015*. Para optar el grado de magister en la Universidad Privada Antenor Orrego de Trujillo, llegando a las siguientes conclusiones: 1. la implementación y aplicación de un sistema de información contable por parte de la alta gerencia de la empresa Turismo Días S.A. contable fue la solución más acertada y ha contribuido con la obtención de información contable, financiera y administrativa en forma oportuna y en tiempo real, lo que permite tomar decisiones oportunas a la alta gerencia. 2. Asimismo, podemos concluir que la implementación y aplicación de un determinado sistema de información contable ayuda de forma significativa a la gestión contable; pero se ha podido advertir que la empresa no cuenta con personal capacitado adecuadamente, lo que dificulta que el sistema funcione correctamente en toda su capacidad.

[Gutiérrez y Veliz \(2015\)](#page-83-5) en su tesis titulada: *Implantación del sistema informático CONTASIS, para el control de procesos operativos de la empresa FIVCO S.A.C.* Para optar el grado de Bachiller en Ciencias Contables y Administrativas en la Universidad Nacional de Huancavelica, llego a la siguiente conclusión: la implantación de un sistema informático CONTASIS mejora significativamente la eficiencia y la eficacia en el control de procesos de las áreas de ventas y almacenes con un porcentaje mayor a 27%.

[Miranda \(2009\)](#page-83-2) en su tesis titulada: *El uso de las tecnologías de información y sus implicancias en el desarrollo contable moderno en las empresas comerciales de las empresas comerciales de la provincia de Trujillo*. Para optar el grado de Doctor en Contabilidad y Finanzas en la Universidad Nacional de Trujillo, llego en las siguientes conclusiones: 1. El software que se utiliza mayormente son los adquiridos, por su bajo costo, sin embargo, la tendencia a las Enterprise Resource Planning (Planificación de recursos empresariales) aún no están definidas en las empresas de Trujillo. 2. Uno de los principales factores del uso de tecnologías de información para las empresas es solo para el uso de declaraciones para SUNAT (superintendencia de Administración Tributaria), luego para publicidad y finalmente para su gestión contable, lo que hace que las tecnologías no lo utilicen adecuadamente

#### <span id="page-20-0"></span>**1.3. [Teorías relacionadas al tema](#page-5-14)**

Los fundamentos en que se sustentan la investigación y las variables en estudio, están amparados en las teorías, modelos y enfoques que a continuación se presenta de forma sintética, las cuales sirvieron para la elaboración del constructo en estudio:

La primera variable se sustenta en el "Manual del usuario CONTASIS" del 2018. En el entorno económico actual, las empresas se ven obligadas a enfrentar el desafío todos los días para sobrevivir y aumentar su competitividad en el mercado. Tecnologías de la información y comunicación, herramientas que están cada vez más extendidas en las empresas, ayúdalas cumple con este desafío Estas tecnologías no solo se están implementando en el mundo de los negocios.

La contabilidad, como sistema de información empresarial, registra la información de las actividades que realizan las empresas y mediante los estados financieros, ofrece un reflejo de la imagen fiel de su patrimonio, su situación financiera y sus resultados (Turner y Weickgennant, 2008, p.45).

Contasis es el sistema de contabilidad ideal para los estudios contables y contadores administrados por muchas empresas de diferentes orígenes y tipos. Sus principales ventajas son la flexibilidad que ofrece y la facilidad de uso, lo que la convierte en una herramienta que acelera enormemente el trabajo contable. Completamente desarrollado con GeneXus.

Fácil y Flexible: Ingreso de Asientos en la Moneda Origen de cada Movimiento, todas las Cuentas se pueden utilizar en cualquier Moneda. En cada Empresa es opcional la Contabilización de Asientos, en ese caso primero se ingresan los Asientos y luego se Contabilizan (esto lo puede hacer otro Usuario, como forma de control).

Los Planes de Cuentas pueden ser distintos en cada Ejercicio de cada Empresa.

Planes de Cuentas tipo que se definen en el sistema y se pueden utilizar en varias Empresas.

Presupuestos Mensuales útiles para comparar con los resultados reales de cada ejercicio. (Perucontable, 2018, p,1)

Herramientas eficientes: Cálculo automático de Iva al ingresar los Asientos; copiado de una Asiento dentro del mismo ejercicio, para agilizar el ingreso de asientos repetitivos; copiado de Cuentas del Ejercicio anterior de una Empresa; copiado de Asientos entre distintas Empresas y Ejercicios; posibilidad de cambiar una Cuenta por otra, en todos los Asientos de un Ejercicio; bloqueo opcional del ingreso de Asientos por Cuenta.

Listados y Balances: Listados de Asientos por rango de fechas: Listado de Control de Asientos y Libro Diario; mayores de Cuentas por rango de fechas, rango de Cuentas y Cliente; mayores de Clientes por rango de fechas, rango de Clientes y rango de Cuentas; inventario de Cuentas por Cliente, para cada Cuenta realiza una apertura del Saldo por Cliente; balance para la Fecha que solicita el usuario.

Funcionalidades opcionales: Asientos Múltiples, cada Línea del Asiento puede tener una fecha distinta; se puede registrar el Cliente en las Líneas de los Asientos, para luego emitir un Mayor de Clientes.

Gestión Contable Financiero Controla sus procesos de caja y bancos, cobranzas y pagos, caja chica, viáticos, canje de letras, etc. Registrando todas sus transacciones con aplicación de la normativa contable y tributaria vigente en el país además de la migración al PLE VIGENTE (PCGE, NIIF Normas Internacionales de Información Financiera), CONSULTA Y VERIFCACION DEL RUC ONLINE DESDE LA PAGINA SUNAT, IMPORTACIÓN DE TIPO DE CAMBIO EN LINEA, y obteniendo reportes de gestión orientados a una mayor inteligencia de negocios, estados financieros bajo NIIF y libros y registros de carácter tributario que exige SUNAT.

Controla procesos para una buena Gestión de Libros de Percepciones y

Retenciones y la migración de los mismos a los PDTS VIGENTES, Migración al PDB de Exportadores de los archivos de Compras, Ventas, Bancarización, Tipos de Cambios, Duas y Amarre de las Duas con las Facturas de Exportación Definitiva, Migración de los Recibos por Honorarios al Plame Vigente, Migración a los PDTS ANUALES como DAOT, Balance General en las partidas documentarias y Balance de Comprobación. (CONTASIS, 2018,01)

Sus reportes se actualizan en tiempo real con cada transacción de los módulos interactuantes y a su vez le permite bucear en la información desde cualquier reporte hasta el nivel que le genera el saldo analizado. DRILL DOWN

Desde el registro de transacciones hasta el uso de sus reportes Ud. Podrá realizar un trabajo fácil, rápido y con el máximo nivel de control, reduciendo sus costos y elevando su rentabilidad a través de control presupuestario y los resultados por centros de costos.

Entrada de operaciones rápida y fácil: puede registrar cualquier operación de cualquier manera rápido y simple, sin la necesidad de ingresar asientos contables, entonces este trabajo puede ser llevado a cabo por personal que no es necesariamente responsable, lo que garantiza la fiabilidad del datos de entrada, así como la velocidad de entrada de datos (aproximadamente 10 veces) más rápido que los sistemas tradicionales). Esto es posible usando el conocimiento en el que se almacena toda la incidencia contable de las operaciones aplicación de PCGE en el nivel de 5 dígitos. (CONTASIS,2018,P.1)

Verificación en línea: permite el análisis "Drill Down", es decir, "bucear" en el detalle de la información que contiene cualquier saldo de los estados financieros o cualquier otro informe de gestión para verificación y monitoreo de saldos y operaciones. De la misma manera, el sistema especializado permite la demostración de balances de estados financieros directamente de la financiera.

Conectividad total con otros sistemas de CONTASIS: Una vez hecha la Transacción (Compra, Venta, Activo Fijo, Movimiento de Almacén, Planilla, etc.) desde otros módulos: Gestión Comercial, Activos Fijos y Planillas; se generan automáticamente en contabilidad sus respectivos asientos, permitiendo información on-line. La Conectividad de módulo de CONTASIS al sistema experto contable financiero para contadores es a nivel de migración de información. (CONTASIS, 2018, p.2)

Asignación automática para contabilidad analítica: permite la asignación automática de Operaciones de contabilidad analítica, desde las cuentas de la clase 6 a las cuentas de la clase 2 y 9 o viceversa.

Exportar sus informes de forma fácil y rápida a Microsoft Office Tools (Excel, DBF). La integración con otros sistemas tiene la opción de PLUGINS para permitir importar datos de otros sistemas, como facturación, devoluciones y otros, permitiéndole recibir información de sistemas externos generando automáticamente registros necesarios en contabilidad. Estructuras de datos en Excel para la migración de datos a CONTABILIDAD.

Impresión de Documentos Fuente o de Control: El sistema permite imprimir documentos que sustentan la transacción realizada en él, tales como Recibo de Ingreso, Recibo de Egreso, Cheque Voucher, Cheque, Voucher, Letra de Cambio, etc.

Control de Operaciones: Giro de cheques, rendición de caja chica, descuento de letras, pagos y cancelaciones. (CONTASIS, 2018,p2)

Múltiples Centros de Costos/Utilidad, Determinación de ingresos y costos o gastos, así como la rentabilidad de las diversas unidades de negocios (Resultado Operacional por UEN ó Proyecto). Los centros de costo pueden ser definidos de acuerdo a criterios: geográfico, giro, actividad o cualquier otro, utilizándose para ello un centro de costo distinto.

Características específicas: Estados Financieros de libre definición, SUNAT o bajo Normas IFRS (NIIF FULL o NIIF PYME).

Interfaz Tributaria, exportación de datos a PDT, DAOT, COA, PDB, Libros y registros tributarios para contabilidad completa y contabilidad simplificada, libros electrónicos Versión 5.0 PLE. VIGENTE.

Múltiples Centros de Costos/Utilidad

Control Presupuestal.

Cierre contable automático y apertura de libros del periodo siguiente; Multaejercicio, Multiempresa, Multidiario.

Personalización autónoma de Parámetros de cálculo: Impuestos, Tasas (IGV, ITF), Variables de prorrateo de costos.

Personalización de asientos plantilla para ingreso experto de transacciones diarias por parte del usuario.

Tratamiento de la diferencia de cambio en cuentas por Cobrar y Pagar: Libre definición de monedas y uso de hasta 5 tipos de cambios para conversión de monedas, tratamiento de la diferencia de cambio de acuerdo a la normativa tributaria y contable. Diferencia de Cambio de Documentos Cancelados, Actualización de Saldos a fin de mes o de Período, Cancelación de Diferencias de Cambio por redondeo. Cumple con FASB 52.

Tratamiento de la diferencia de Cambio en Bancos. Muestra la hoja de trabajo para realizar la diferencia de cambio del Saldo de Bancos a fin de mes o fin de período.

Multidiario, permite la libre definición de diarios auxiliares o sub diarios.

Tratamiento de la diferencia de cambio en Bancos, Cuentas por Cobrar y Pagar.

Copia de Seguridad.

Conectividad con Módulo de Registro de Costos exigido por Res 234- SUNAT/2006 y

modificaciones.

Servicios ON LINE desde el Panel de usuario. (CONTASI, 2018, P.3)

La filosofía de CONTASIS indica que debemos proporcionar a los profesionales de la contabilidad las herramientas de última generación que les

permitan abandonar las tareas mecánicas y repetitivas para convertirse en protagonistas del proceso de generación de información en las empresas, por lo que:

En el año 1994, en el Congreso de Contadores Públicos, en Tacna presentamos el trabajo de investigación "Lenguajes de cuarta generación como herramientas del contador público" que nos permitió identificar qué herramientas computacionales deberían ser utilizadas por el contador para cambiar su función contable tradicional Libros para generadores de información y protagonistas en el proceso y desarrollo de sistemas contables computarizados.

Contasis es un Sistema de Gestión Integrado para pequeñas y medianas empresas que le permite controlar todas las áreas de su negocio y generar información en tiempo real de la forma más fácil, rápida y analítica.

Es un Sistema Integrado de Gestión para ventas, compras, almacenamiento, efectivo y bancos, cuentas por cobrar y cuentas por pagar, contabilidad, recursos humanos, activos fijos, entre otros, basado en las mejores prácticas comerciales, manteniendo una interfaz con los requisitos fiscales y laborales y contables. Las normas vigentes para Perú, 2010 y 2011, como Electronic Books, el nuevo PCGE con las últimas modificaciones, entre otros.

Dimensión parámetro: consiste en hacer el uso de las herramientas como: Plan de cuentas: Esta opción te permite identificar y seleccionar tipo de cuentas para la contabilización. Entidades: permite registrar las entidades que van ser registrados sus operaciones contables.

Dimensión registro de transacciones: en esta opción permite registrar todas las operaciones o movimientos económicos de una empresa. Ingreso de asientos: es donde se introduce los datos operacionales mediante las cuentas del plan contable empresarial y los importes de cada operación. exper contable ingresos y egresos: Permite en registrar en forma directa sin utilizar los asientos contables, solo se ejecuta el nombre de la operación y el importe total para ambos casos Ventas y Compras.

Dimensión reportes contables: muestra las informaciones generada por el sistema a base de reportes registradas. Hoja de trabajo: Es el resumen de los movimientos económicos, que nos permite conocer los resultados del ejercicio económico. Contabilidad simple y completa: nos permite mostrar la información generada por el sistema los diferentes libros contables como en el libro Diario Simplificado, Diario General, Registro de compra y venta, etc.

Dimensión reportes financieros: Ratios financieros; Permite conocer diferentes tipos de ratios financieros tales como Ratios de Gestión, Liquidez, Rentabilidad, Solvencia y diversos para toma de decisiones empresariales. Estados financieros SMV: consiste en visualizar los reportes de estados de situación financiera, Estado de Resultado, Patrimonio Neto y flujo de efectivo.

La segunda variable se sustenta en la teoría de los Libros contables:

Inventario: Es un sistema de control de mercaderías. Existen dos métodos de contabilidad de inventarios, los cuales nos permiten determinar el costo de la mercancía vendida.

El control de inventario periódico es el que se realiza al final del ejercicio económico y consiste en el conteo físico de las mercancías y la asignación de sus valores. Cuando se realiza para verificar el inventario continuo puede practicarse en cualquier momento.

Así también se puede afirmar que el control de inventario permanente es el más utilizado ya que consiste en llevar un registro que muestra en todo momento la cantidad e importe del inventario en existencia.

Los cambios en el inventario se registran a medida que ocurren, mediante cargos y créditos en la cuenta de inventario, en este método no se utiliza ninguna cuenta de compras.

Balance general define como el documento que expone la situación económicofinanciera de la empresa en un momento dado, indicando las masas y los

elementos patrimoniales que integran el patrimonio, debidamente valorados en unidades económicas [\(Capcha, 2009, p. 15\)](#page-83-6)

Los libros de balance reflejan la situación del patrimonio de la empresa en una fecha determinada. Los balances se crean cuando hemos pasado las cantidades de las cuentas de los asientos a su libro mayor. (Zapata, 2005, p. 48)

Diario General es el libro en el que se registran, siguiendo los principios de la teoría contable y en orden cronológico, las operaciones efectuadas por una empresa diariamente ( Erlys Zeballos , 2010, p.49)

A las anotaciones que se hacen en este libro se les conoce como "Asientos" o "Asientos de Diario"

Diario simplificado es el libro diario de formato simplificado, ha sido instaurado por la Resolución de Superintendencia Nº 234-2006/SUNAT (30.12.2006), norma que regula sobre los Libros y Registros vinculados a asuntos tributarios, en adelante la determinan para registrar las operaciones realizadas por una empresa u organización utilizando el Plan de Cuentas vigente. Originalmente de acuerdo a lo regulado en el inciso 5.3 numeral 5: Libro Diario del artículo 13ºde la Resolución vigente a partir del 01.01.2009, (SUNAT, 2006, p. 61).

Diario Mayo es el registro o resumen de todas las transacciones que aparecen en el libro diario, con el propósito de conocer su movimiento y equilibrio de una manera particular. El Mayor contiene todas las cuentas que se han registrado en el diario hasta una fecha determinada, en la que se registrarán los cambios producidos. A través de estos registros, será posible conocer el valor por el cual aparecen las diferentes cuentas a esos datos. (Vera, 2007, p. 45)

Caja y Banco precisa que se opera a registrar los movimientos en cuenta corriente de una entidad financiera. (Giraldo Jara, 2016, p. 51)

Registro Compra y Venta son registros de Ingresos y egresos, donde se registra en forma detallada las transacciones que efectúa una persona natural o persona jurídica para su reconocimiento de impuestos tributarios (Giraldo Jara, 2016, p.57).

### <span id="page-28-0"></span>**[1.4 Formulación del problema:](#page-5-15)**

#### **Problema General:**

¿En qué medida el software contasis influye en la elaboración de libros contables en estudiantes del III semestre de contabilidad del IESTP Mario Gutiérrez López de Orcotuna - 2017?

#### **Problemas Específicos:**

¿En qué medida el software contasis influye en la elaboración de inventario y balance en estudiantes del III semestre de contabilidad del IESTP Mario Gutiérrez López de Orcotuna - 2017?

¿En qué medida el software contasis influye en la elaboración de diario general y simplificado en estudiantes del III semestre de contabilidad del IESTP Mario Gutiérrez López de Orcotuna - 2017?

¿En qué medida el software contasis influye en la elaboración de libro mayor en estudiantes del III semestre de contabilidad del IESTP Mario Gutiérrez López de Orcotuna - 2017?

¿En qué medida el software contasis influye en la elaboración de caja y banco en estudiantes del III semestre de contabilidad del IESTP Mario Gutiérrez López de Orcotuna - 2017?

#### <span id="page-29-0"></span>**1.5 [Justificación del estudio](#page-5-16)**

En la perspectiva de los criterios establecidos por [Hernández, Fernández &](#page-83-7) [Baptista \(2010: 40-41\)](#page-83-7) el presente estudio se justifica teniendo en cuenta los tres aspectos relevantes tales como son:

Criterio de conveniencia: La aplicación de un sistema informático contable computarizado como es el Sowftware contable denominado contasis es conveniente porque posibilita potenciar las competencias de formación de futuros profesionales específicamente en la elaboración de los libros contables.

Contasis es el software contable ideal para estudios contables y contadores que manejan muchas empresas de distintas actividades empresariales, así mismo es la solución integral más innovadora y la más usada donde permite gestionar y tener control total de todos los procesos operacionales económicos de su negocio y les genera información en tiempo real, sus principales ventajas son la flexibilidad y la facilidad en su utilización, con lo cual se vuelve una herramienta que agiliza de gran forma en el trabajo contable.

Criterio de relevancia social: A nivel de resultados y satisfacciones con la aplicación del software contable contasis, todo el sistema contable de una entidad, empresa generan impacto social arrojando resultados más allá del esperado, haciendo que el aspecto económico y financiero de una empresa se controla con mucha seguridad obteniendo y dominando información oportuna, vigente, operativo y productivo. El software contable contasis juega un papel social muy importante ya que en el ámbito contable las empresas deben ser registradas todas sus operaciones económicas hoy en un sistema electrónico, iniciando desde sus comprobantes electrónicas.

Criterio Teórico: La aplicación del software contable contasis es importante porque es un sistema de contabilidad computarizada que posee aspectos conceptuales, procedimentales y operativos que tiene sus componentes, constructos y paneles lógicos que al emplear con sus fundamentos teóricos

técnicos posibilita su aplicación y arroja resultados valiosos para el trabajo contable de una entidad o una empresa como es la elaboración de los libros contables. Asimismo, el software contable contasis se justifica teóricamente porque permite conocer las diferentes teorías y conceptos sobre el software contable que abarca en las Tics, la misma que es práctico por que se aplica operaciones contables elaborando los libros contables, referidos a inventario y balance, diario general y simplificado, diario mayor, caja y banco y registro compra y venta, vinculados a asuntos tributarios según la Resolución de Superintendencia Nro. 234-2006/Sunat.

Por todo ello, que se justifica se convierte necesario el software contasis en la elaboración de libros contables en la formación profesional del futuro contador del IESTP Mario Gutiérrez López de Orcotuna, durante el semestre 2017.

#### <span id="page-30-0"></span>**1.6 [Hipótesis](#page-5-17)**

#### **[Hipótesis](#page-5-17) general**

La aplicación del software contasis influye significativamente en la elaboración de libros contables en estudiantes del III semestre de contabilidad del IESTP Mario Gutiérrez López de Orcotuna – 2017.

#### **Hipótesis Específicos**

La aplicación del software contasis influye significativamente en la elaboración de inventario y balance en estudiantes del III semestre de contabilidad del IESTP Mario Gutiérrez López de Orcotuna – 2017.

La aplicación del software contasis influye significativamente en la elaboración de diario general y simplificado en estudiantes del III semestre de contabilidad del IESTP Mario Gutiérrez López de Orcotuna – 2017.

La aplicación del software contasis influye significativamente en la elaboración de libro mayor en estudiantes del III semestre de contabilidad del IESTP Mario Gutiérrez López de Orcotuna – 2017.

La aplicación del software contasis influye significativamente en la elaboración de caja y banco en estudiantes del III semestre de contabilidad del IESTP Mario Gutiérrez López de Orcotuna – 2017.

#### <span id="page-31-0"></span>**1.7 [Objetivos](#page-5-18)**

#### **Objetivo General**

Determinar en qué medida el software contasis influye en la elaboración de libros contables en estudiantes del III semestre de contabilidad del IESTP Mario Gutiérrez López de Orcotuna - 2017.

#### **Objetivos Específicos**

Determinar en qué medida el software contasis influye en la elaboración de inventario y balance en estudiantes del III semestre de contabilidad del IESTP Mario Gutiérrez López de Orcotuna – 2017.

Determinar en qué medida el software contasis influye en la elaboración de diario general y simplificado en estudiantes del III semestre de contabilidad del IESTP Mario Gutiérrez López de Orcotuna – 2017.

Determinar en qué medida el software contasis influye en la elaboración de libro mayor en estudiantes del III semestre de contabilidad del IESTP Mario Gutiérrez López de Orcotuna – 2017.

Determinar en qué medida el software contasis influye en la elaboración de caja y banco en estudiantes del III semestre de contabilidad del IESTP Mario Gutiérrez López de Orcotuna – 2017.

# <span id="page-32-0"></span>**[CAPÍTULO II](#page-5-19) [MÉTODO](#page-5-19)**

#### <span id="page-32-2"></span><span id="page-32-1"></span>**2.1. [Metodología](#page-5-20)**

Se entiende metodología, Tamayo (1999) como "el conjunto de características del proceso de investigación, por lo que necesariamente cuando se habla o se refiere a investigación implícitamente debemos referirnos a la metodología como a ese conjunto de características o procedimientos indispensables en la realización de un estudio" (p.58).

Se empleó en la presente investigación el método científico como método general, [Velásquez &](#page-84-2) Rey (2015) define:

como proceso o secuencia de etapas que puede resumirse en: plantear problemas científicos (de conocimientos) o técnicos (prácticos), que no pueden ser resueltos mediante la aplicación de los procedimientos de conocimiento ordinario, diseñar o seleccionar procedimientos que permitan dar respuesta a las interrogantes planteadas y aplicación de los procedimientos seleccionados para verificar la validez (veracidad o eficacia) de las alternativas de solución, o para encontrar las evidencias que respondan a las interrogantes planteadas. (p.35)

Como método específico se aplicó el método experimental por cuanto según [Salkind \(1999\)](#page-84-3) "trata de determinar la presencia de una causa y un efecto definidos" (p.145). Esto implicó que se aplicó el software contasis como causa y como efecto

definidos la elaboración de los libros contables en los estudiantes del III semestre de contabilidad del IESTP Mario Gutiérrez López de Orcotuna - 2017.

### <span id="page-33-0"></span>**2.2. [Tipo de estudio](#page-5-21)**

Según los tipos de estudio refiere que la amplia gama de tipos de investigación se ha definido de acuerdo con los propósitos que persigue el autor de la investigación por ello, se optó para la investigación los siguiente[s. Landeau](#page-84-4) [\(2012\)](#page-84-4) los tipos de estudio son:

Según su finalidad, se clasifica en investigación aplicada, porque tiene como finalidad la resolución de problemas prácticos.

Según su carácter, se clasifica en investigación experimental ya que estudia las relaciones de causalidad utilizando la metodología experimental con la finalidad de controlar los fenómenos.

Según su naturaleza, es una investigación cuantitativa porque se centra fundamentalmente en los aspectos observables y susceptibles de cuantificación.

Según el alcance temporal, se clasifica en investigación longitudinal porque son investigaciones que estudian un aspecto de desarrollo de los sujetos en distintos momentos, mediante observaciones repetitivas.

Según su orientación que asume, se clasifica en investigación orientada al descubrimiento, es la investigación cuya orientación básica es generar conocimientos desde perspectiva inductiva. Emplea principalmente métodos interpretativos. (p.60)

#### <span id="page-33-1"></span>**2.3. [Diseño de investigación](#page-5-22)**

Según [Hernández, Fernández y Baptista \(2014\)](#page-83-7) el "término diseño se refiere al plan o estrategia concebida para obtener la información que se desea" (p.128), según los problemas, los objetivos e hipótesis establecidos, el estudio realizado es un estudio con diseño pre experimental, con pre test y post test por cuanto se plantea el software contasis en la elaboración de libros contables en estudiantes

del III semestre de contabilidad en el IESTP Mario Gutiérrez López de Orcotuna – 2017.

El diseño se representa de la siguiente manera:

$$
G = 01 \times 02
$$

**Donde:**

G = Grupo experimental

O1 = Pre Test (Pre prueba)

 $X =$  Tratamiento experimental

O2 = Post Test (Prueba final)

### <span id="page-34-0"></span>**2.4. [Variables Operacionalizacion](#page-5-23)**

Según [Azañero \(2016\)](#page-83-8) las "variables son características, cualidades o propiedades de un hecho o fenómeno que puede variar (adquirir diversos valores) y que es apto de medirse" (p.86)

Las variables de la presente investigación son las siguientes:

Variable independiente: el software contasis

Dimensiones:

Los parámetros

Registro de transacciones

Reportes contables

Reportes financieros

Variable Dependiente: Libros contables

Dimensiones:

Inventario y Balance

Diario General y Simplificado

Libro Mayor

Caja y Banco
# **OPERACIONALIZACIÓN DE LA VARIABLE INDEPENDIENTE SOFTWARE CONTASIS**

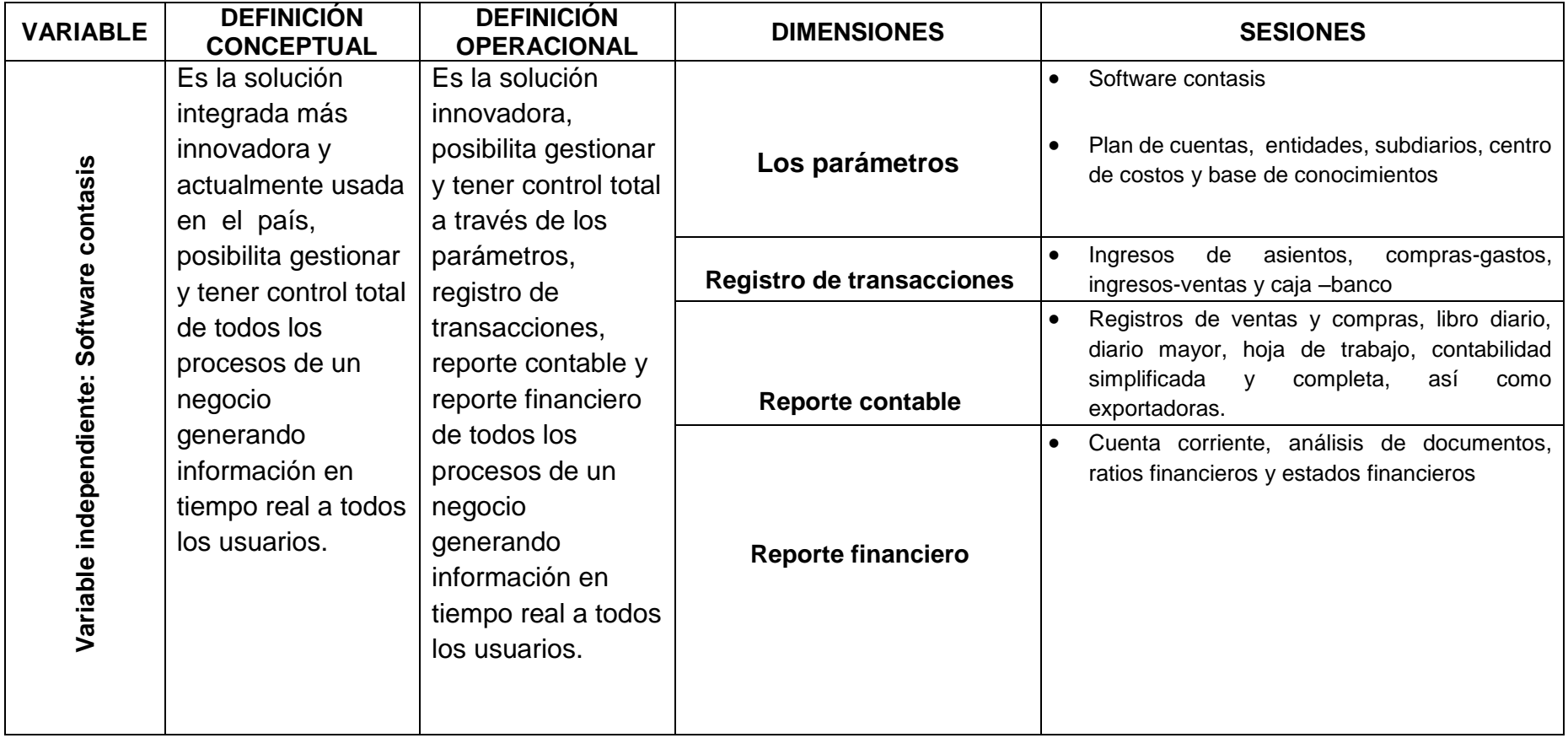

# **OPERACIONALIZACIÓN DEPENDIENTE DE LA VARIABLE LIBROS CONTABLES**

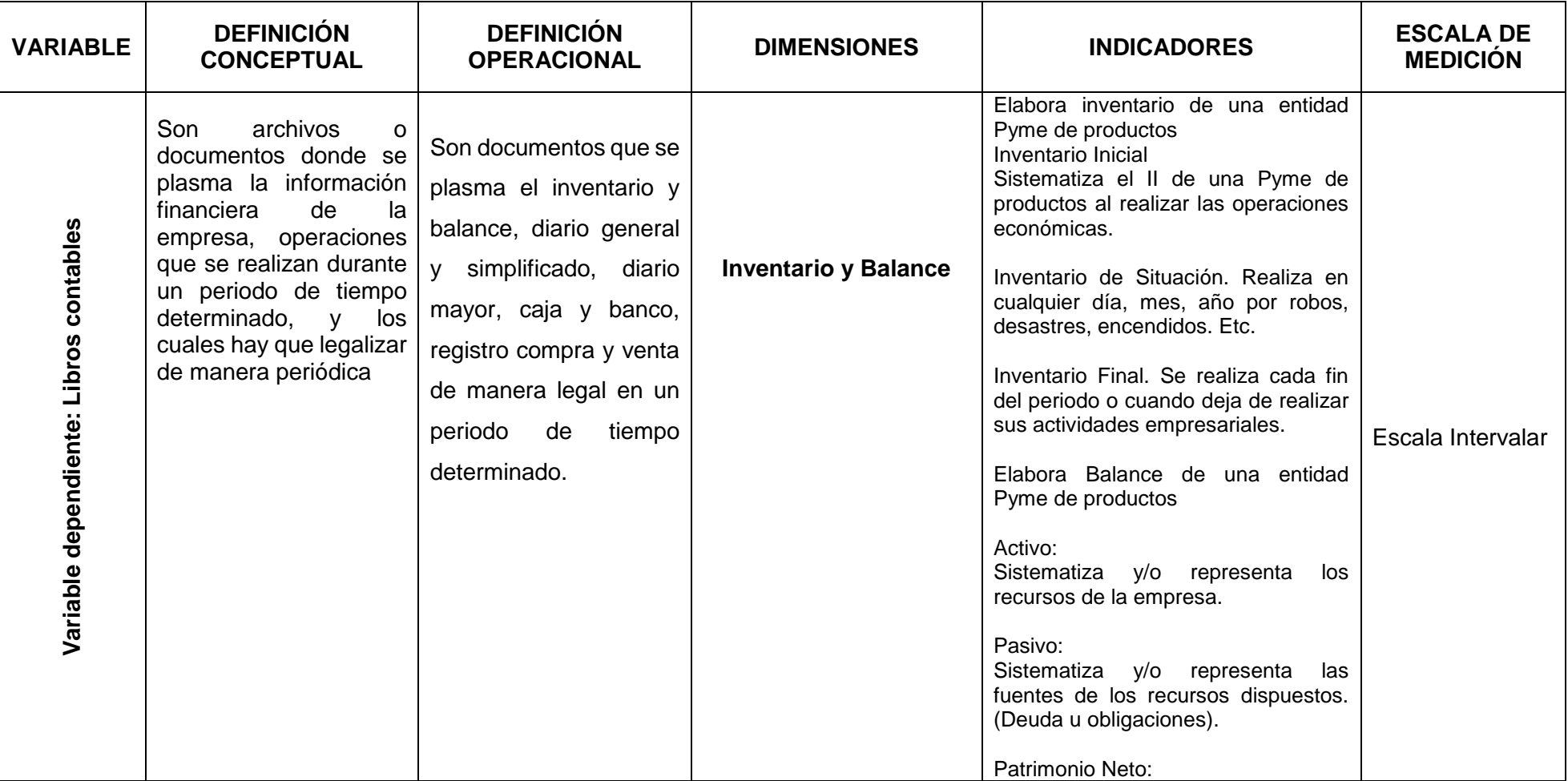

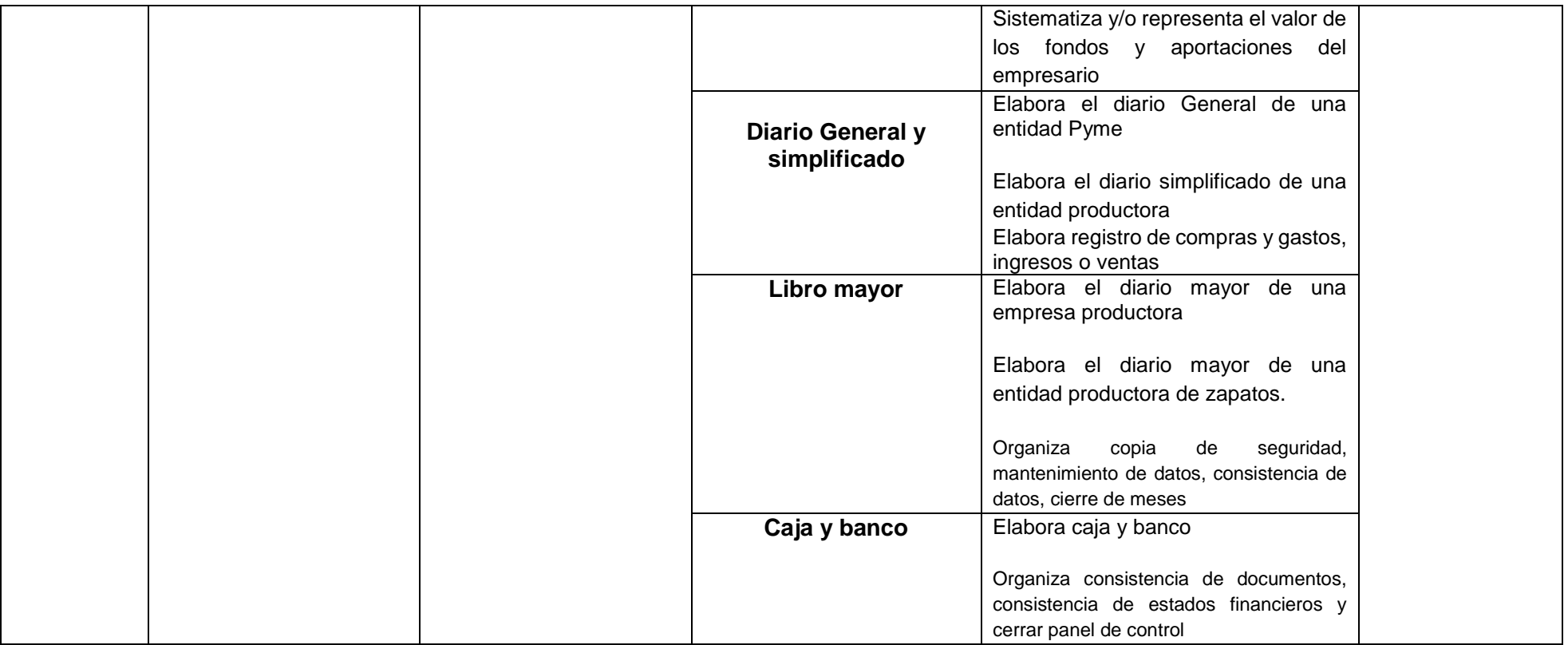

#### **2.5. [Población y](#page-5-0) muestra**

#### **La población**

Población, Jany (1994) define como "la totalidad de elementos o individuos que tienen ciertas características similares y sobre las cuales se desea hacer inferencia" (p.67). En la presente investigación se constituyó por 28 estudiantes de la especialidad de contabilidad del IESTP Mario Gutiérrez López de Orcotuna.

#### **Muestra**

Según, [Hernández, Fernández &](#page-83-0) Baptista (2014) es un "subgrupo de la población de interés sobre el cual se recolectarán datos y que tienen que definirse y delimitarse de antemano con precisión, además que debe ser representativo de la población" (p.66). En la presente investigación se constituyó por 28 estudiantes del III semestre de Contabilidad del IESTP Mario Gutiérrez López de Orcotuna. Dicha muestra se seleccionó de manera intencional por cuanto se ha encontrado la población intacta de acuerdo a los matriculados y asistentes a las clases de la Carrera Profesional Técnica en Contabilidad.

# **2.6. [Técnicas e instrumentos de recolección de datos, validez y confiabilidad](#page-5-1) Técnica:**

Ávila (2006) afirma que las técnicas son procedimientos sistematizados, operativos que sirven para la solución de problemas prácticos. Las técnicas deben ser seleccionadas teniendo en cuenta lo que se investiga, por qué, para qué y cómo se investiga. En este estudio se a propuesto aplicar la técnica de observación y como instrumento para concentrar y recoger la información la ficha de observación y ficha anecdótico.

### **Validación y confiabilidad del instrumento**

La validación del instrumento se realizó por juicio de expertos, realizado por el Mg. Loli Quincho Manuel Jesús.

La confiabilidad del instrumento se elaboró con una prueba piloto y se validó con el alfa de cronbach.

#### **[CUADRO N° 01](#page-9-0)**

Estadísticas de fiabilidad

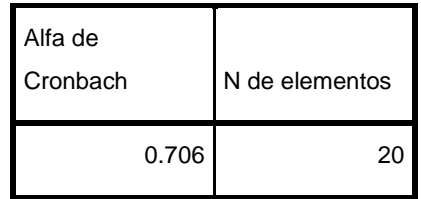

#### **2.7. [Métodos de análisis de datos](#page-5-2)**

Para el procesamiento y análisis de datos se empleó las tablas de resultados, de frecuencias y los estadígrafos de centralización (media aritmética, mediana y moda) y como estadígrafo de dispersión (varianza, desviación típica, coeficiente de variación). Asimismo, las figuras estadísticas y la tabla de categorización para el análisis e interpretación de los resultados tanto del Pre test y del Post test.

Para la prueba de hipótesis, su contrastación de hipótesis y la decisión estadística se empleó la prueba estadística de T de Student el programa Spss. Vers. 23.

#### **2.8. [Aspectos éticos](#page-6-0)**

"La ética se ocupa del uso que hacemos de nuestra libertad, como nos otros optamos por hacer una cosa u otra y que razones tenemos para ello ["\(Loli, 2017, p.](#page-84-0)  [12\).](#page-84-0)

En la presente investigación se ha protegido a todos los participantes de la investigación, manteniendo la confidencialidad de los participantes de esta investigación.

42

# **[CAPÍTULO III](#page-6-1) [RESULTADOS](#page-6-1)**

### **3.1. Métodos de análisis de datos**

Después de la aplicación del Contasis se obtuvo los datos en la que se presenta a través de la Tabla Nº 01, en la que se consigna las puntuaciones por dimensiones propuestos para la presente investigación, en base a indicadores e ítems establecido para la aplicación del Software contasis en la elaboración de libros contables en estudiantes del III semestre de contabilidad del IESTP Mario Gutiérrez López de Orcotuna – 2017.

#### **[TABLA N° 01](#page-7-0)**

## **RESULTADO DEL PRE TEST DE LOS ESTUDIANTES DEL III SEMESTRE DE CONTABILIDAD DEL IESTP MARIO GUTIERREZ LÓPEZ DE ORCOTUNA**

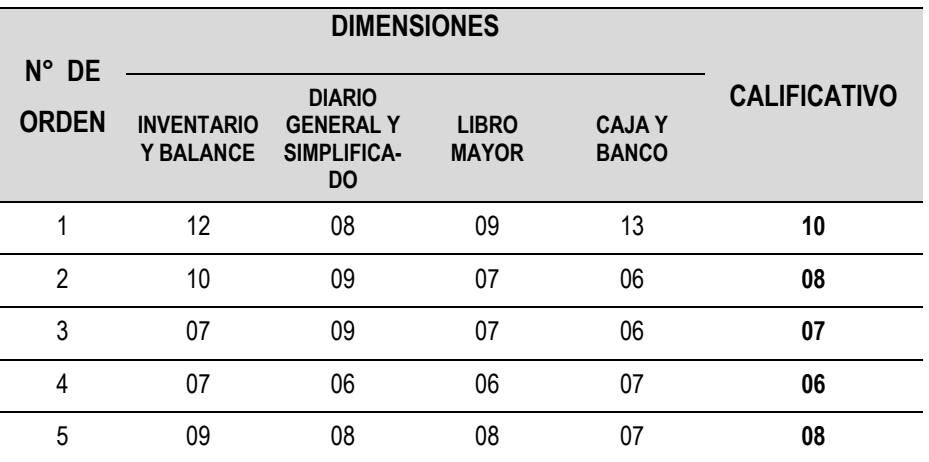

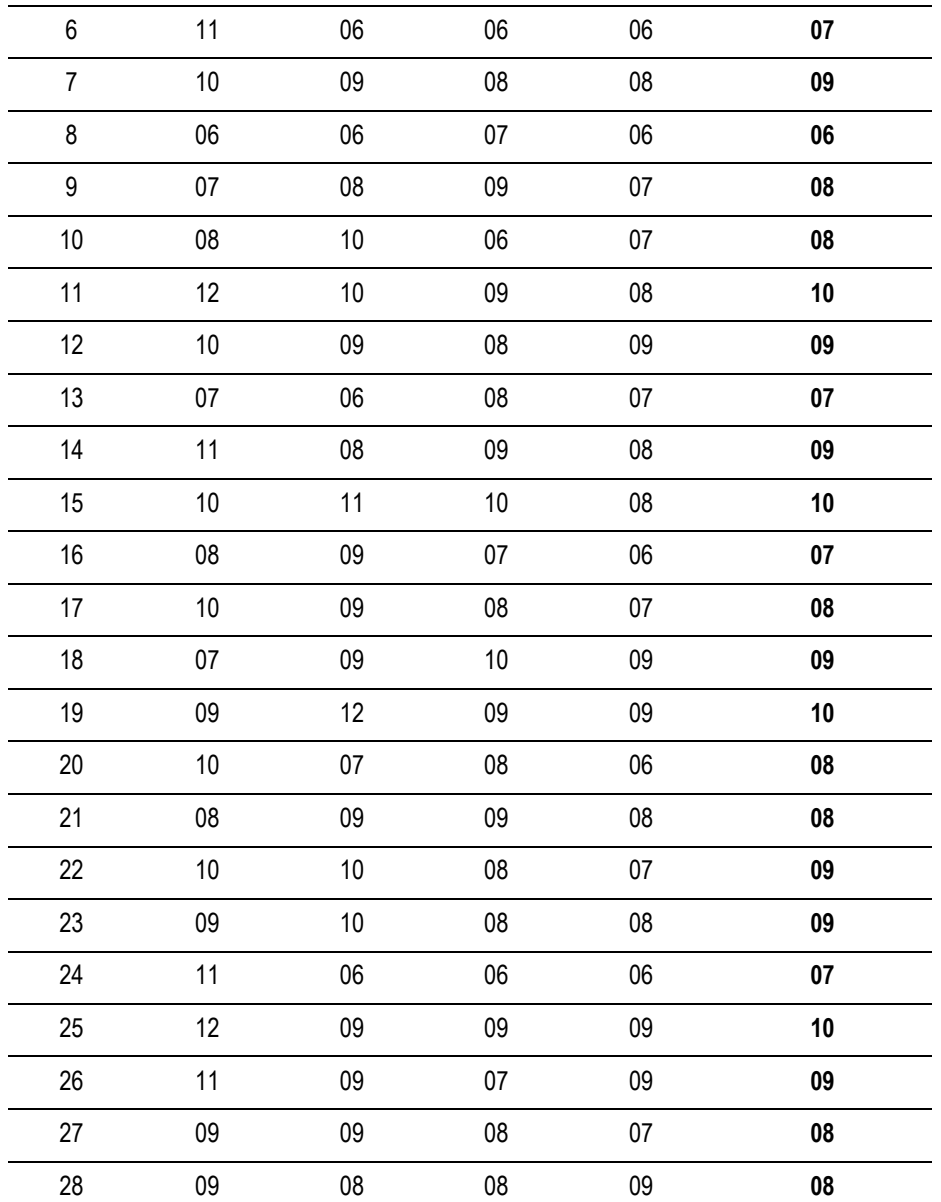

**Fuente:** Resultados del Pre Test aplicado a los estudiantes del III semestre de Contabilidad del IESTP Mario Gutiérrez López de Orcotuna

## **TABLA DE VALORACIÓN DE RESULTADOS DEL PRE TEST DE LOS ESTUDIANTES DEL II SEMESTRE DE CONTABILIDAD DEL IESTP MARIO GUTIERREZ LÓPEZ DE ORCOTUNA**

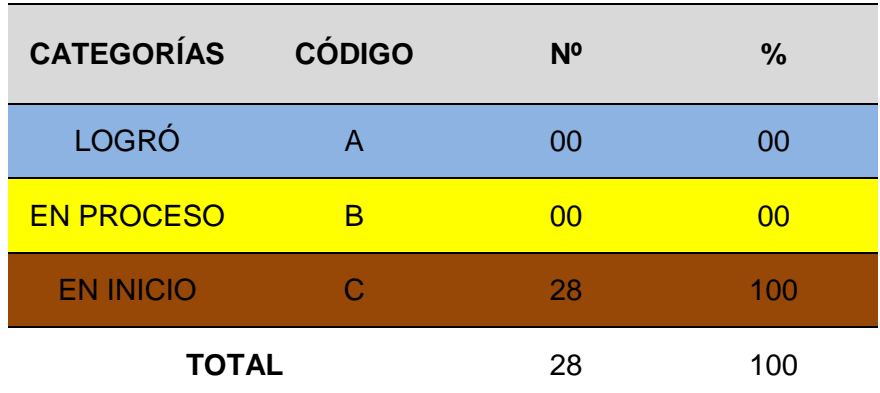

**[FIGURA N° 01](#page-8-0)**

#### **BARRA DE APROBADOS Y DESAPROBADOS**

## **RESULTADOS DEL PRE TEST DE LOS ESTUDIANTES DEL III SEMESTRE DE CONTABILIDAD DEL IESTP MARIO GUTIERREZ LÓPEZ DE ORCOTUNA**

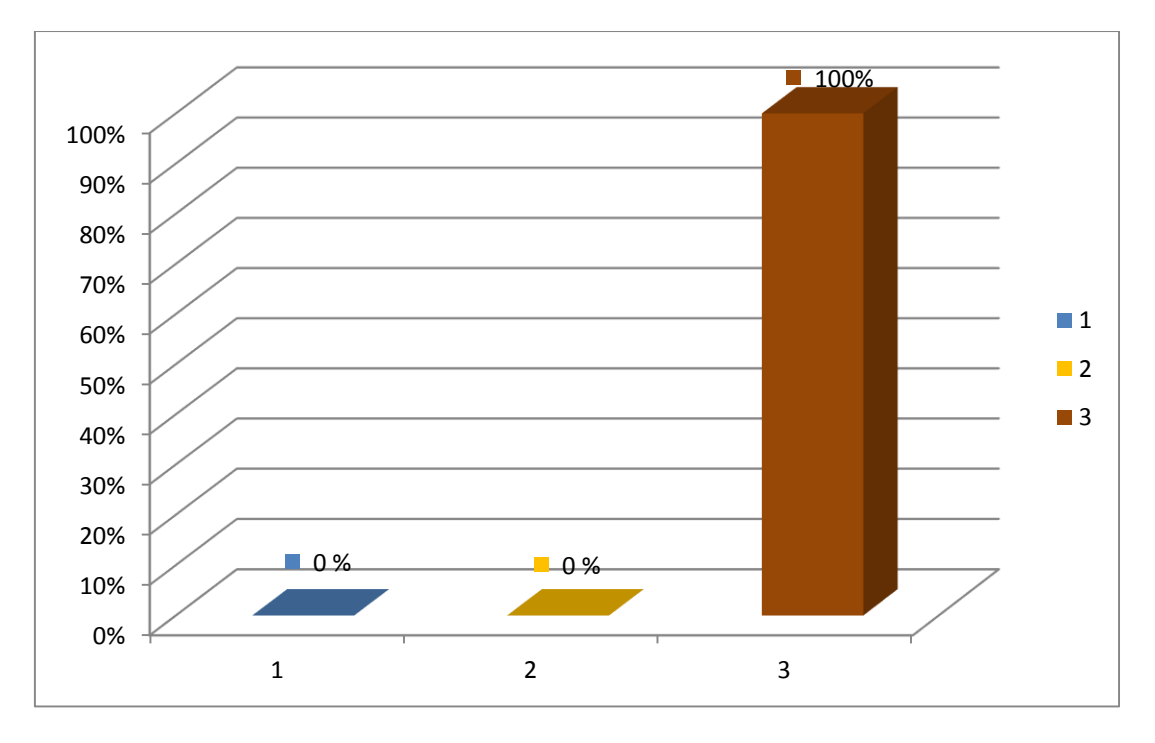

**Fuente:** Resultados del Pre Test aplicado a los estudiantes del III semestre de Contabilidad del IESTP Mario Gutiérrez López de Orcotuna.

## **INTERPRETACIÓN:**

Los resultados de la aplicación del Pre Test al grupo de estudio, nos indican en la tabla Nº 01 y Figura Nº 01, que tanto en el nivel de Logro y en Proceso ningún estudiante ha obtenido su calificativo correspondiente, lo que representan el 00%, lo que resulta que no demuestran el manejo del Software Contasis para la elaboración de los libros contables. Ubicándose los 28 estudiantes en la categoría de "EN INICIO" que representa el 100%. Lo que significa que existe y es una realidad que no se ha incentivado acerca del uso de los parámetros, registro de transacciones, reportes contables y reportes financieros.

### **[TABLA N° 3](#page-7-2)**

#### **DISTRIBUCIÓN DE FRECUENCIAS**

## **RESULTADOS DEL PRE TEST DE LOS ESTUDIANTES DEL III SEMESTRE DE CONTABILIDAD DEL IESTP MARIO GUTIERREZ LÓPEZ DE ORCOTUNA**

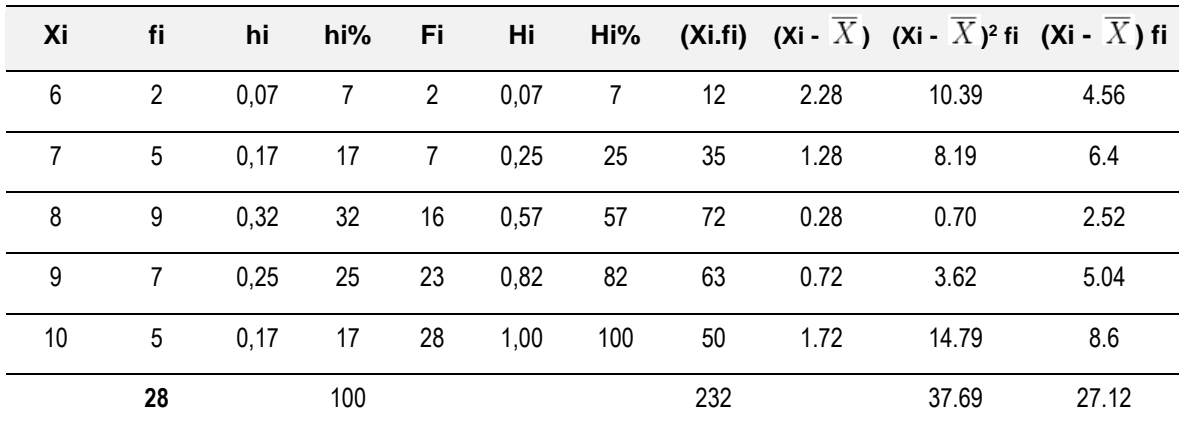

# **ESTADÍGRAFOS DE ESTADÍSTICA DESCRIPTIVA**

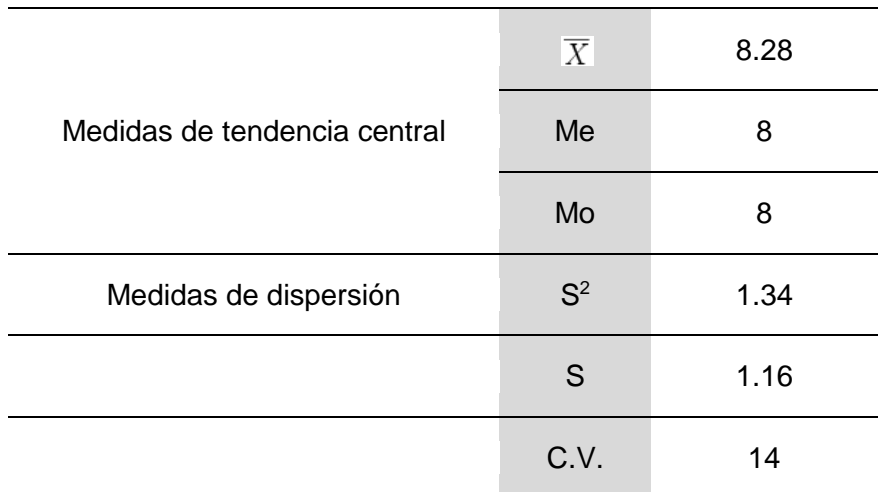

**3.2. Frecuencia y porcentaje de la dimensión inventario y balance de los estudiantes del III semestre de contabilidad del IESTP Mario Gutiérrez López de Orcotuna.** 

#### **[TABLA N° 5](#page-7-4)**

**FRECUENCIA Y PORCENTAJE DE LA DIMENSIÓN INVENTARIO Y BALANCE**

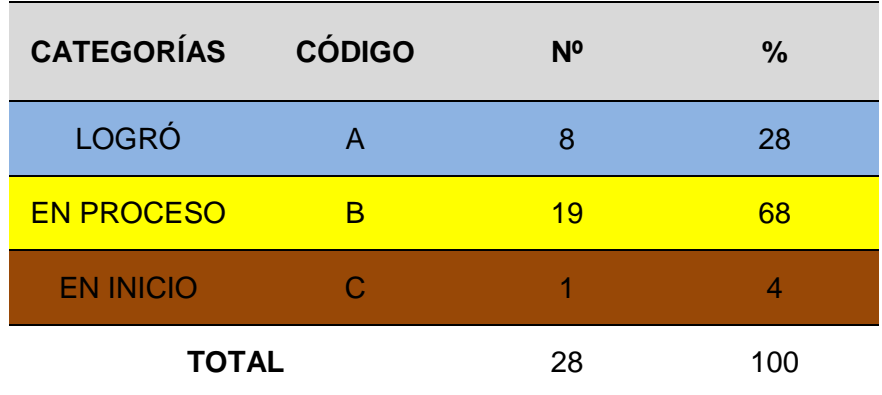

## **[FIGURA N° 02](#page-8-1)**

#### **BARRA DE APROBADOS Y DESAPROBADOS**

## **RESULTADOS DE LA DIMENSIÓN INVENTARIO Y BALANCE EN LOS ESTUDIANTES DEL III SEMESTRE DE CONTABILIDAD DEL IESTP MARIO GUTIERREZ LÓPEZ DE ORCOTUNA**

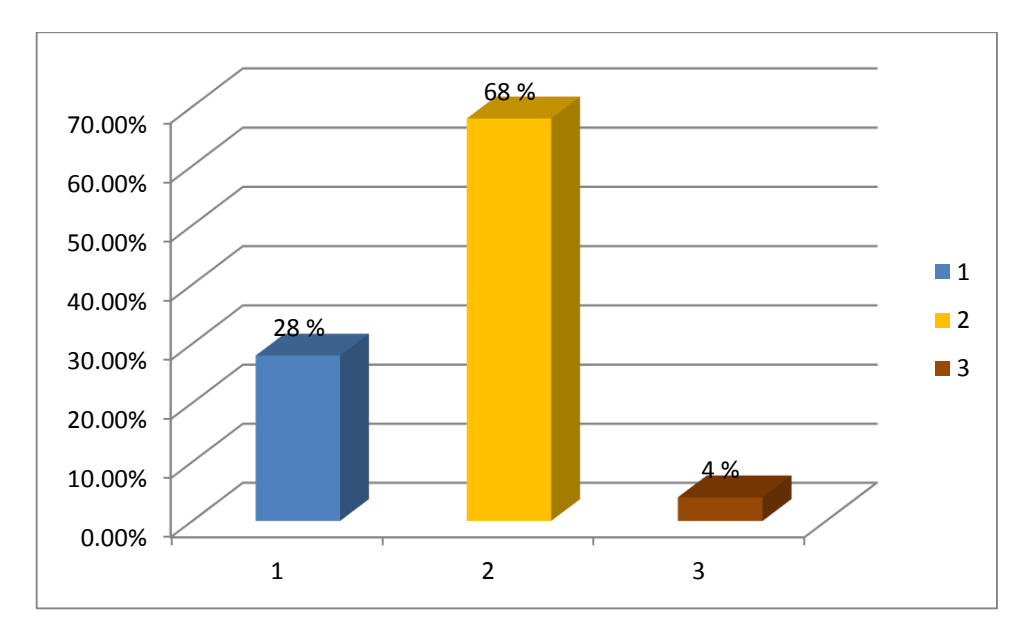

**Fuente:** Resultados de la aplicación software contasis en la elaboración de inventario y balance en los estudiantes del III semestre de Contabilidad del IESTP Mario Gutiérrez López de Orcotuna.

# **INTERPRETACIÓN:**

Los resultados de la aplicación del software contasis en la elaboración de inventario y balance, nos indican en la tabla Nº 05 y Figura Nº 02, de los 28, que es el 100% de estudiantes de III semestre de Contabilidad, 19 estudiantes han obtenido el calificativo de la categoría EN PROCESO, que representa el 68%, 8 estudiantes, que representa el 28% la categoría de LOGRÓ y 1 estudiante, que representa el 4% EN INICIO. Lo que significa que en su mayoría obtuvieron el calificativo de aprobados. Y se está demostrando que el Software contasis influye en la elaboración del inventario y balance en estudiantes del III semestre de contabilidad del IESTP Mario Gutiérrez López de Orcotuna.

## **DISTRIBUCIÓN DE FRECUENCIAS**

## **RESULTADOS DE ELABORACIÓN DE INVENTARIO Y BALANCE DE LOS ESTUDIANTES DEL III SEMESTRE DE CONTABILIDAD DEL IESTP MARIO GUTIERREZ LÓPEZ DE ORCOTUNA**

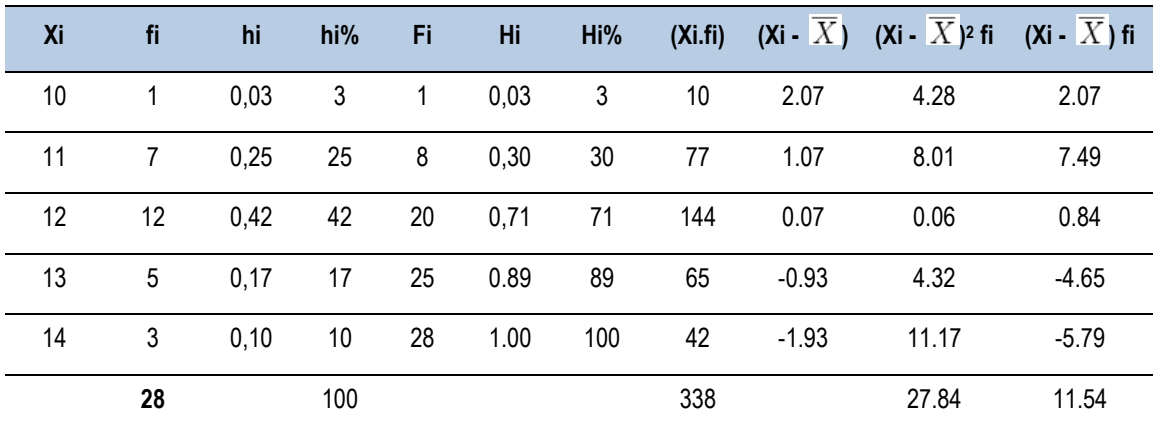

#### **[TABLA N° 7](#page-7-6)**

## COMPARATIVO DE LA MEDIA ARITMÉTICA (  $\overline{X}$  ) MEDIANA (Me), MODA (Mo) **y MEDIDA DE DISPERSIÓN**

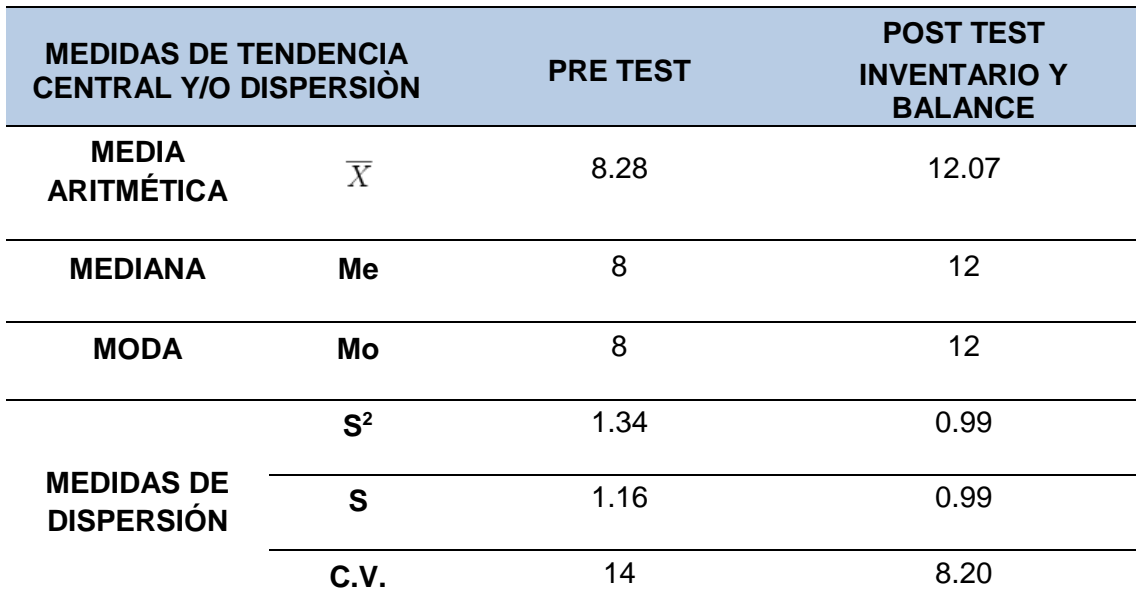

**3.3. Frecuencia y porcentaje de la dimensión diario general y simplificado de los estudiantes del III semestre de contabilidad del IESTP Mario Gutiérrez López de Orcotuna.**

### **[TABLA N° 8](#page-7-7)**

# **FRECUENCIA Y PORCENTAJE DE LA DIMENSIÓN DIARIO GENERAL Y SIMPLIFICADO**

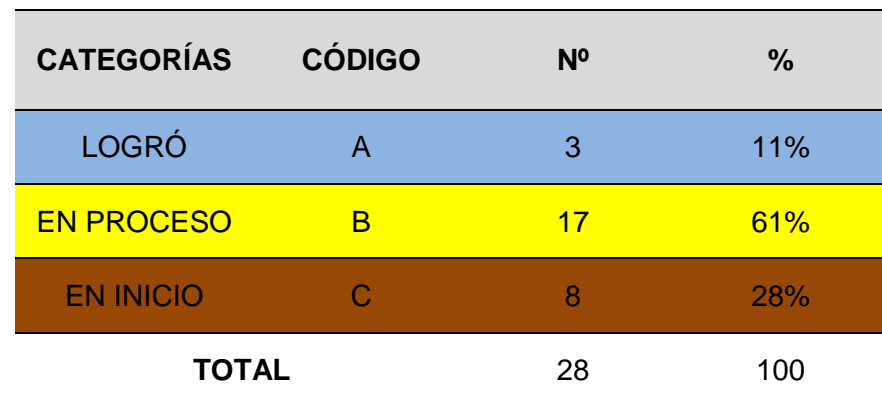

#### **[FIGURA N° 03](#page-8-2)**

### **BARRA DE APROBADOS Y DESAPROBADOS**

### **RESULTADOS DE LA DIMENSIÓN DIARIO GENERAL Y SIMPLIFICADO EN LOS ESTUDIANTES DEL III SEMESTRE DE CONTABILIDAD DEL IESTP MARIO GUTIERREZ LÓPEZ DE ORCOTUNA**

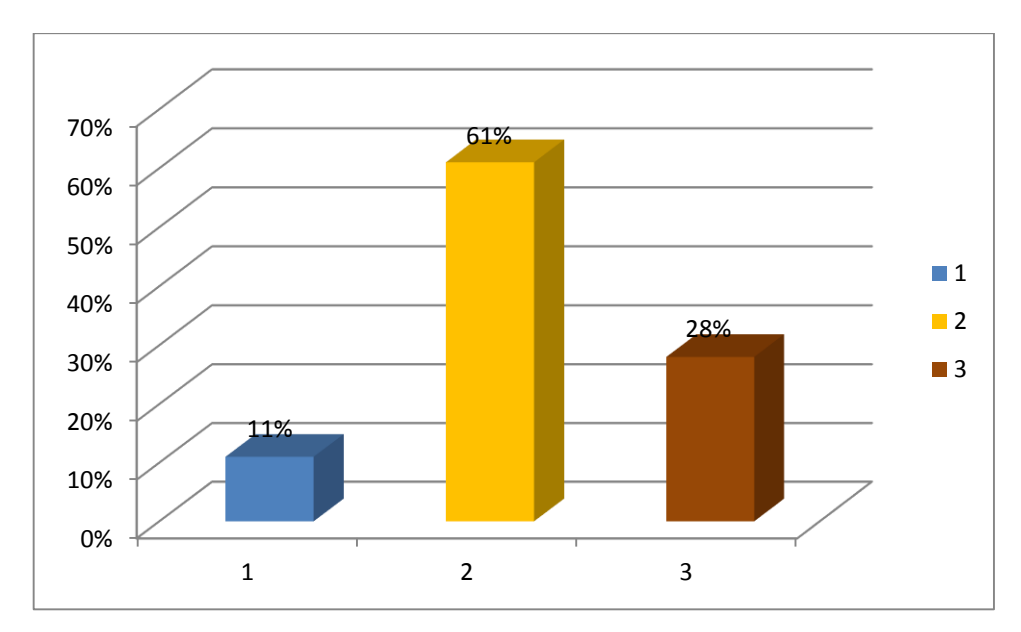

**Fuente:** Resultados de la aplicación software contasis en la elaboración del diario general y simplificado en los estudiantes del III semestre de Contabilidad del IESTP Mario Gutiérrez López de Orcotuna.

## **INTERPRETACIÓN:**

Los resultados de la aplicación del software contasis en la elaboración del diario general y simplificado, nos indican en la tabla Nº 06 y Figura Nº 03, de los 28, que es el 100% de estudiantes de III semestre de Contabilidad, 17 estudiantes han obtenido el calificativo de la categoría EN PROCESO, que representa el 61%, 8 estudiantes, que representa el 28% la categoría de INICIO y 3 estudiantes, que representa el 11% LOGRO. Lo que significa que en su mayoría obtuvieron el calificativo de aprobados. Y se está demostrando que el Software contasis influye en la elaboración del diario general y simplificado en estudiantes del III semestre de contabilidad del IESTP Mario Gutiérrez López de Orcotuna.

### **[TABLA N° 9](#page-7-8)**

#### **DISTRIBUCIÓN DE FRECUENCIAS**

## **RESULTADOS DE ELABORACIÓN DE DIARIO GENERAL Y SIMPLIFICADO DE LOS ESTUDIANTES DEL III SEMESTRE DE CONTABILIDAD DEL IESTP MARIO GUTIERREZ LÓPEZ DE ORCOTUNA**

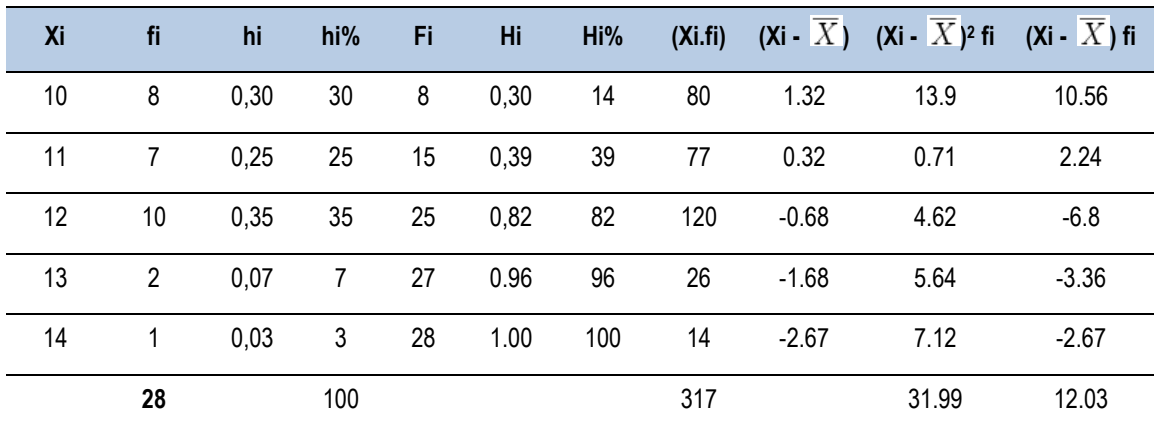

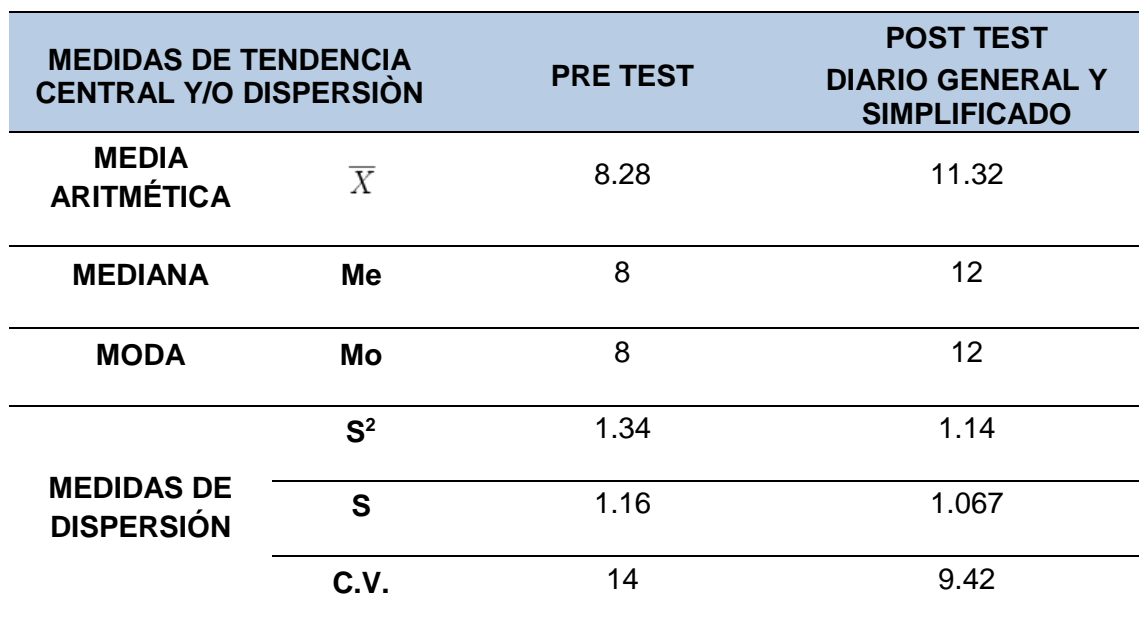

# **COMPARATIVO DE LA MEDIA ARITMÉTICA (** $\overline{X}$  **) MEDIANA (Me), MODA (Mo) y MEDIDA DE DISPERSIÓN**

**3.4. Frecuencia y porcentaje de la dimensión libro mayor de los estudiantes del III semestre de contabilidad del IESTP Mario Gutiérrez López de Orcotuna.** 

#### **[TABLA N° 11](#page-7-10)**

## **FRECUENCIA Y PORCENTAJE DE LA DIMENSIÓN LIBRO MAYOR**

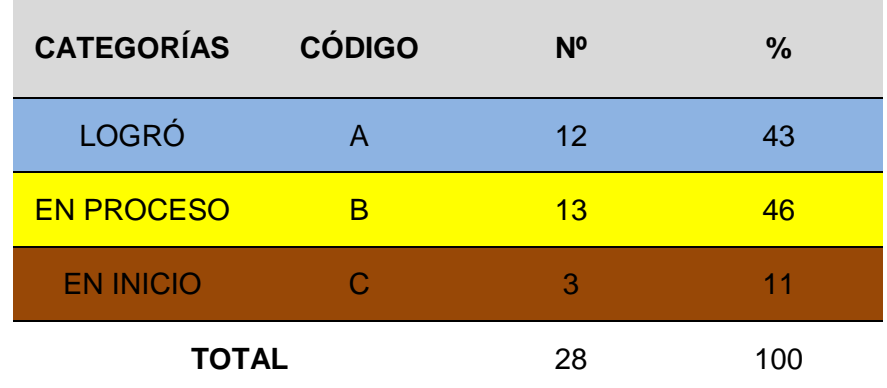

#### **[FIGURA N° 04](#page-8-3)**

#### **BARRA DE APROBADOS Y DESAPROBADOS**

### **RESULTADOS DE LA DIMENSIÓN LIBRO MAYOR EN LOS ESTUDIANTES DEL III SEMESTRE DE CONTABILIDAD DEL IESTP MARIO GUTIERREZ LÓPEZ DE ORCOTUNA**

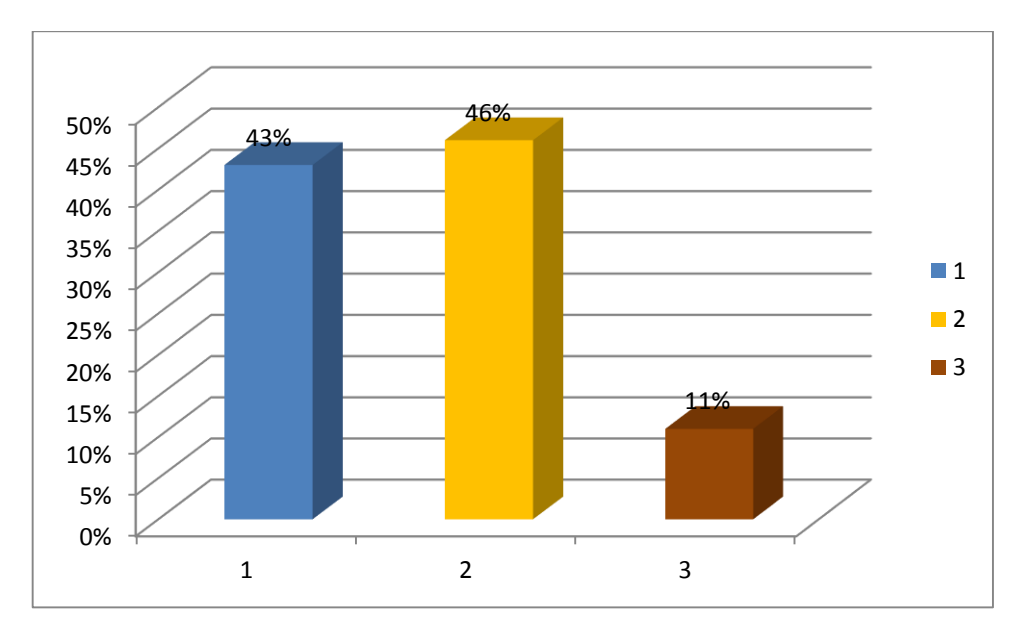

**Fuente:** Resultados de la aplicación software contasis en la elaboración del libro mayor en los estudiantes del III semestre de Contabilidad del IESTP Mario Gutiérrez López de Orcotuna.

# **INTERPRETACIÓN:**

Los resultados de la aplicación del software contasis en la elaboración del libro mayor, nos indican en la tabla Nº 07 y Figura Nº 04, de los 28, que es el 100% de estudiantes de III semestre de Contabilidad, 13 estudiantes han obtenido el calificativo de la categoría EN PROCESO, que representa el 46%, 12 estudiantes, que representa el 43% la categoría de LOGRO y 3 estudiantes, que representa el 11% EN INICIO. Lo que significa que en su mayoría obtuvieron el calificativo de aprobados. Y se está demostrando que el Software contasis influye en la elaboración del libro mayor en estudiantes del III semestre de contabilidad del IESTP Mario Gutiérrez López de Orcotuna.

## **DISTRIBUCIÓN DE FRECUENCIAS**

## **RESULTADOS DE ELABORACIÓN DE LIBRO MAYOR DE LOS ESTUDIANTES DEL III SEMESTRE DE CONTABILIDAD DEL IESTP MARIO GUTIERREZ LÓPEZ DE ORCOTUNA**

Libro Mayor

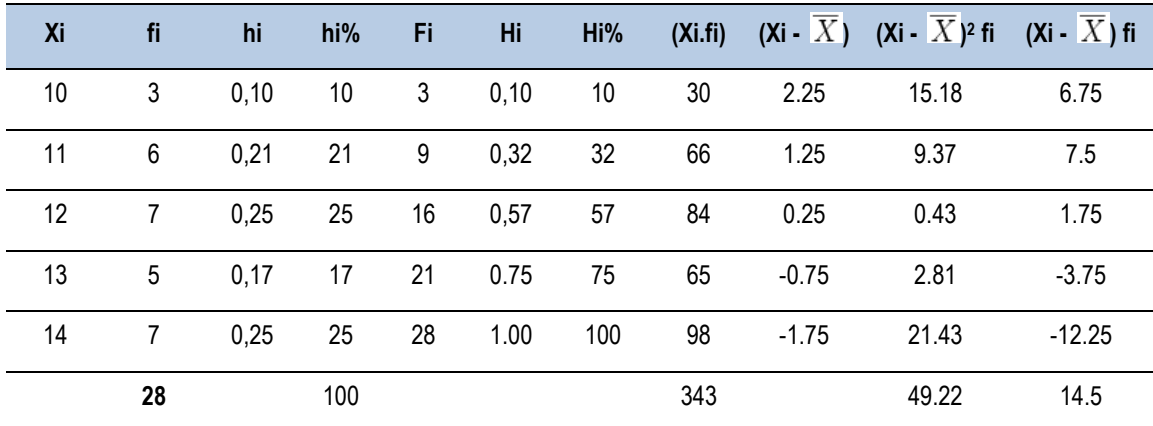

#### **[TABLA N° 13](#page-7-12)**

# **COMPARATIVO DE LA MEDIA ARITMÉTICA (** $\overline{X}$ **) MEDIANA (Me), MODA (Mo) y MEDIDA DE DISPERSIÓN**

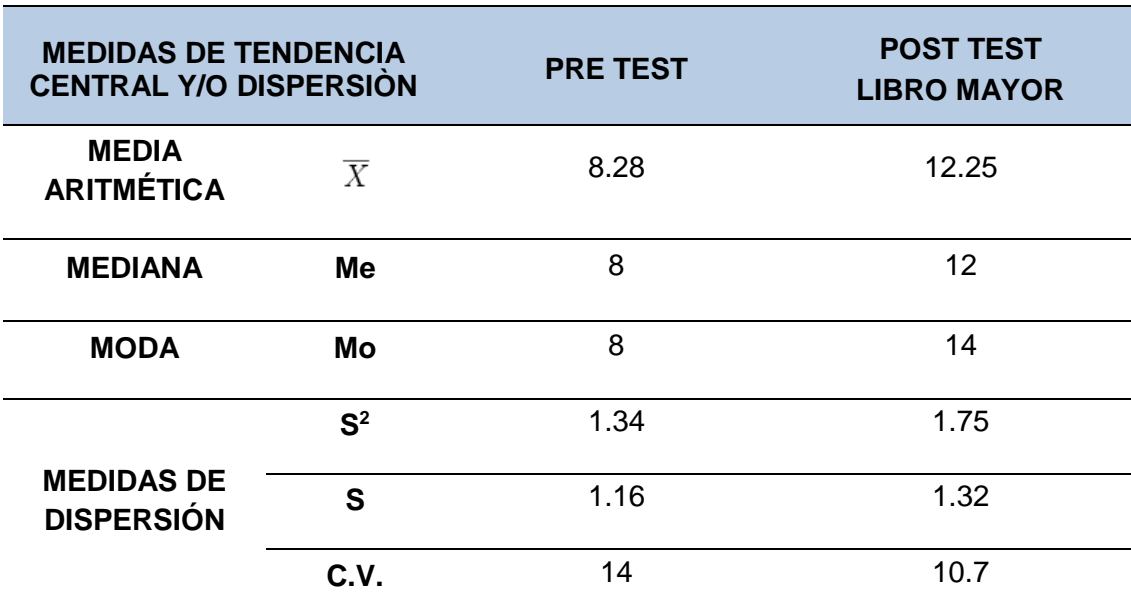

**3.5. Frecuencia y porcentaje de la dimensión caja y banco de los estudiantes del III semestre de contabilidad del IESTP Mario Gutiérrez López de Orcotuna.**

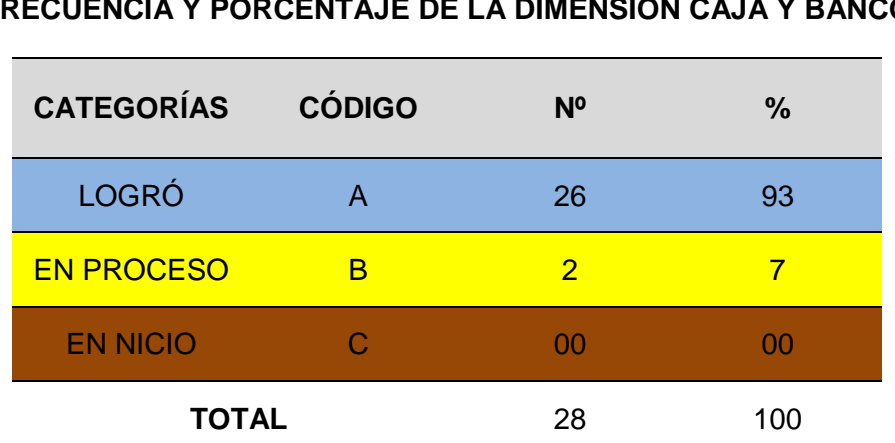

**[TABLA N° 14](#page-7-13)**

**FRECUENCIA Y PORCENTAJE DE LA DIMENSIÓN CAJA Y BANCO**

## **[FIGURA N° 05](#page-8-4)**

## **BARRA DE APROBADOS Y DESAPROBADOS**

## **RESULTADOS DE LA DIMENSIÓN CAJA Y BANCO EN LOS ESTUDIANTES DEL III SEMESTRE DE CONTABILIDAD DEL IESTP MARIO GUTIERREZ LÓPEZ DE ORCOTUNA**

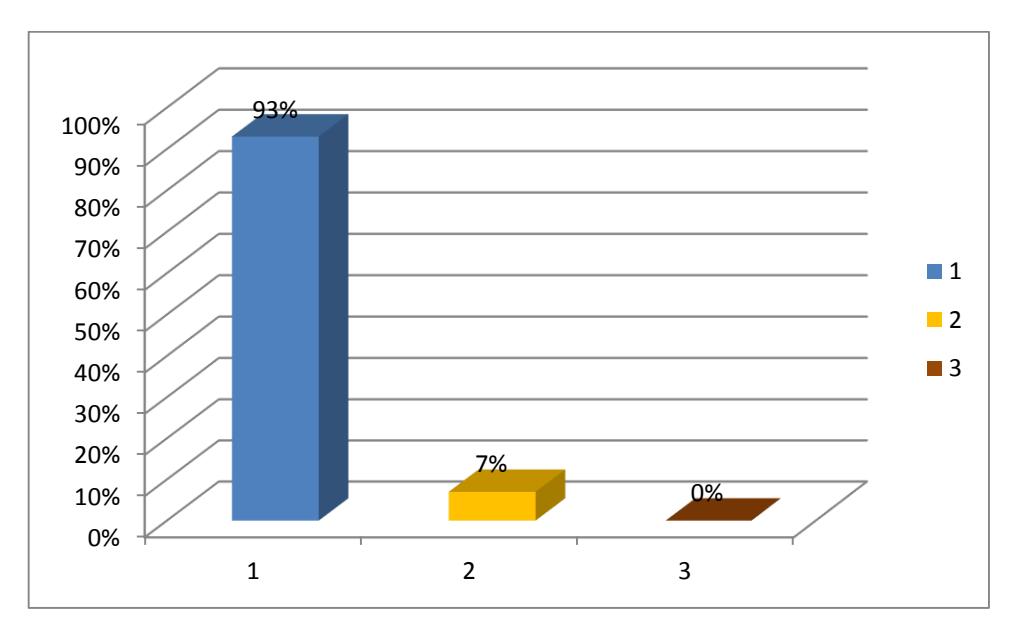

**Fuente:** Resultados de la aplicación software contasis en la elaboración de caja y banco en los estudiantes del III semestre de Contabilidad del IESTP Mario Gutiérrez López de Orcotuna.

## **INTERPRETACIÓN:**

Los resultados de la aplicación del software contasis en la elaboración del libro mayor, nos indican en la tabla Nº 08 y Figura Nº 05, de los 28, que es el 100% de estudiantes de III semestre de Contabilidad, 26 estudiantes han obtenido el calificativo de la categoría EN PROCESO, que representa el 93%, 2 estudiantes, que representa el 7% la categoría de EN PROCESO y ningún estudiantes, que representa el 00% EN INICIO. Lo que significa que en su totalidad obtuvieron el calificativo de aprobados. Y se está demostrando que el Software contasis influye en la elaboración de caja y banco en estudiantes del III semestre de contabilidad del IESTP Mario Gutiérrez López de Orcotuna.

#### **[TABLA N° 15](#page-7-14)**

#### **DISTRIBUCIÓN DE FRECUENCIAS**

## **RESULTADOS DE ELABORACIÓN DE CAJA Y BANCO DE LOS ESTUDIANTES DEL III SEMESTRE DE CONTABILIDAD DEL IESTP MARIO GUTIERREZ LÓPEZ DE ORCOTUNA**

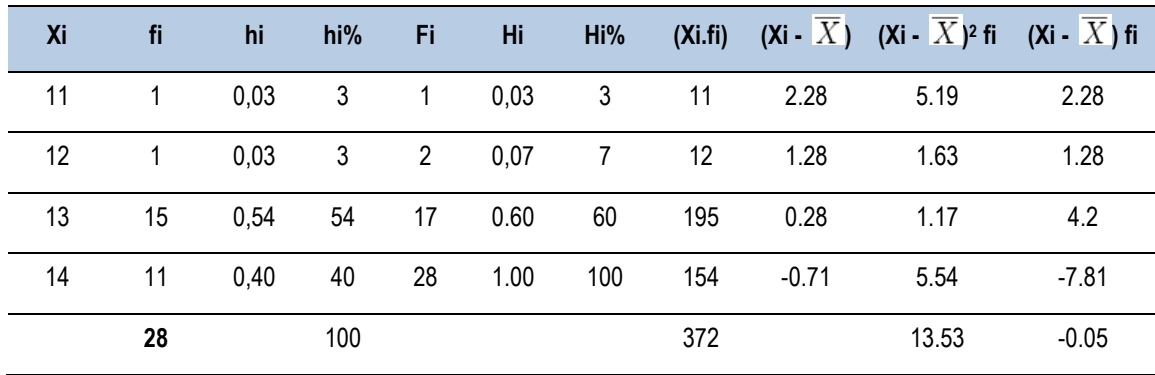

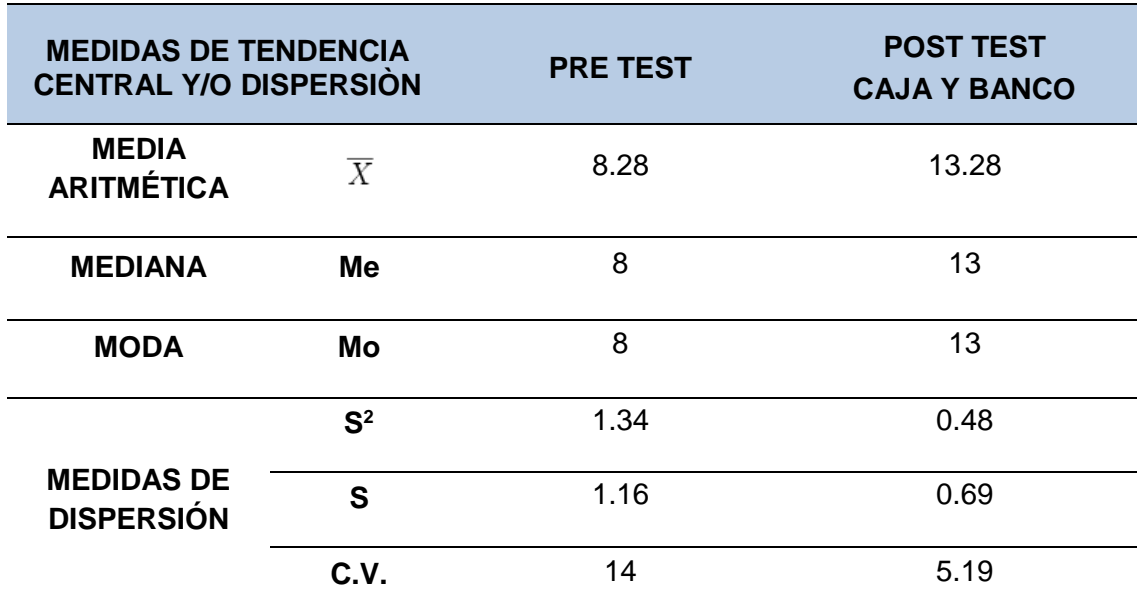

## **COMPARATIVO DE LA MEDIA ARITMÉTICA (** $\overline{X}$ **) MEDIANA (Me), MODA (Mo) y MEDIDA DE DISPERSIÓN**

#### **3.6. RESULTADOS DEL POST TEST**

El post test sirvió para obtener datos del dominio del Software Contasis para la elaboración de libros contables en los estudiantes del III semestre de contabilidad del IESTP Mario Gutiérrez López de Orcotuna.

Dichos resultados se presentan en la siguiente tabla:

## **[TABLA N° 17](#page-7-16)**

## **RESULTADOS DEL POST TEST DE LOS ESTUDIANTES DEL III SEMESTRE DE CONTABILIDAD DEL IESTP MARIO GUTIÉRREZ LÓPEZ DE ORCOTUNA.**

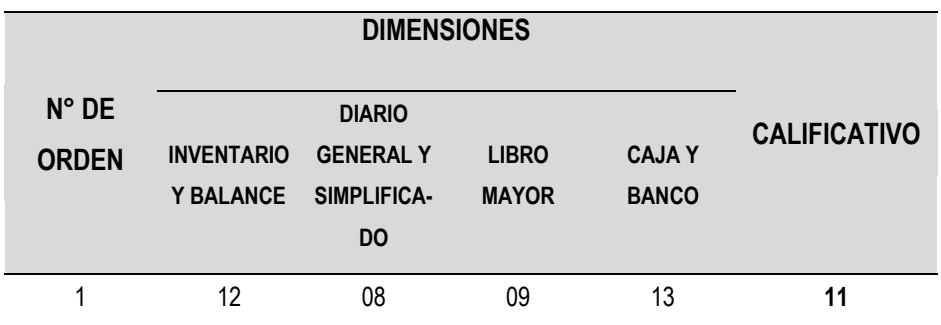

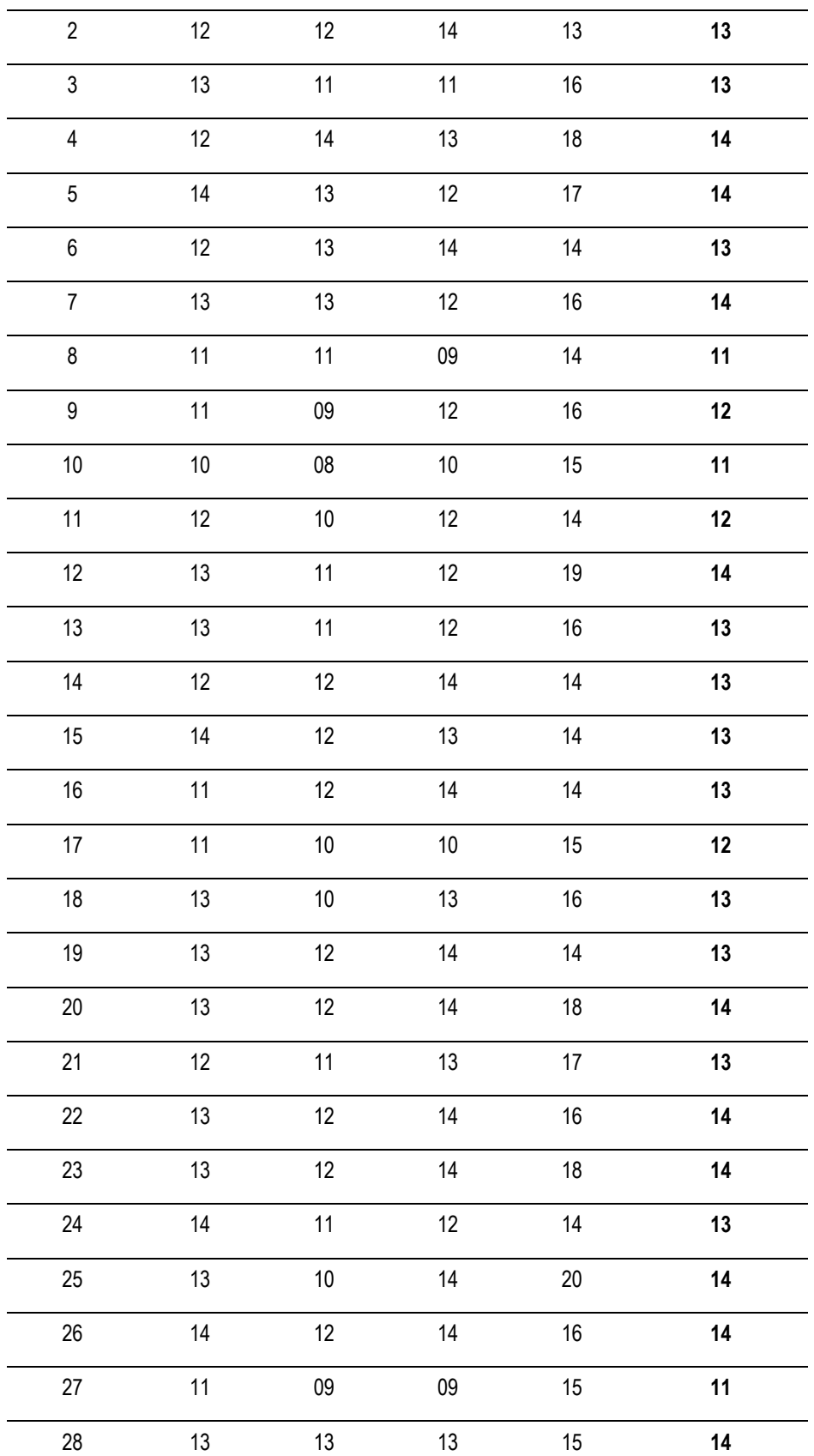

**Fuente:** Resultados del Post Test aplicado a los estudiantes del III semestre de Contabilidad del IESTP Mario Gutiérrez López de Orcotuna.

# **TABLA DE VALORACIÓN DE RESULTADOS DEL POST TEST DE LOS ESTUDIANTES DEL III SEMESTRE DE CONTABILIDAD DEL IESTP MARIO GUTIERREZ LÓPEZ DE ORCOTUNA**

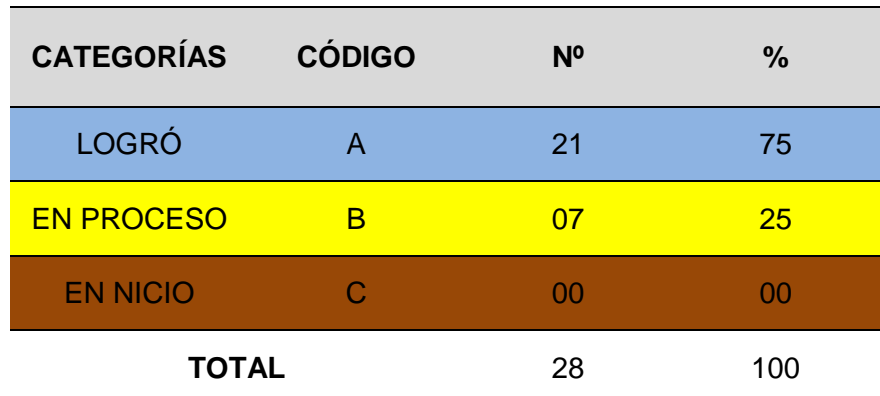

**[FIGURA N° 06](#page-8-5)**

#### **BARRA DE APROBADOS Y DESAPROBADOS**

#### **RESULTADOS DEL POST TEST DE LOS ESTUDIANTES DEL III SEMESTRE DE CONTABILIDAD DEL IESTP MARIO GUTIERREZ LÓPEZ DE ORCOTUNA**

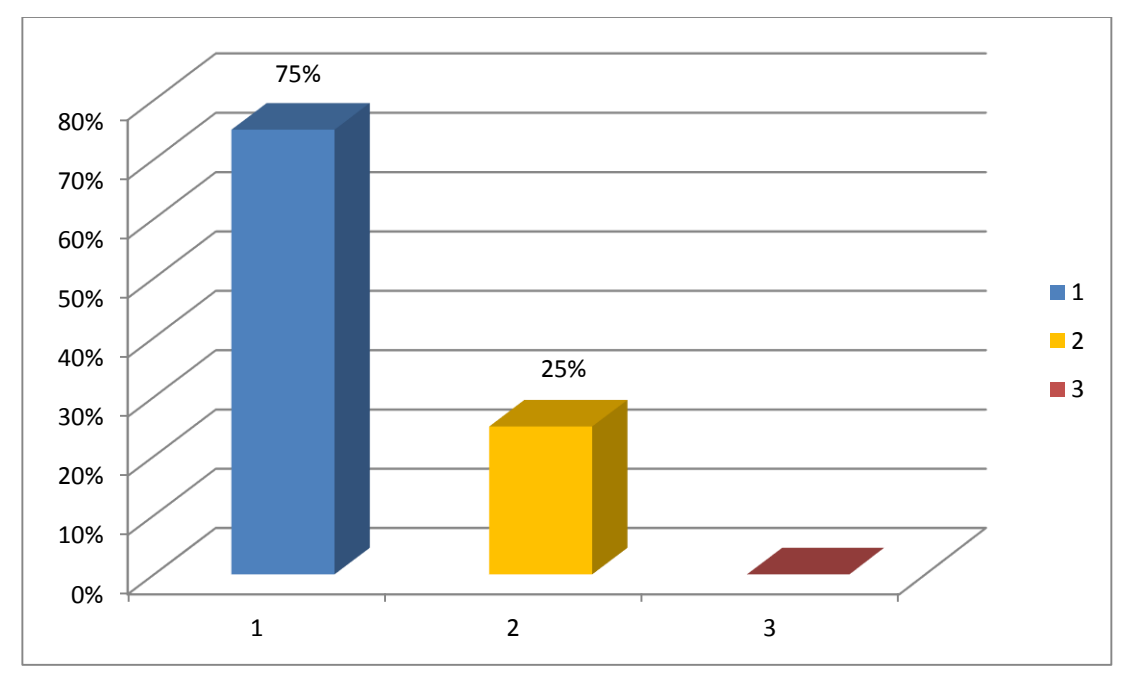

**Fuente:** Resultados del Post Test aplicado a los estudiantes del III semestre del IESTP Mario Gutiérrez López de Orcotuna.

## 59

## **INTERPRETACIÓN:**

Los resultados de la aplicación del Post Test al grupo de estudio, nos indican en la tabla Nº 10 y Figura Nº 06, 21 estudiantes que hacen el 75% obtuvieron la categoría de Logró y 07 estudiantes que representan el 25% obtuvieron la categoría de Proceso, que significa que el 100% de estudiantes obtuvieron el calificativo de aprobados. Lo que representa que demuestran el manejo del Software Contasis para la elaboración de libros contables, que significa que se han empoderado de parámetros, registro de transacciones, reportes contables y reportes financieros.

#### **[TABLA N° 19](#page-7-18)**

#### **DISTRIBUCIÓN DE FRECUENCIAS**

### **RESULTADOS DEL POST TEST DE LOS ESTUDIANTES DEL III SEMESTRE DE CONTABILIDAD DEL IESTP MARIO GUTIERREZ LÓPEZ DE ORCOTUNA**

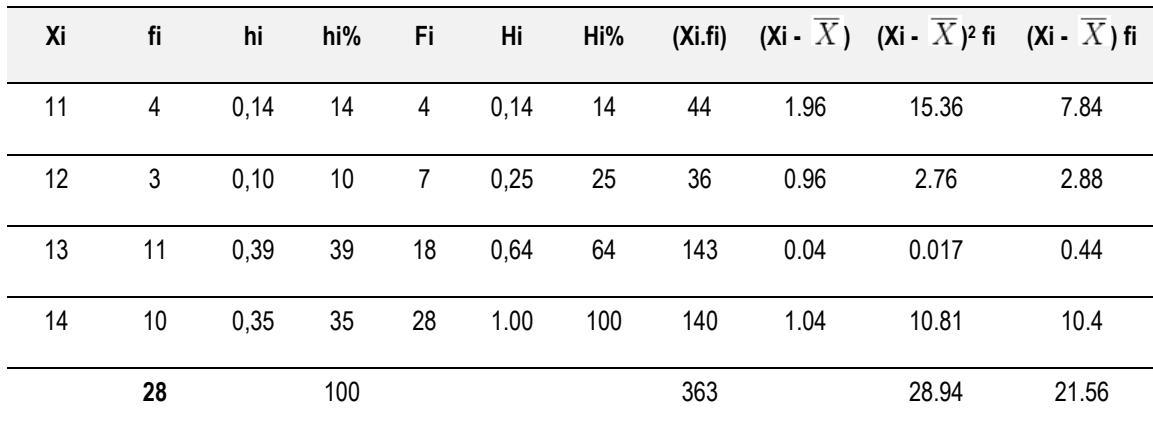

# **[TABLA N° 20](#page-7-19) ESTADÍGRAFOS DE ESTADÍSTICA DESCRITIVA**

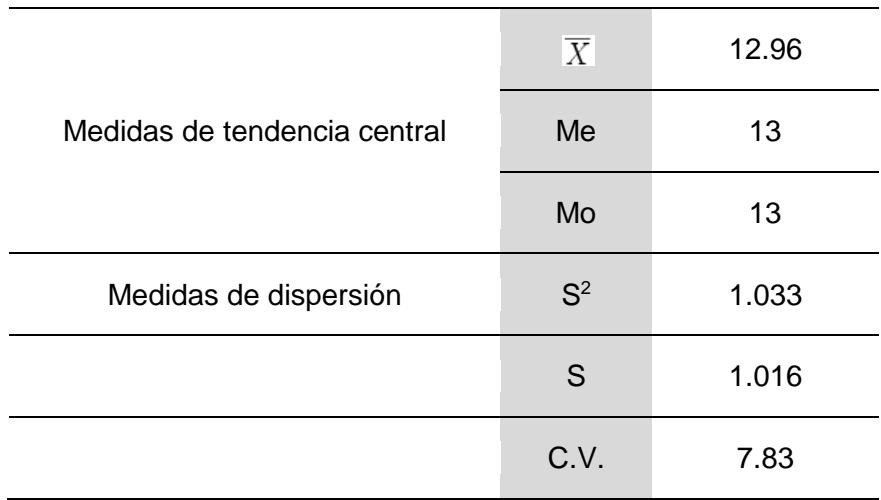

# **3.3. SISTEMATIZACIÓN, ANÁLISIS E INTERPRETACIÓN DE DATOS**

## **[TABLA N° 21](#page-7-20)**

# **COMPARACIÓN DE LOS RESULTADOS DEL PRE TEST Y POST TEST DE LOS ALUMNOS DEL III SEMESTRE DE CONTABILIDAD DEL IESTP MARIO GUTIERREZ LÓPEZ DE ORCOTUNA.**

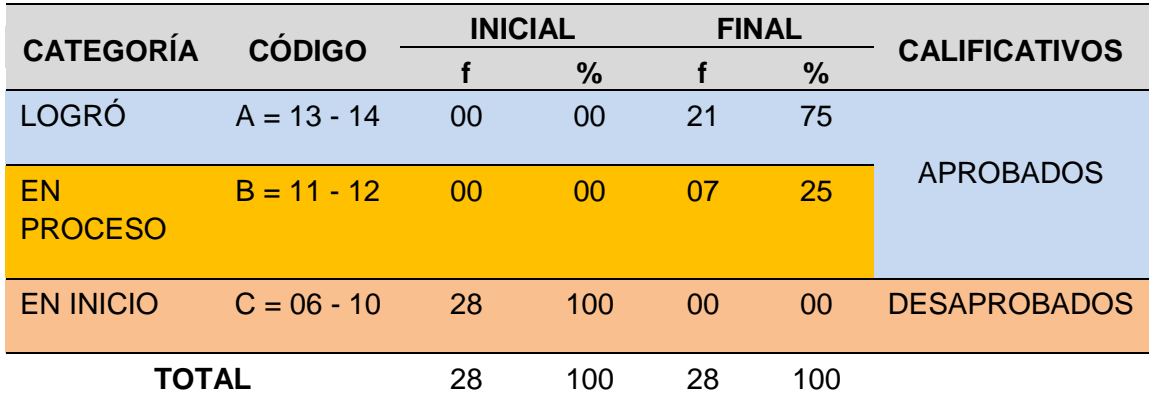

**Fuente:** Resultados del Pre Test y Post Test de los estudiantes del III semestre de Contabilidad del IESTP Mario Gutiérrez López de Orcotuna.

## INTERPRETACIÓN:

En la tabla Nº 13 se observa la diferencia que existe entre los resultados obtenidos del Pre Test con los resultados del Post Test.

Los resultados del Pre Test nos señalan que los estudiantes del III semestre de Contabilidad en su totalidad que es un porcentaje significativo no demuestran el manejo del Software Contasis para elaborar libros contables.

Después de un proceso experimental, los resultados del Post Test nos señala que los estudiantes del III semestre de Contabilidad del IESTP Mario Gutiérrez López de Orcotuna obtuvieron el dominio del software Contasis para la elaboración de libros contables

## **[TABLA N° 22](#page-7-21)**

## COMPARATIVO DE LA MEDIA ARITMÉTICA ( $\overline{X}$ ) MEDIANA (Me), MODA (Mo) y **MEDIDA DE DISPERSIÓN**

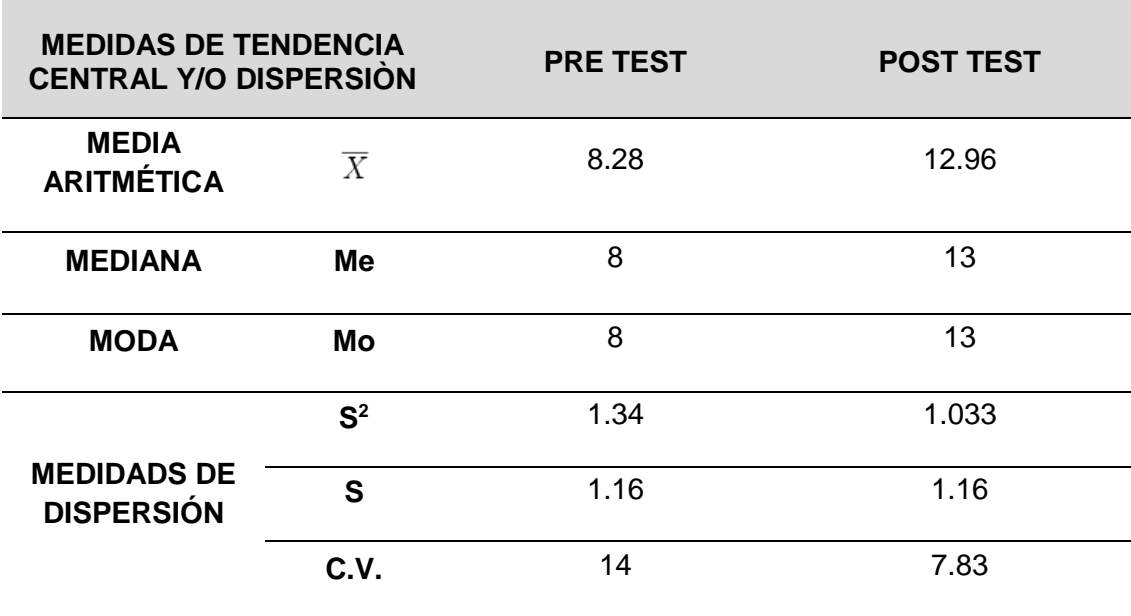

# **3.4. CONTRASTACIÓN DE LA HIPÓTESIS**

Se inicia haciendo referencia la hipótesis alterna (H¡) y la hipótesis nula (HO).

#### **Hipótesis Alterna**

La aplicación del software contasis influye significativamente en la elaboración de libros contables en estudiantes del III semestre de contabilidad del IESTP Mario Gutiérrez López de Orcotuna – 2017.

#### **Hipótesis Nula**

La aplicación del software contasis no influye significativamente en la elaboración de libros contables en estudiantes del III semestre de contabilidad del IESTP Mario Gutiérrez López de Orcotuna – 2017.

Luego, la fórmula para hallar la "t" de Student es como sigue:

$$
tc = \frac{\overline{x}_1 - \overline{x}_2}{\sqrt{\frac{s_1^2}{n_1} + \frac{s_2^2}{n_2}}}
$$

#### **Dónde**:

*tc* = Es la T calculada

- *x* <sup>1</sup>= Es la media aritmética de la prueba de salida
- *x* <sup>2</sup>= Es la media aritmética de la prueba de entrada
- $\bar{s_{\rm i}}$ = Es la desviación estándar de la prueba de la prueba de salida

 $s_2^2$  Es la desviación estándar de la prueba de entrada  $n_1$  = Es el grupo de estudio de la prueba de salida n<sup>2</sup> = Es el grupo de estudio de la prueba de entrada Reemplazando datos en la fórmula se tiene:

$$
s_2^2
$$
 = Es la desviacion estandar de  
\n $n_1$  = Es el grupo de estudio de la  
\n $n_2$  = Es el grupo de estudio de la  
\nplazando datos en la fórmula se  
\n
$$
tc = \frac{12.96 - 8.28}{\sqrt{\frac{(1.016)^2}{28} + \frac{(1.16)^2}{28}}}
$$
\n
$$
tc = \frac{4.68}{\sqrt{\frac{1.032}{28} + \frac{1.34}{28}}}
$$
\n
$$
tc = \frac{4.68}{\sqrt{0.04 + 0.05}}
$$
\n
$$
tc = \frac{4.68}{0.3}
$$
\n
$$
tc = 15.6
$$
\niendo el grado de libertad:  
\ng.I = (N\_n - 1)  
\ng.I = (28 - 1)  
\ng.I = 27  
\nGi = 27  
\nGl = 27

Obteniendo el grado de libertad:

$$
g.l = (N_n - 1)
$$
  

$$
g.l = (28 - 1)
$$
  

$$
g.l = 27
$$
  

$$
Gl = 27
$$

Determinando el nivel de significancia

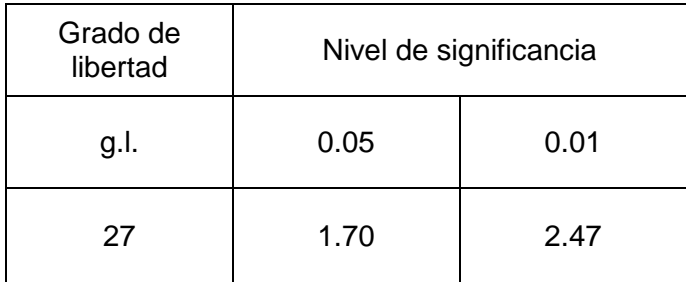

A través de la experimentación, se determinó que el resultado de la investigación presenta un nivel de significancia en un 95% con un 0.05% de margen de error.

Observando el modelo matemático de 0.05 en relación al grado de libertad de 27, se determina que la tt es 1.70. Entonces la t $c = 15.6$  resulta mayor que la tt = 1.70

Entonces la **tc > t<sup>t</sup>**

Es decir 15.6 > 1.70 lo que determina la aceptación de la hipótesis alterna y el rechazo de la hipótesis nula.

#### **EN CONSECUENCIA:**

La aplicación del software contasis influye significativamente en la elaboración de libros contables en estudiantes del III semestre de contabilidad del IESTP Mario Gutiérrez López de Orcotuna, la misma que ha sido comprobada con los resultados de la evaluación final.

# **HIPÓTESIS ESPECÍFICA:**

#### **INVENTARIO Y BALANCE**

Se inicia haciendo referencia la hipótesis específica alterna (H¡) y la hipótesis específica nula  $(H<sub>O</sub>)$ .

#### **Hipótesis Específica Alterna**

La aplicación del software contasis influye significativamente en la elaboración de inventario y balance en estudiantes del III semestre de contabilidad del IESTP Mario Gutiérrez López de Orcotuna - 2017.

### **Hipótesis Específica Nula**

La aplicación del software contasis no influye significativamente en la elaboración de inventario y balance en estudiantes del III semestre de contabilidad del IESTP Mario Gutiérrez López de Orcotuna - 2017.

Luego, la fórmula para hallar la "t" de Student es como sigue:

$$
tc = \frac{\overline{x}_1 - \overline{x}_2}{\sqrt{\frac{s_1^2}{n_1} + \frac{s_2^2}{n_2}}}
$$

#### **Dónde**:

*tc* = Es la T calculada

*x* <sup>1</sup>= Es la media aritmética de la prueba de elaboración de inventario y balance

*x* <sup>2</sup>= Es la media aritmética de la prueba de entrada

- $S_1^2$  = Es la desviación estándar de la prueba de elaboración de inventario y balance
- $S_2^2$ = Es la desviación estándar de la prueba de elaboración de inventario y balance
- $n_1$  = Es el grupo de estudio de la prueba de elaboración de inventario y balance
- n<sup>2</sup> = Es el grupo de estudio de la prueba de entrada

Reemplazando datos en la fórmula se tiene:

$$
tc = \frac{12.07 - 8.28}{\sqrt{\frac{(0.99)^2}{28} + \frac{(1.16)^2}{28}}}
$$

$$
tc = \frac{3.79}{\sqrt{\frac{0.9801}{28} + \frac{1.34}{28}}}
$$

$$
tc = \frac{3.79}{\sqrt{0.04 + 0.05}}
$$

$$
tc = \frac{3.79}{\sqrt{0.09}}
$$

$$
tc = \frac{3.79}{0.3}
$$

$$
tc = 12.6
$$

Obteniendo el grado de libertad:

$$
g.l = (N_n - 1)
$$

$$
g.l = (28 - 1)
$$

$$
g.l = 27
$$

$$
Gl = 27
$$

Determinando el nivel de significancia

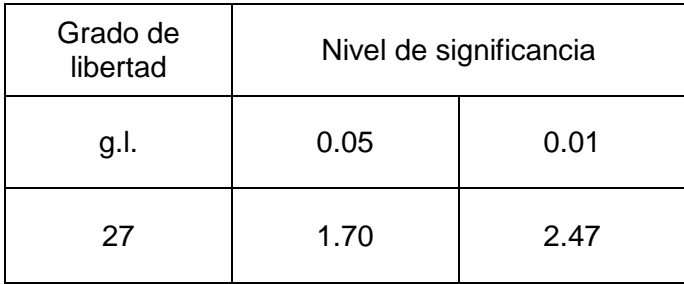

A través de la experimentación, se determinó que el resultado de la investigación presenta un nivel de significancia en un 95% con un 0.05% de margen de error.

Observando el modelo matemático de 0.05 en relación al grado de libertad de 27, se determina que la  $t_t$  es 1.70. Entonces la  $t_c = 12.6$  resulta mayor que la  $t_t = 1.70$ 

Entonces la **tc > t<sup>t</sup>**

Es decir 12.6 > 1.70 lo que determina la aceptación de la hipótesis específica alterna y el rechazo de la hipótesis específica nula.

#### **EN CONSECUENCIA:**

La aplicación del software contasis influye significativamente en la elaboración de inventario y balance en estudiantes del III semestre de contabilidad del IESTP Mario Gutiérrez López de Orcotuna, la misma que ha sido comprobada con los resultados de la evaluación.

**HIPÓTESIS ESPECÍFICA:**

## **DIARIO GENERAL Y SIMPLIFICADO**

68

Se inicia haciendo referencia la hipótesis específica alterna (H¡) y la hipótesis específica nula  $(H<sub>O</sub>)$ .

## **Hipótesis Alterna**

La aplicación del software contasis influye significativamente en la elaboración de diario general y simplificado en estudiantes del III semestre de contabilidad del IESTP Mario Gutiérrez López de Orcotuna - 2017.

## **Hipótesis Nula**

La aplicación del software contasis no influye significativamente en la elaboración de diario general y simplificado en estudiantes del III semestre de contabilidad del IESTP Mario Gutiérrez López de Orcotuna - 2017.

Luego, la fórmula para hallar la "t" de Student es como sigue:

$$
tc = \frac{\overline{x}_1 - \overline{x}_2}{\sqrt{\frac{s_1^2}{n_1} + \frac{s_2^2}{n_2}}}
$$

## **Dónde**:

*tc* = Es la T calculada

*x* <sup>1</sup>= Es la media aritmética de la prueba de elaboración de diario general y simplificado

*x* <sup>2</sup>= Es la media aritmética de la prueba de entrada

 $S_1^2$  Es la desviación estándar de la prueba de elaboración de diario general y simplificado

 $s_2^2$  Es la desviación estándar de la prueba de entrada

n<sup>1</sup> = Es el grupo de estudio de la prueba de elaboración de diario general y simplificado

n<sup>2</sup> = Es el grupo de estudio de la prueba de entrada

Reemplazando datos en la fórmula se tiene:

$$
s_2^2
$$
 = Es la desviacion estandar de  
\nn<sub>1</sub> = Es el grupo de estudio de la  
\ny simplificado  
\nn<sub>2</sub> = Es el grupo de estudio de la  
\nplazando datos en la fórmula se  
\n
$$
tc = \frac{11.32 - 8.28}{\sqrt{\frac{(1.14)^2}{28} + \frac{(1.16)^2}{28}}}
$$
\n
$$
tc = \frac{3.04}{\sqrt{\frac{1.29}{28} + \frac{1.34}{28}}}
$$
\n
$$
tc = \frac{3.04}{\sqrt{0.04 + 0.05}}
$$
\n
$$
tc = \frac{3.04}{\sqrt{0.09}}
$$
\n
$$
tc = \frac{3.04}{0.3}
$$
\n
$$
tc = 10.1
$$
\niendo el grado de libertad:  
\ng.I = (N\_n - 1)  
\ng.I = (28 - 1)

Obteniendo el grado de libertad:

$$
g.I = (N_n - 1)
$$
  

$$
g.I = (28 - 1)
$$

$$
g.l = 27
$$
  

$$
Gl = 27
$$

#### Determinando el nivel de significancia

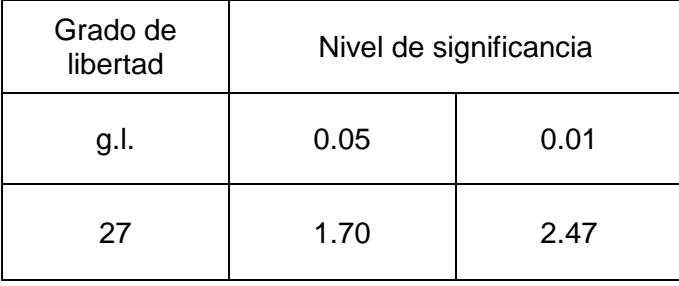

A través de la experimentación, se determinó que el resultado de la investigación presenta un nivel de significancia en un 95% con un 0.05% de margen de error.

Observando el modelo matemático de 0.05 en relación al grado de libertad de 27, se determina que la  $t_t$  es 1.70. Entonces la  $t_c = 10.1$  resulta mayor que la  $t_t = 1.70$ 

Entonces la **tc > t<sup>t</sup>**

Es decir 10.1 > 1.70 lo que determina la aceptación de la hipótesis específica alterna y el rechazo de la hipótesis específica nula.

#### **EN CONSECUENCIA:**

La aplicación del software contasis influye significativamente en la elaboración de diario general y simplificado en estudiantes del III semestre de contabilidad del IESTP Mario Gutiérrez López de Orcotuna, la misma que ha sido comprobada con los resultados de la evaluación.

# **HIPÓTESIS ESPECÍFICA**

## **LIBRO MAYOR**

Se inicia haciendo referencia la hipótesis específica alterna (H¡) y la hipótesis específica nula (Ho).

#### **Hipótesis Alterna**

La aplicación del software contasis influye significativamente en la elaboración de libro mayor en estudiantes del III semestre de contabilidad del IESTP Mario Gutiérrez López de Orcotuna - 2017.

## **Hipótesis Nula**

La aplicación del software contasis no influye significativamente en la elaboración de libro mayor en estudiantes del III semestre de contabilidad del IESTP Mario Gutiérrez López de Orcotuna - 2017.

Luego, la fórmula para hallar la "t" de Student es como sigue:

$$
tc = \frac{\overline{x}_1 - \overline{x}_2}{\sqrt{\frac{s_1^2}{n_1} + \frac{s_2^2}{n_2}}}
$$

**Dónde**:

*tc* = Es la T calculada

*x* <sup>1</sup>= Es la media aritmética de la prueba de elaboración de libro mayor

*x* <sup>2</sup>= Es la media aritmética de la prueba de entrada

 $\bar{s_{\rm i}}$ = Es la desviación estándar de la prueba de elaboración de libro mayor

 $s_2^2$  Es la desviación estándar de la prueba de entrada

n<sup>1</sup> = Es el grupo de estudio de la prueba de elaboración de libro mayor

n<sup>2</sup> = Es el grupo de estudio de la prueba de entrada

Reemplazando datos en la fórmula se tiene:

$$
s_2^2
$$
 = Es la desviacion estandar de  
\nn<sub>1</sub> = Es el grupo de estudio de la  
\nn<sub>2</sub> = Es el grupo de estudio de la  
\nplazando datos en la fórmula se  
\n
$$
tc = \frac{12.25 - 8.28}{\sqrt{\frac{(1.32)^2}{28} + \frac{(1.16)^2}{28}}}
$$
\n
$$
tc = \frac{3.97}{\sqrt{1.74 + \frac{1.34}{28}}}
$$
\n
$$
tc = \frac{3.97}{\sqrt{0.06 + 0.05}}
$$
\n
$$
tc = \frac{3.97}{\sqrt{0.11}}
$$
\n
$$
tc = \frac{3.97}{0.33}
$$
\n
$$
tc = 12.03
$$
\niendo el grado de libertad:  
\ng.I = (N\_n - 1)  
\ng.I = (28 - 1)  
\ng.I = 27  
\nGl = 27

Obteniendo el grado de libertad:

$$
g.l = (N_n - 1)
$$

$$
g.l = (28 - 1)
$$

$$
g.l = 27
$$

$$
Gl = 27
$$
Determinando el nivel de significancia

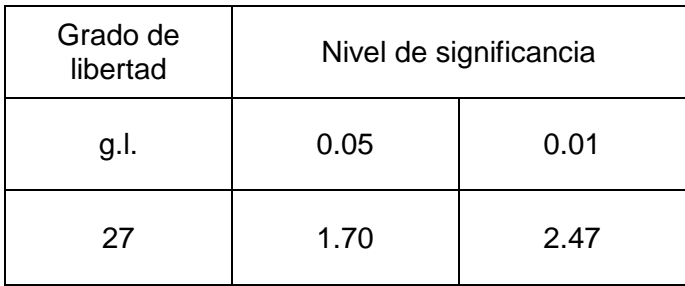

A través de la experimentación, se determinó que el resultado de la investigación presenta un nivel de significancia en un 95% con un 0.05% de margen de error.

Observando el modelo matemático de 0.05 en relación al grado de libertad de 27, se determina que la  $t_t$  es 1.70. Entonces la  $t_c$  = 12.03 resulta mayor que la  $t_t$  = 1.70

Entonces la **tc > t<sup>t</sup>**

Es decir 12.03 > 1.70 lo que determina la aceptación de la hipótesis específica alterna y el rechazo de la hipótesis específica nula.

### **EN CONSECUENCIA:**

La aplicación del software contasis influye significativamente en la elaboración de libro mayor en estudiantes del III semestre de contabilidad del IESTP Mario Gutiérrez López de Orcotuna, la misma que ha sido comprobada con los resultados de la evaluación.

# **HIPÓTESIS ESPECÍFICA**

### **CAJA Y BANCO**

Se inicia haciendo referencia la hipótesis específica alterna (H¡) y la hipótesis específica nula  $(H<sub>O</sub>)$ .

### **Hipótesis Alterna**

La aplicación del software contasis influye significativamente en la elaboración de caja y banco en estudiantes del III semestre de contabilidad del IESTP Mario Gutiérrez López de Orcotuna - 2017.

## **Hipótesis Nula**

La aplicación del software contasis no influye significativamente en la elaboración de caja y banco en estudiantes del III semestre de contabilidad del IESTP Mario Gutiérrez López de Orcotuna - 2017.

Luego, la fórmula para hallar la "t" de Student es como sigue:

$$
tc = \frac{\overline{x}_1 - \overline{x}_2}{\sqrt{\frac{s_1^2}{n_1} + \frac{s_2^2}{n_2}}}
$$

**Dónde**:

*tc* = Es la T calculada

- *x* <sup>1</sup>= Es la media aritmética de la prueba de elaboración de caja y banco
- *x* <sup>2</sup>= Es la media aritmética de la prueba de entrada

 $\mathcal{S}_1^2$ = Es la desviación estándar de la prueba de elaboración de caja y banco

 $\overline{s_z^{\scriptscriptstyle 2}}$ = Es la desviación estándar de la prueba de entrada

 $n_1$  = Es el grupo de estudio de la prueba de elaboración de caja y banco

 $n_2$  = Es el grupo de estudio de la prueba de entrada

# Reemplazando datos en la fórmula se tiene:

$$
tc = \frac{13.28 - 8.28}{\sqrt{\frac{(0.69)^2}{28} + \frac{(1.16)^2}{28}}}
$$

$$
tc = \frac{5.00}{\sqrt{\frac{0.47}{28} + \frac{1.34}{28}}}
$$

$$
tc = \frac{5.00}{\sqrt{0.016 + 0.05}}
$$

$$
tc = \frac{5.00}{\sqrt{0.066}}
$$

$$
tc = \frac{5.00}{0.25}
$$

$$
tc = 20.00
$$

Obteniendo el grado **d**e libertad:

$$
g.I = (N_n - 1)
$$

$$
g.I = (28 - 1)
$$

$$
g.I = 27
$$

$$
Gl = 27
$$

Determinando el nivel de significancia

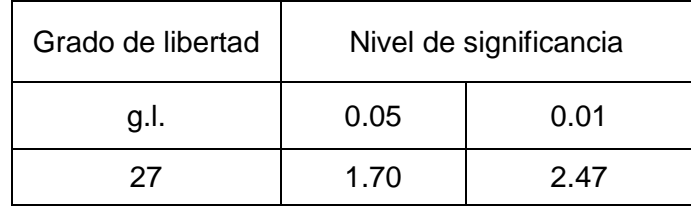

A través de la experimentación, se determinó que el resultado de la investigación presenta un nivel de significancia en un 95% con un 0.05% de margen de error.

Observando el modelo matemático de 0.05 en relación al grado de libertad de 27, se determina que la  $t_t$  es 1.70. Entonces la  $t_c = 20.0$  resulta mayor que la  $t_t = 1.70$ 

Entonces la **tc > t<sup>t</sup>**

Es decir 20.0 > 1.70 lo que determina la aceptación de la hipótesis específica alterna y el rechazo de la hipótesis específica nula.

## **EN CONSECUENCIA:**

La aplicación del software contasis influye significativamente en la elaboración de caja y banco en estudiantes del III semestre de contabilidad del IESTP Mario Gutiérrez López de Orcotuna, la misma que ha sido comprobada con los resultados de la evaluación.

# **[CAPÍTULO IV](#page-6-0) [DISCUSIÓN](#page-6-0)**

## **4.1. Discusión de los resultados**

De los resultados obtenidos, se tiene como aceptación de la hipótesis alternativa de la investigación: el software contasis produce efectos significativos en la elaboración de libros contables en los estudiantes del III semestre de contabilidad en el IESTP Mario Gutiérrez López de Orcotuna.

Después de aplicar el proceso experimental se obtuvo los resultados por cada dimensión, demostrando que los estudiantes si respondieron logrando resultados significativos.

Calvopiña (2010) en su investigación titulada: implementación de un sistema contable computarizado en la fábrica alfarera ubicada en el valle de Tumbaco Provincia de Pichincha para el periodo del 01 al 31 de enero del 2008, llegó a la siguiente conclusión:

Los resultados obtenidos a través de la aplicación de los instrumentos de investigación, han permitido determinar que la hipótesis planteada es verdadera, ya que la información proporcionada por parte de la población entrevistada y encuestada confirma que con la aplicación de un sistema contable computarizado permitió a la empresa mejorar el desarrollo y control de las funciones económicas que tiene Fábrica Alfarera y servirá para los directivos a tomar decisiones futuras

oportunas y necesarias con el único propósito de obtener un beneficio económico, utilidad, ventaja comparativa a la competencia y además determinar su posesión financiera dentro del mercado.

Esta investigación concluye de forma genérico cuando precisa de desarrollo y control de funciones económicas de una fábrica, obviando las dimensiones del sistema contable computarizado. Mientras la presente investigación se ha considerado y trabajado por dimensiones que se circunscribe una contabilidad computarizada, actualmente conocida como contasis.

Asimismo, Cirujano (1998) en la investigación presentada para optar el grado de doctor, titulado: análisis de la información contable para el control de gestión integrado: metodología, diseño e implantación del sistema, arribó a las siguientes conclusiones:

1. No se puede poner en duda, en la actualidad, la función de la información contable como recurso estratégico crítico, obteniéndose una ventaja competitiva si se sabe utilizar por las organizaciones y para todos aquellos que se vean involucrados directa o indirectamente en la actualidad empresarial. Por tanto, los sistemas de información contable están al servicio de la dirección para la toma de decisiones y para el desarrollo del proceso de planificación estratégica. 2. La contabilidad analítica, como campo recogido en los sistemas de información contable internos de la empresa, viene experimentando notables cambios desde finales de los ochenta, sobre todo respecto de los sistemas de contabilidad de costes estándar que aportan más ventajas en la gestión que los sistemas de contabilidad basados exclusivamente en datos históricos; así como, los sistemas de costes basados en la actividad, que actúan como catalizadores de una nueva perspectiva del papel de la contabilidad en los sistemas de planificación y control y, por lo tanto, del control de gestión. Todo ello, hace necesario la utilización de otras técnicas de apoyo al control de gestión como son el sistema de fabricación "just-intime" y los sistemas de fabricación flexible.

Esta investigación valora la información contable como un recurso estratégico y agrega que están al servicio de toma de decisión y planificación estratégica.

En cambio, la presente investigación está orientada al aspecto central de todo sistema contable computarizado como es la elaboración de libros contables, que integra todos los aspectos contables precisadas en cuatro dimensiones: parámetros, registro de transacciones, reportes contables, reportes financieros.

Regalado (2016) en su investigación titulada: diseño e implementación de un software contable y su influencia en la gestión de la información empresarial, caso: empresa distribuidora comercial Delgado S.R.L., Occtubre.2014, concluye:

Que la presentación del software contable en hoja de cálculo sí es eficiente para reducir los costos y errores que acarrea el proceso contable manual, ya que por una parte redujo considerablemente el tiempo empleado en el registros de sus libros auxiliares y principales por contar con una base de datos del plan contable, proveedores-clientes y del tipo de cambio dólar, automatizada con códigos; y por otro lado la obtención inmediata de Estados y Ratios financieros que determinan poder hacer una correcta y pronta toma de decisiones.

Uno de los errores más significativos que se logró eliminar, fue el del cálculo del libro principal mayor, con un 45% de probabilidad de error y con un tiempo estimado de 3 horas y 20 minutos (bajo la premisa que no hubiera error de por medio), sino el tiempo se incrementaría a 1 hora y 30 minutos de más y equivalentes a un costo de S/. 17.10 soles, solo de mano de obra. Todo esto contra los 0 minutos y a un costo de s/. 0.00 soles, con la aplicación del software, por ser automatizado.

Esta investigación, en relación a las anteriores hace comparación entre la eficiencia del proceso contable manual con el uso del software contable en hoja de cálculo, reduciendo costos, errores y tiempo.

Y con relación a la presente investigación no dimensiona el trabajo con el software contable, aplicó de modo general.

Reyes y Salinas (2015) en su investigación titulada: implementación de un sistema de información contable y su influencia en la gestión de la contabilidad en la empresa de transportes turismo días S.A. año 2015, arribó a la siguiente conclusión:

la implementación y aplicación de un sistema de información contable por parte de la alta gerencia de la empresa Turismo Días S.A. contable fue la solución más acertada y ha contribuido con la obtención de información contable, financiera y administrativa en forma oportuna y en tiempo real, lo que permite tomar decisiones oportunas a la alta gerencia. Asimismo, podemos concluir que la implementación y aplicación de un determinado sistema de información contable ayuda de forma significativa a la gestión contable; pero se ha podido advertir que la empresa no cuenta con personal capacitado adecuadamente, lo que dificulta que el sistema funcione correctamente en toda su capacidad.

Esta investigación está referida a mejorar la gestión contable a través de la implementación de un sistema contable de información en forma general y mas no precisando las dimensiones como se aplica en la presente investigación el software contasis en la elaboración de libros contables en la formación de futuros profesionales de contabilidad: parámetros, registro de transacciones, reportes contables y reportes financieros.

# **[CAPÍTULO V](#page-6-1) [CONCLUSIÓN](#page-6-1)**

- 1. Se determinó que la aplicación del software contasis influye significativamente en la elaboración de libros contables en estudiantes del III semestre de contabilidad del IESTP Mario Gutiérrez López de Orcotuna, por cuanto esta metodología ha logrado aprendizajes en elaborar libros contables en los estudiantes, ya que los resultados de la investigación presentan un nivel de significancia en un 95% con un 0.05% de margen de error, determinando que la que la  $t_c = 15.6$  que resultó mayor que la  $t_t = 1.70$ , determinando la aceptación de la hipótesis alterna y el rechazo de la hipótesis nula.
- 2. Se determinó que la aplicación del software contasis influye significativamente en la elaboración de inventario y balance en estudiantes del III semestre de contabilidad del IESTP Mario Gutiérrez López de Orcotuna, por cuanto esta metodología ha logrado aprendizajes en elaborar inventario y balance en los estudiantes. Puesto que la  $t_c = 12.6$  que resultó mayor que la  $t_t = 1.70$ , determinando la aceptación de la hipótesis específica alterna y el rechazo de la hipótesis específica nula, con un nivel de significancia en un 95%.
- 3. Se determinó que la aplicación del software contasis influye significativamente en la elaboración de diario general y simplificado en

estudiantes del III semestre de contabilidad del IESTP Mario Gutiérrez López de Orcotuna, por cuanto esta metodología ha logrado aprendizajes en elaborar diario generaol y simplificado en los estudiantes. Puesto que la  $t_c =$ 10.1 que resultó mayor que la  $t<sub>t</sub> = 1.70$ , determinando la aceptación de la hipótesis específica alterna y el rechazo de la hipótesis específica nula, con un nivel de significancia en un 95%.

- 4. Se determinó que la aplicación del software contasis influye significativamente en la elaboración de libro mayor en estudiantes del III semestre de contabilidad del IESTP Mario Gutiérrez López de Orcotuna, por cuanto esta metodología ha logrado aprendizajes en elaborar libro mayor en los estudiantes. Puesto que la  $t_c = 12.03$  que resultó mayor que la  $t_t = 1.70$ , determinando la aceptación de la hipótesis específica alterna y el rechazo de la hipótesis específica nula, con un nivel de significancia en un 95%.
- 5. Se determinó que la aplicación del software contasis influye significativamente en la elaboración de caja y banco en estudiantes del III semestre de contabilidad del IESTP Mario Gutiérrez López de Orcotuna, por cuanto esta metodología ha logrado aprendizajes en elaborar caja y banco en los estudiantes. Puesto que la  $t_c = 20$  que resultó mayor que la  $t_t = 1.70$ , determinando la aceptación de la hipótesis específica alterna y el rechazo de la hipótesis específica nula, con un nivel de significancia en un 95%.

# **[CAPÍTULO VI](#page-6-2) [RECOMENDACIÓN](#page-6-2)**

- 1. Se recomienda a los docentes, contadores hacer uso del software contasis por cuanto influye significativamente en la elaboración de libros contables en estudiantes de contabilidad desarrollando aprendizajes que exige la contabilidad como desarrollar la elaboración del inventario y balance, diario general y simplificado, diario mayor, caja y banco, y registro de compra y venta.
- 2. Se recomienda desarrollar investigaciones a los estudiantes y docentes de contabilidad a fin de encontrar la utilidad del software contasis en la elaboración de los diversos procesos contables y financieros de una entidad, empresa u otra organización en donde se hace uso el software contasis.
- 3. Se recomienda a los docentes de contabilidad aplicar el software contasis en el proceso de enseñanza aprendizaje en contabilidad porque permite desarrollar tecnologías de sistema de información de la contabilidad en estudiantes de educación superior para mejorar su nivel preparatorio profesional.

# **[CAPÍTULO VII](#page-6-3) [REFERENCIAS](#page-6-3)**

- [Azañero, F. \(2016\).](#page-34-0) *Cómo elaborar una tesis universitaria.* Lima: R&F Publicaciones y Servicios S.A.C.
- [Calvopiña, L. \(2010\).](#page-17-0) *Implementación de un sistema contable computarizado en la fábrica alfarera ubicada en el valle de Tumbaco Provincia de Pichincha para el periodo del 01 al 31 de enero del 2008*. Ecuador: UTC.
- [Capcha, H. \(2009\).](#page-27-0) *El ABC de la contabilidad simplificada para microempresas.* Huancayo: Iso Print SAC.
- Carrasco, S. (2013). *Metodología de la investigación científica. Pautas metodológicas para diseñar y elaborar el proyecto de investigación*. Lima: San Marcos.
- [Cirujano, E. \(1998\).](#page-17-1) *Tesis titulado: Análisis de la información contable para el control de gestión integrado: metodología, diseño e implantación del sistema*. Madrid: UC.
- [Gutiérrez y Veliz \(2015\)](#page-19-0) en su Tesis titulada: I*mplantación del sistema informático CONTASIS, para el control de procesos operativos de la empresa FIVCO S.A.C.*
- [Hernández, R. Fernández, C. y Baptista, P. \(2014\).](#page-33-0) *Metodología de la investigación*. México: McGraw Hill Education.
- [Miranda, J. \(2009\).](#page-16-0) *Tesis titulada: El uso de las tecnologías de información y sus implicancias en el desarrollo contable moderno en las empresas comerciales de la provincia de Trujillo*. Trujillo: UNT.
- [Regalado, E. \(2016\).](#page-18-0) *Tesis titulado: Diseño e implementación de un software contable y su influencia en la gestión de la información empresarial, caso: empresa distribuidora comercial Delgado S.R.L.,Octubre-2014*. Chiclayo: UCSTM.
- [Reyes, D. y Salinas, A. \(2015\).](#page-18-1) *Tesis titulado: Implementación de un sistema de información contable y su influencia en la gestión de la contabilidad en la empresa de transportes turismo Dias S.A. año 2015*. Trujillo: UPAO.

[Salkind, N. \(1999\).](#page-32-0) *Métodos de investigación*. México: Prentice Hall

[Velásquez, A. y Rey, N. \(s/a\).](#page-32-1) *Metodología de la investigación científica*. Lima: San Marcos

[Loli \(2017\).](#page-40-0) Metodología de la investigación científica. Huancayo: Grafica 555

[Landeau R. \(2012\)](#page-33-1) Metodología y nuevas tecnologías. Venezuela: ALFA

**ANEXOS** 

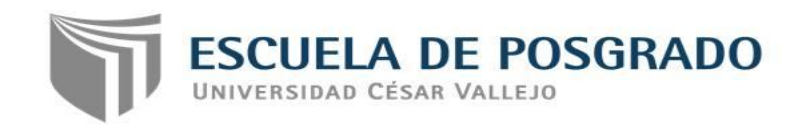

**[ANEXO 1](#page-6-4)**

### **ARTÍCULO CIENTÍFICO**

### **1. TÍTULO**

"Software contasis en la elaboración de libros contables en estudiantes del III semestre de contabilidad del IESTP Mario Gutiérrez López de Orcotuna -2017"

1. **AUTOR:** Br. Hinostroza Basualdo Fernando Miguel Email: fercontasil@hotmail.com Afiliación Institucional: Colegio de Contadores Públicos

#### **2. RESUMEN**

La investigación titulada: Software contasis en la elaboración de libros contables en estudiantes del III semestre de contabilidad del IESTP Mario Gutiérrez López de Orcotuna - 2017, tiene como problema general: ¿En qué medida el software contasis influye en la elaboración de libros contables en estudiantes del III semestre de contabilidad del IESTP Mario Gutiérrez López de Orcotuna - 2017?, como objetivo: Determinar en qué medida el software contasis influye en la elaboración de libros contables en estudiantes del III semestre de contabilidad del IESTP Mario Gutiérrez López de Orcotuna - 2017. Y como hipótesis: La aplicación del software contasis influye significativamente en la elaboración de libros contables en los estudiantes del III semestre de contabilidad del IESTP Mario Gutiérrez López de Orcotuna – 2017.

La investigación fue de enfoque cuantitativo, se utilizó como método general el científico, el específico fue experimental, tipo aplicada, el nivel experimental y diseño pre experimental con una población de 28 y una muestra de 28 estudiantes determinada por interés e intencional, los estadígrafos empleados fueron: media aritmética, la mediana, moda, varianza, desviación típica, y la T de Student.

La conclusión más importante determinó que la aplicación del software contasis influye significativamente en la elaboración de libros contables en estudiantes del III semestre de contabilidad del IESTP Mario Gutiérrez López de Orcotuna, por cuanto esta metodología ha logrado aprendizajes en elaborar libros contables con todos sus elementos y características que exige la contabilidad como desarrollar la elaboración del inventario y balance, diario general y simplificado,

diario mayor y caja y banco. Puesto que la tc es mayor que la tt (15.6 > 1.70) se acepta la hipótesis alterna y se rechaza la hipótesis nula, con un nivel de significancia en un 95% con un 0.05% de margen de error.

PALABRAS CLAVES: Software contasis, libros contables

#### **3. ABSTRACT**

Entitled research: Software contasis in the preparation of accounting books in students of III semester of accounting of IESTP Mario Gutiérrez López de Orcotuna - 2017, has as a general problem: to what extent software contasis influences in the? elaboration of accounting books in students of III semester of accounting of the I.E.S.T.P Mario Gutiérrez López de Orcotuna - 2017?, objective: to determine to what extent software contasis influences the preparation of accounting books in students from the half of the IESTP Mario Gutierrez Lopez of Orcotuna accounting III - 2017.

The research was quantitative approach, the scientist was used as a general method, specific was experimental, applied type, experimental level and design experimental pre with a population of 28 and a sample of 28 students determined by interest and intentional, the statisticians employed were: arithmetic mean, the median, mode, variance, standard deviation, and estudent T.

The most important conclusion was determined that the contasis software application produces significant effects in the development of accounting books in students of III semester of accounting of IESTP Mario Gutierrez Lopez of Orcotuna, by how much this methodology has made learning to develop accounting books with all its elements and features that requires accounting how to develop the elaboration of inventory and balance, daily general and simplified, more daily, box and Bank and registration of buying and selling. Since the tc is greater than the tt (15.6 > 1.70) accepted the alternate hypothesis and null hypothesis, with a level of significance in a 95% with a 0.05% margin of error.

KEYWORDS: contasis software, contables books

### **4. INTRODUCCIÓN**

Contasis es el sistema de contabilidad ideal para los estudios contables y contadores administrados por muchas empresas de diferentes orígenes y tipos. Sus principales ventajas son la flexibilidad que ofrece y la facilidad de uso, lo que la convierte en una herramienta que acelera enormemente el trabajo contable. Completamente desarrollado con GeneXus.

Una de las mejores formas de reducir los costos en una pequeña empresa es adquiriendo software de contabilidad. Un buen programa de contabilidad puede ayudarlo a ahorrar dinero al mejorar la gestión de ganancias, los pagos, los impuestos y la administración de recursos humanos.

Muchas pequeñas empresas en España, tienen la opción de utilizar el software de contabilidad por su cuenta o contratar un contador a tiempo parcial (semanal o dos veces por semana) para ingresar los datos impositivos, llevar la nómina y otros gastos. Esta podría ser una oportunidad para que algunas empresas eviten las "vallas de fiscales" asociadas con tener un contador a tiempo completo.

No obstante, un software de contabilidad puede ser una importante inversión para el dueño de cualquier empresa. Generalmente, las necesidades específicas de tu negocio, el tipo de productos que vendes y el tamaño de tu empresa, determinan el precio que debes de pagar por el software indicado para ti. Algunos programas están enfocados a ciertos tipos de negocios y productos; otros son más generales, pero, a pesar de que pueden ser útiles, no podrás sacarles el mismo provecho que a un programa diseñado especialmente para tu negocio. (EGA, 2018, p.1)

Quickbooks es el software de contabilidad que está en todas partes y sin duda domina el mercado de las pequeñas y medianas empresas. Es una reinvención del popular sistema Quiken. QuickBooks se diseñó originalmente para pequeñas empresas con poco o ningún conocimiento de demandas tributarias. Hoy, este software domina un alto porcentaje del mercado de la pequeña empresa. EGA (2018) menciona:

Este software incluye funciones como auditoría y lo que en inglés se denomina doubleentry accounting. Existen una gran variedad de paquetes de este software, entre los que destacan aquellos pensados especialmente para mayoristas, fabricantes, prestadores de servicios profesionales, contratistas, organizaciones no lucrativas y minoristas. Existe una versión de QuikBooks que te permite administrar la contabilidad de más de una empresa a la vez. Por otra parte, las medianas empresas generalmente necesitan el paquete de Soluciones Empresariales de

QuickBooks. Por si esto fuera poco, la popularidad de este software asegura la creación de un amplio mercado de complementos y otras aplicaciones que agregan funcionalidades extras a QuickBooks. QuickBooks tiene una edición especial Punto de venta que está enfocada a tiendas minoristas. Para los propietarios de muchos negocios, QuickBooks es el referente obligado de la contabilidad virtual y muchos se negarían a utilizar cualquier otro. (p.1)

Peachtree es un software de contabilidad desarrollado por Sage Software y se utiliza principalmente en los Estados Unidos. La línea de software Peachtree precede a QuickBooks, pero nunca ha podido penetrar en el mercado, como lo hizo QuickBooks.

Este programa es muy común entre las medianas y algunas grandes empresas. Generalmente, se le considera ser menos amigable con el usuario que QuickBooks, pero es elegido por contadores con experiencia ya que permite un mayor control sobre los matices del proceso contable. La última versión de este programa se llama Sage 50 Accounting. (SEGA, 2018, p.2)

Microsoft Smalls Business Finances, antes conocido como Microsoft Small Business Manager, es un software de contabilidad que se enfoca en compañías con menos de 25 empleados e ingresos de menos de \$ 10 millones por año. Este software fue popular en algún momento, pero a partir de 2009 fue perdiendo su validez, y hoy en día, ya no se logra. Muchos usuarios de MSBF lo han reemplazado con Microsoft Dynamics GP, sin embargo, es posible que todavía encuentre este software en algunas compañías. Este es un programa para usuarios experimentados.

Para las empresas en México, para el trabajo de contabilidad en una organización es, sin duda, fundamental para el orden y la obtención de información con el objetivo de tomar las decisiones apropiadas. Ya fueron los años en que era necesario llenar, manualmente, cientos de planillas con datos de renta y gasto generados en todas las áreas de la empresa; Hoy en día, hay muchas aplicaciones y programas que hacen que esta sea más fácil y segura. En México las más empleadas son:

Aspel – COI: Uno de los programas más populares en México, el Aspel – COI permite procesar, integrar y mantener actualizada toda la información contable y fiscal de la organización de una manera segura. Está desarrollado de acuerdo a las especificaciones necesarias para la aplicación de la contabilidad electrónica de una manera fácil y cumple con todas las disposiciones vigentes en materia fiscal. Es especialmente útil para emitir reportes, informes, resúmenes y gráficos que facilitan el análisis financiero de la empresa. Es compatible con hojas de cálculo, controla los ingresos, egresos y el presupuesto de diferentes entidades en diversas monedas para un manejo eficaz de los recursos, y emite, en el momento oportuno, las declaraciones fiscales necesarias como son el IVA, ISR, la Declaración Informativa de Operaciones con Terceros DIOT y la Declaración anual de personas Físicas y Morales. (Credilike, 2018, p.1)

Contpaqi: Es otro de los programas de contabilidad ampliamente utilizados en México y cumple con las disposiciones de la Contabilidad Electrónica y las Normas de Información Financiera (NIF), incluidos los informes financieros básicos. Permite cargar, verificar la validez, almacenar, detectar duplicados y consultar Digital Tax Proof a través de Internet - CFDI; simplifica la contabilidad de los recibos de gastos, recibos y documentos bancarios, se adapta fácil y dinámicamente a la gestión contable en cualquier organización y es muy eficiente al calcular y controlar el IVA, DyP y DIOT. Puede mantener cuentas para 999 empresas sin costo adicional y su catálogo de cuenta es multinivel. Es una herramienta muy poderosa para buscar y rastrear datos, es versátil para generar informes y es útil para consultar información contable y financiera. Los softwares contable en Perú, SC (2018) menciona:

ALEGRA: Ideal para pequeñas empresas, muy fácil de usar, se puede utilizar sin la ayuda de un contador y funciones como los recordatorios de pago, las facturas recurrentes, multimoneda y el acceso desde cualquier computador, tablet o celular lo hacen el ayudante ideal para las empresas que inician. El soporte es excelente y sin costo adicional. (p.1)

SISCONT: Es un sistema integral para el área contable y financiera, diseñado para cumplir con la normatividad vigente de Perú.

Siigo Pyme: Es un software genérico administrativo integrado que ayuda a reducir los trámites en el proceso contable, permite llevar un registro detallado de las operaciones de la empresa.

El mejor software, obviamente debería de ser aquel que sea amigable con el contador, demostrando que cumple el rol de adaptabilidad en diferentes entornos de la contabilidad

### **5. METODOLOGÍA**

#### **Método general:**

En el presente trabajo se utilizó como método general el científico

#### **Método específico:**

Como método específico utilizado en el trabajo de investigación fue experimental

### **6. RESULTADOS**

Los resultados de la aplicación del Pre Test al grupo de estudio, nos indican en la tabla Nº 02 y Figura Nº 01, que tanto en el nivel de Logro y en Proceso ningún estudiante ha obtenido su calificativo correspondiente, lo que representan el 00%, lo que resulta que no demuestran el manejo del Software Contasis para la elaboración de los libros contables. Ubicándose los 28 estudiantes en la categoría de "EN INICIO" que representa el 100%. Lo que significa que existe y es una realidad que no se ha incentivado acerca del uso de los parámetros, registro de transacciones, reportes contables y reportes financieros.

Los resultados de la aplicación del software contasis en la elaboración de inventario y balance, nos indican en la tabla Nº 05 y Figura Nº 02, de los 28, que es el 100% de estudiantes de III semestre de Contabilidad, 19 estudiantes han obtenido el calificativo de la categoría EN PROCESO, que representa el 68%, 8 estudiantes, que representa el 28% la categoría de LOGRÓ y 1 estudiante, que representa el 4% EN INICIO. Lo que significa que en su mayoría obtuvieron el calificativo de aprobados. Y se está demostrando que el Software contasis influye en la elaboración de inventario y balance en estudiantes del III semestre de contabilidad del IESTP Mario Gutiérrez López de Orcotuna.

Los resultados de la aplicación del software contasis en la elaboración de diario general y simplificado, nos indican en la tabla Nº 08 y Figura Nº 03, de los 28, que es el 100% de estudiantes de III semestre de Contabilidad, 17 estudiantes han obtenido el calificativo de la categoría EN PROCESO, que representa el 61%, 8 estudiantes, que representa el 28% la categoría de INICIO y 3 estudiantes, que representa el 11% LOGRO. Lo que significa que en su mayoría obtuvieron el calificativo de aprobados. Y se está demostrando que el Software contasis influye en la elaboración del diario general y simplificado en estudiantes del III semestre de contabilidad del IESTP Mario Gutiérrez López de Orcotuna.

Los resultados de la aplicación del software contasis en la elaboración del libro mayor, nos indican en la tabla Nº 11 y Figura Nº 04, de los 28, que es el 100% de estudiantes de III semestre de Contabilidad, 13 estudiantes han obtenido el calificativo de la categoría EN PROCESO, que representa el 46%, 12 estudiantes, que representa el 43% la categoría de LOGRO y 3 estudiantes, que representa el 11% EN INICIO. Lo que significa que en su mayoría obtuvieron el calificativo de aprobados. Y se está demostrando que el Software contasis influye en la elaboración de libro mayor en estudiantes del III semestre de contabilidad del IESTP Mario Gutiérrez López de Orcotuna.

Los resultados de la aplicación del software contasis en la elaboración de caja y banco, nos indican en la tabla Nº 14 y Figura Nº 05, de los 28, que es el 100% de estudiantes de III semestre de Contabilidad, 26 estudiantes han obtenido el calificativo de la categoría EN PROCESO, que representa el 93%, 2 estudiantes, que representa el 7% la categoría de EN PROCESO y ningún estudiantes, que representa el 00% EN INICIO. Lo que significa que en su totalidad obtuvieron el calificativo de aprobados. Y se está demostrando que el Software contasis influye en la elaboración de caja y banco en estudiantes del III semestre de contabilidad del IESTP Mario Gutiérrez López de Orcotuna.

Los resultados de la aplicación del Post Test al grupo de estudio, nos indican en la tabla Nº 10 y Figura Nº 06, 21 estudiantes que hacen el 75% obtuvieron la categoría de Logró y 07 estudiantes que representan el 25% obtuvieron la categoría de Proceso, que significa que el 100% de estudiantes obtuvieron el calificativo de aprobados. Lo que representa que demuestran el manejo del Software Contasis para la elaboración de libros contables, que significa que se han empoderado de parámetros, registro de transacciones, reportes contables y reportes financieros.

En la tabla Nº 13 se observa la diferencia que existe entre los resultados obtenidos del Pre Test con los resultados del Post Test.

Los resultados del Pre Test nos señalan que los estudiantes del III semestre de Contabilidad en su totalidad que es un porcentaje significativo no demuestran el manejo del Software Contasis para elaborar libros contables.

Después de un proceso experimental, los resultados del Post Test nos señala que los estudiantes del III semestre de Contabilidad del IESTP Mario Gutiérrez López de Orcotuna obtuvieron el dominio del software Contasis para la elaboración de libros contables.

#### **7. DISCUSIÓN**

De los resultados obtenidos, se tiene como aceptación de la hipótesis alternativa de la investigación: el software contasis produce efectos significativos en la elaboración de libros contables en los estudiantes del III semestre de contabilidad en el IESTP Mario Gutiérrez López de

Orcotuna.

Después de aplicar el proceso experimental se obtuvo los resultados por cada dimensión, demostrando que los estudiantes si respondieron logrando resultados significativos.

<span id="page-93-0"></span>[Calvopiña \(2010\)](#page-96-0) en su investigación titulada: implementación de un sistema contable computarizado en la fábrica alfarera ubicada en el valle de Tumbaco Provincia de Pichincha para el periodo del 01 al 31 de enero del 2008, llegó a la siguiente conclusión:

Los resultados obtenidos a través de la aplicación de los instrumentos de investigación, han permitido determinar que la hipótesis planteada es verdadera, ya que la información proporcionada por parte de la población entrevistada y encuestada confirma que con la aplicación de un sistema contable computarizado permitió a la empresa mejorar el desarrollo y control de las funciones económicas que tiene Fábrica Alfarera y servirá para los directivos a tomar decisiones futuras oportunas y necesarias con el único propósito de obtener un beneficio económico, utilidad, ventaja comparativa a la competencia y además determinar su posesión financiera dentro del mercado.

Esta investigación concluye de forma genérico cuando precisa de desarrollo y control de funciones económicas de una fábrica, obviando las dimensiones del sistema contable computarizado. Mientras la presente investigación se ha considerado y trabajado por dimensiones que se circunscribe una contabilidad computarizada, actualmente conocida como contasis.

<span id="page-93-1"></span>Asimismo, [Cirujano \(1998\)](#page-96-1) en la investigación presentada para optar el grado de doctor, titulado: análisis de la información contable para el control de gestión integrado: metodología, diseño e implantación del sistema, arribó a las siguientes conclusiones: 1. No se puede poner en duda, en la actualidad, la función de la información contable como recurso estratégico crítico, obteniéndose una ventaja competitiva si se sabe utilizar por las organizaciones y para todos aquellos que se vean involucrados directa o indirectamente en la actualidad empresarial. Por tanto, los sistemas de información contable están al servicio de la dirección para la toma de decisiones y para el desarrollo del proceso de planificación estratégica. 2. La contabilidad analítica, como campo recogido en los sistemas de información contable internos de la empresa, viene experimentando notables cambios desde finales de los ochenta, sobre todo respecto de los sistemas de contabilidad de costes estándar que aportan más ventajas en la gestión que los sistemas de contabilidad basados

exclusivamente en datos históricos; así como, los sistemas de costes basados en la actividad, que actúan como catalizadores de una nueva perspectiva del papel de la contabilidad en los sistemas de planificación y control y, por lo tanto, del control de gestión. Todo ello, hace necesario la utilización de otras técnicas de apoyo al control de gestión como son el sistema de fabricación "justin-time" y los sistemas de fabricación flexible.

Esta investigación valora la información contable como un recurso estratégico y agrega que están al servicio de toma de decisión y planificación estratégica.

En cambio, la presente investigación está orientada al aspecto central de todo sistema contable computarizado como es la elaboración de libros contables, que integra todos los aspectos contables precisadas en cuatro dimensiones: parámetros, registro de transacciones, reportes contables, reportes financieros.

<span id="page-94-0"></span>[Regalado \(2016\)](#page-96-2) en su investigación titulada: diseño e implementación de un software contable y su influencia en la gestión de la información empresarial, caso: empresa distribuidora comercial Delgado S.R.L., Occtubre.2014, concluye:

Que la presentación del software contable en hoja de cálculo sí es eficiente para reducir los costos y errores que acarrea el proceso contable manual, ya que por una parte redujo considerablemente el tiempo empleado en el registros de sus libros auxiliares y principales por contar con una base de datos del plan contable, proveedores-clientes y del tipo de cambio dólar, automatizada con códigos; y por otro lado la obtención inmediata de Estados y Ratios financieros que determinan poder hacer una correcta y pronta toma de decisiones.

Uno de los errores más significativos que se logró eliminar, fue el del cálculo del libro principal mayor, con un 45% de probabilidad de error y con un tiempo estimado de 3 horas y 20 minutos (bajo la premisa que no hubiera error de por medio), sino el tiempo se incrementaría a 1 hora y 30 minutos de más y equivalentes a un costo de S/. 17.10 soles, solo de mano de obra. Todo esto contra los 0 minutos y a un costo de s/. 0.00 soles, con la aplicación del software, por ser automatizado.

Esta investigación, en relación a las anteriores hace comparación entre la eficiencia del proceso contable manual con el uso del software contable en hoja de cálculo, reduciendo costos, errores y tiempo.

Y con relación a la presente investigación no dimensiona el trabajo con el software

contable, aplicó de modo general.

<span id="page-95-0"></span>[Reyes y Salinas \(2015\)](#page-96-3) en su investigación titulada: implementación de un sistema de información contable y su influencia en la gestión de la contabilidad en la empresa de transportes turismo días S.A. año 2015, arribó a la siguiente conclusión: la implementación y aplicación de un sistema de información contable por parte de la alta gerencia de la empresa Turismo Días S.A. contable fue la solución más acertada y ha contribuido con la obtención de información contable, financiera y administrativa en forma oportuna y en tiempo real, lo que permite tomar decisiones oportunas a la alta gerencia. Asimismo, podemos concluir que la implementación y aplicación de un determinado sistema de información contable ayuda de forma significativa a la gestión contable; pero se ha podido advertir que la empresa no cuenta con personal capacitado adecuadamente, lo que dificulta que el sistema funcione correctamente en toda su capacidad.

Esta investigación está referida a mejorar la gestión contable a través de la implementación de un sistema contable de información en forma general y mas no precisando las dimensiones como se aplica en la presente investigación el software contasis en la elaboración de libros contables en la formación de futuros profesionales de contabilidad: parámetros, registro de transacciones, reportes contables y reportes financieros.

#### **8. CONCLUSIONES**

Se determinó que la aplicación del software contasis influye significativamente en la elaboración de libros contables en estudiantes del III semestre de contabilidad del IESTP Mario Gutiérrez López de Orcotuna, por cuanto esta metodología ha logrado aprendizajes en elaborar libros contables en los estudiantes, ya que los resultados de la investigación presentan un nivel de significancia en un 95% con un 0.05% de margen de error, determinando que la que la  $t_c$  = 15.6 que resultó mayor que la  $t_t = 1.70$ , determinando la aceptación de la hipótesis alterna y el rechazo de la hipótesis nula.

Se determinó que la aplicación del software contasis influye significativamente en la elaboración de inventario y balance en estudiantes del III semestre de contabilidad del IESTP Mario Gutiérrez López de Orcotuna, por cuanto esta metodología ha logrado aprendizajes en elaborar inventario y balance en los estudiantes. Puesto que la t<sub>c</sub> = 12.6 que resultó mayor que la t<sub>t</sub> = 1.70, determinando la aceptación de la hipótesis específica alterna y el rechazo de la hipótesis específica nula, con un nivel de significancia en un 95%.

Se determinó que la aplicación del software contasis influye significativamente en la

elaboración de diario general y simplificado en estudiantes del III semestre de contabilidad del IESTP Mario Gutiérrez López de Orcotuna, por cuanto esta metodología ha logrado aprendizajes en elaborar diario generaol y simplificado en los estudiantes. Puesto que la  $t_c$  = 10.1 que resultó mayor que la  $t_t$  = 1.70, determinando la aceptación de la hipótesis específica alterna y el rechazo de la hipótesis específica nula, con un nivel de significancia en un 95%.

Se determinó que la aplicación del software contasis influye significativamente en la elaboración de libro mayor en estudiantes del III semestre de contabilidad del IESTP Mario Gutiérrez López de Orcotuna, por cuanto esta metodología ha logrado aprendizajes en elaborar libro mayor en los estudiantes. Puesto que la  $t_c = 12.03$  que resultó mayor que la  $t_t = 1.70$ , determinando la aceptación de la hipótesis específica alterna y el rechazo de la hipótesis específica nula, con un nivel de significancia en un 95%.

Se determinó que la aplicación del software contasis influye significativamente en la elaboración de caja y banco en estudiantes del III semestre de contabilidad del IESTP Mario Gutiérrez López de Orcotuna, por cuanto esta metodología ha logrado aprendizajes en elaborar caja y banco en los estudiantes. Puesto que la t<sub>c</sub> = 20 que resultó mayor que la t<sub>t</sub> = 1.70, determinando la aceptación de la hipótesis específica alterna y el rechazo de la hipótesis específica nula, con un nivel de significancia en un 95%.

#### **9. BIBLIOGRAFÍA**

- <span id="page-96-0"></span>[Calvopiña, L. \(2010\).](#page-93-0) Tesis titulado: *Implementación de un sistema contable computarizado en la fábrica alfarera ubicada en el valle de Tumbaco Provincia de Pichincha para el periodo del 01 al 31 de enero del 2008*. Ecuador: UTC.
- <span id="page-96-1"></span>[Cirujano, E. \(1998\).](#page-93-1) *Tesis titulado: Análisis de la información contable para el control de gestión integrado: metodología, diseño e implantación del sistema*. Madrid: UC.
- <span id="page-96-2"></span>[Regalado, E. \(2016\).](#page-94-0) *Tesis titulado: Diseño e implementación de un software contable y su influencia en la gestión de la información empresarial, caso: empresa distribuidora comercial Delgado S.R.L.,Octubre-2014*. Chiclayo: UCSTM.
- <span id="page-96-3"></span>[Reyes, D. y Salinas, A. \(2015\).](#page-95-0) *Tesis titulado: Implementación de un sistema de información contable y su influencia en la gestión de la contabilidad en la empresa de transportes turismo Dias S.A. año 2015*. Trujillo: UPAO.

**[ANEXO 2](#page-6-5)**

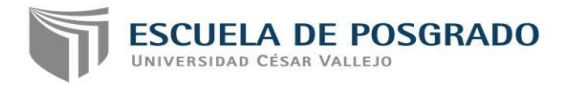

# **DECLARACIÓN JURADA DE AUTORÍA Y AUTORIZACIÓN PARA LA PUBLICACIÓN DE ARTÍCULO CIENTÍFICO**

Yo, Hinostroza Basualdo, Fernando Miguel, egresado del Programa de Maestría en docencia y Gestión Educativa de la Escuela de Posgrado de la Universidad César Vallejo, identificada con DNI N°20884790, con el artículo titulado

"Software contasis en la elaboración de libros contables en estudiantes del III semestre de contabilidad del IESTP Mario Gutiérrez López de Orcotuna - 2017"

Declaro bajo juramento que:

1) El artículo pertenece a mi autoría.

2) El artículo no ha sido plagiada ni total ni parcialmente.

3) El artículo no ha sido auto plagiado; es decir, no ha sido publicada ni presentada anteriormente para alguna revista.

4) De identificarse la falta de fraude (datos falsos), plagio (información sin citar autores), auto plagio (presentar como nuevo algún trabajo de investigación propio que ya ha sido publicado), piratería (uso ilegal de información ajena) o falsificación (representar falsamente las ideas de otros), asumo las consecuencias y sanciones que de mi acción se deriven, sometiéndome a la normatividad vigente de la universidad Cesar Vallejo.

5) Si, el artículo fuese aprobado parta su publicación en la Revista u otro documento de difusión, cedo mis derechos patrimoniales y autorizo a la Escuela de Posgrado, de la Universidad César Vallejo, la publicación y divulgación del documento en las condiciones, procedimientos y medios que disponga la Universidad.

Willdo  $\overline{\phantom{a}}$ 

Fernando Miguel Hinostroza Basualdo DNI N°20884790

# **MATRIZ DE CONSISTENCIA METODOLÓGICA**

# **SOFTWARE CONTASIS EN LA ELABORACIÓN DE LIBROS CONTABLES EN ESTUDIANTES DEL III SEMESTRE DE CONTABILIDAD DEL IESTP**

### **"MARIO GUTIÉRREZ LÓPEZ" DE ORCOTUNA - 2017**

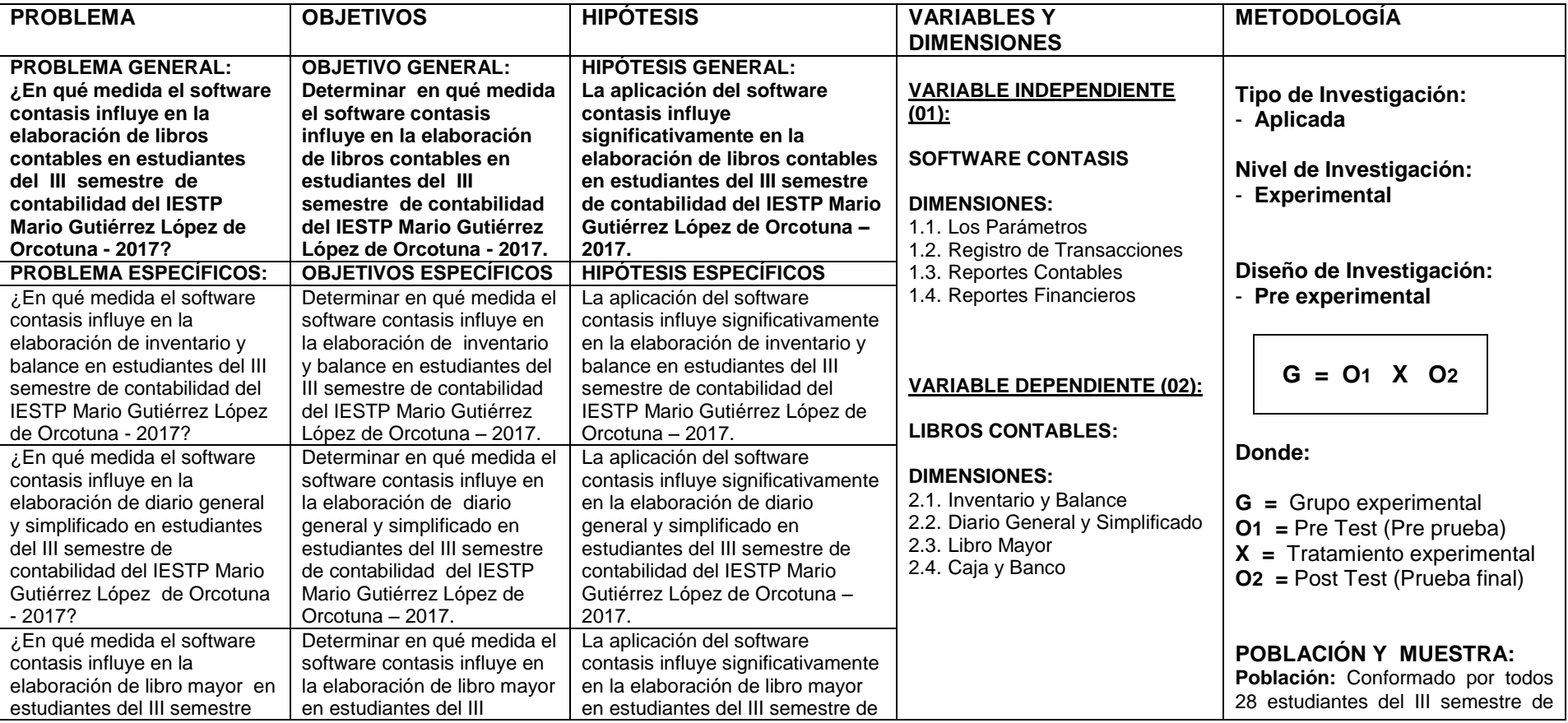

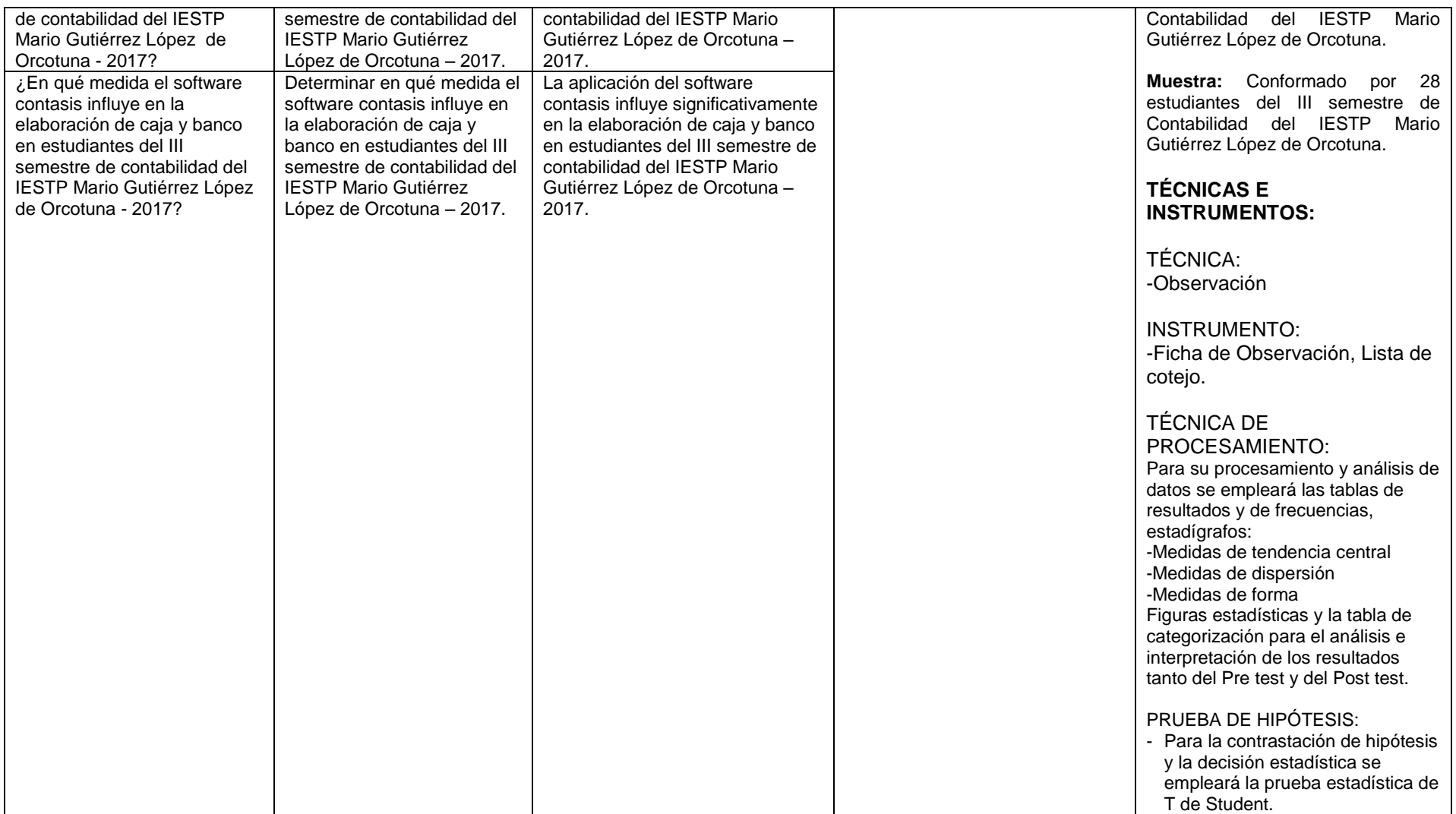

# **[ANEXO 4](#page-6-7)**

### **OPERACIONALIZACIÓN DE LA VARIABLE INDEPENDIENTE SOFTWARE CONTASIS**

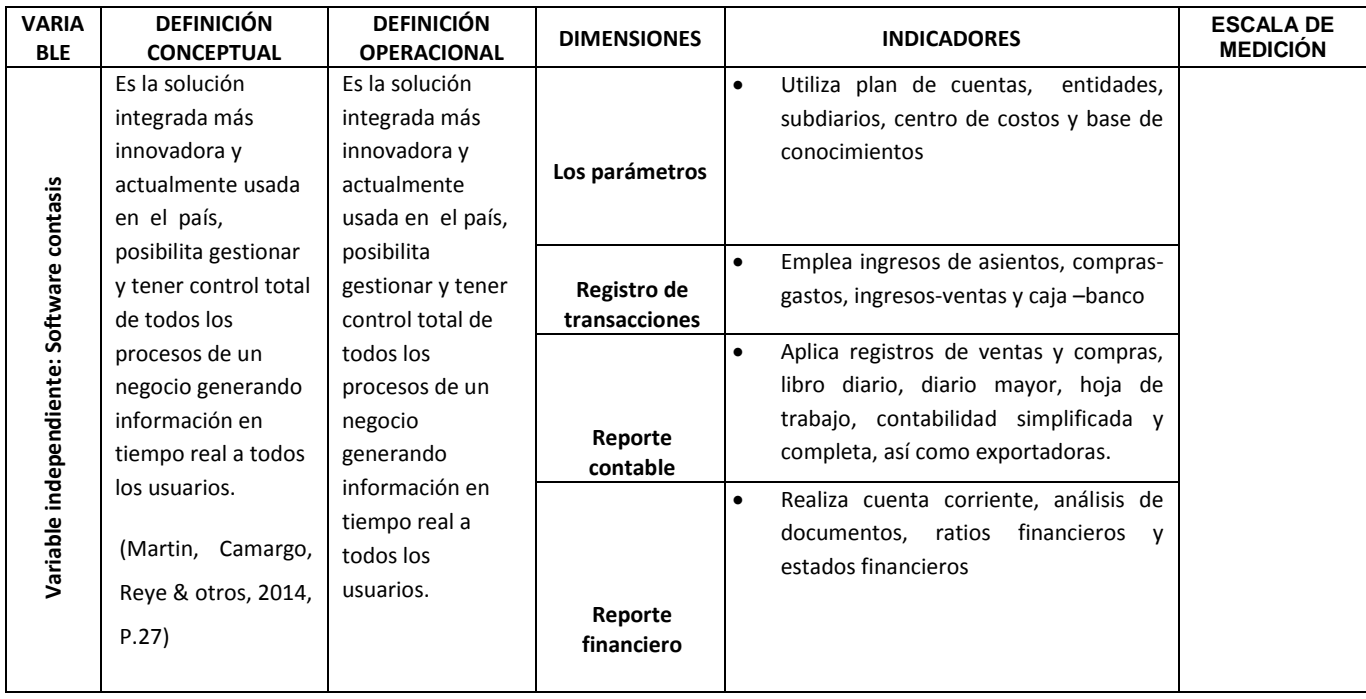

### **OPERACIONALIZACIÓN DEPENDIENTE DE LA VARIABLE LIBROS CONTABLES**

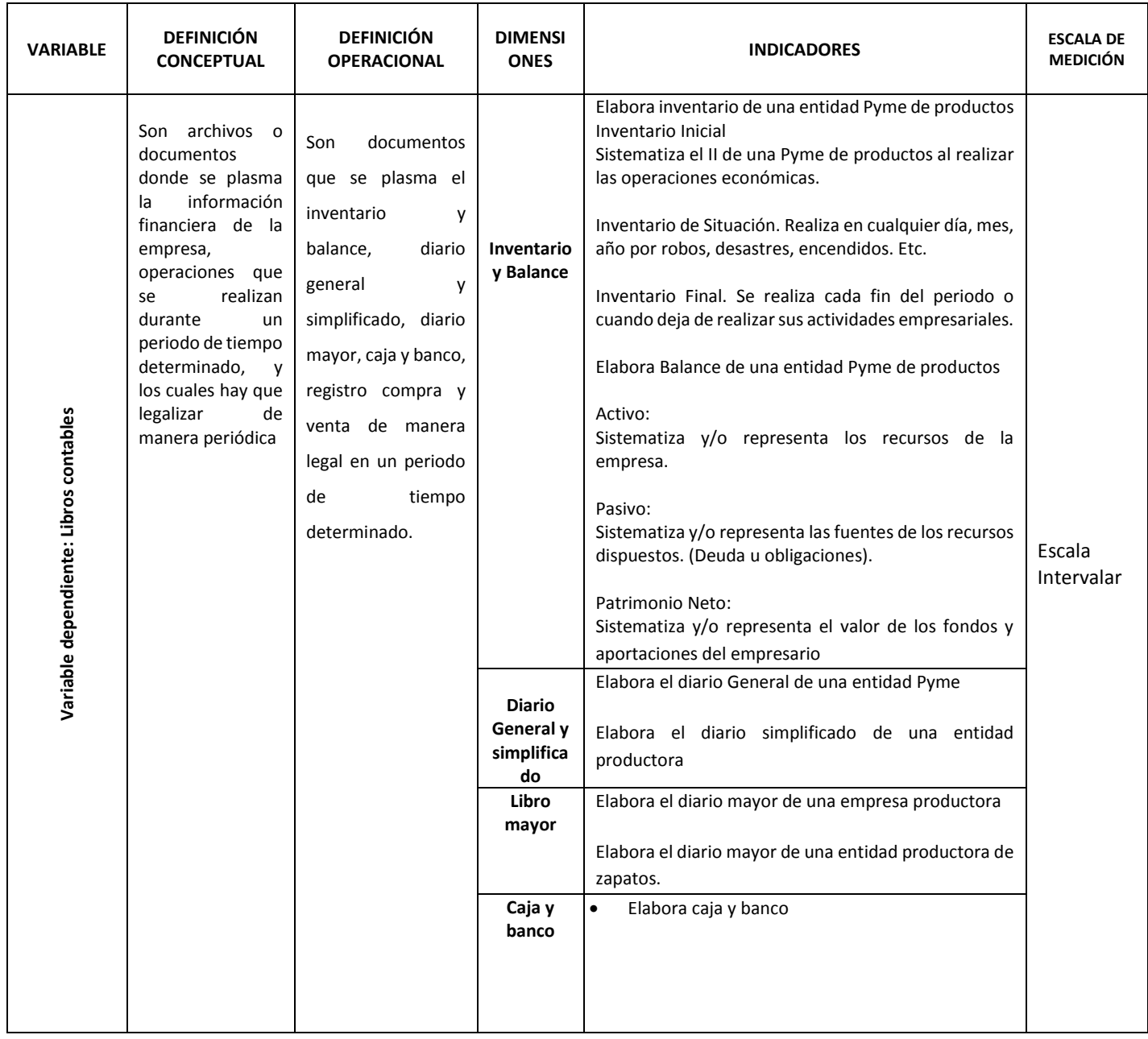

### **[ANEXO 5](#page-6-8)**

### MATRIZ DE VALIDACION DE INSTROMENTO

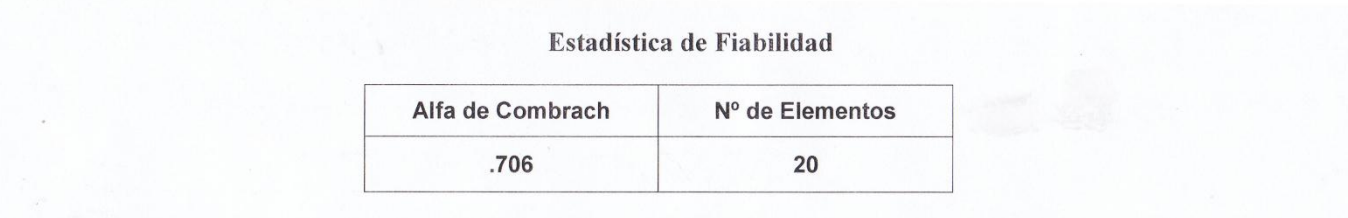

### CONFIABILIDAD DEL INSTRUMENTO CON ALFA DE CROMBACH

CONFIABILIDAD DEL INSTRUMENTO DE EVALUACIÓN: "FICHA DE OBSERVACIÓN"

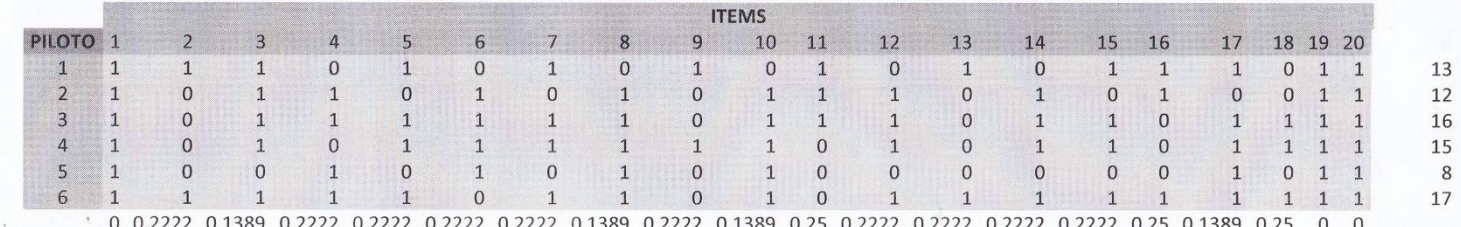

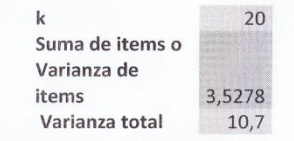

HALLANDO EL ALFA DE CROM

 $0,706$ 

Mg DOCENTE DE INVESTIGACIÓN C.M. 1041648344

## VALIDEZ V CONFIABILIDAD DEL INSTRUMENTO

# MATRIZ DE VALIDACIÓN DEL INSTRUMENTO

## **NOMBRE DEL INSTRUMENTO:**

## "FICHA DE OBSERVACION DE LIBROS CONTABLES"

OBJETIVO: Validar el instrumento de investigación de la variable libros contables.

DIRIGIDO A: Estudiantes del III semestre de Contabilidad del Instituto de Educación Superior Tecnológico Público Mario Gutiérrez López de Orcotuna - 2017.

APELLIDOS Y NOMBRES DEL EVALUADOR: Mg. Loli Quincho, Manuel Jesús.

# GRADO ACADÉMICO DEL EVALUADOR: Magister

VALORACIÓN:

 $\sim$ 

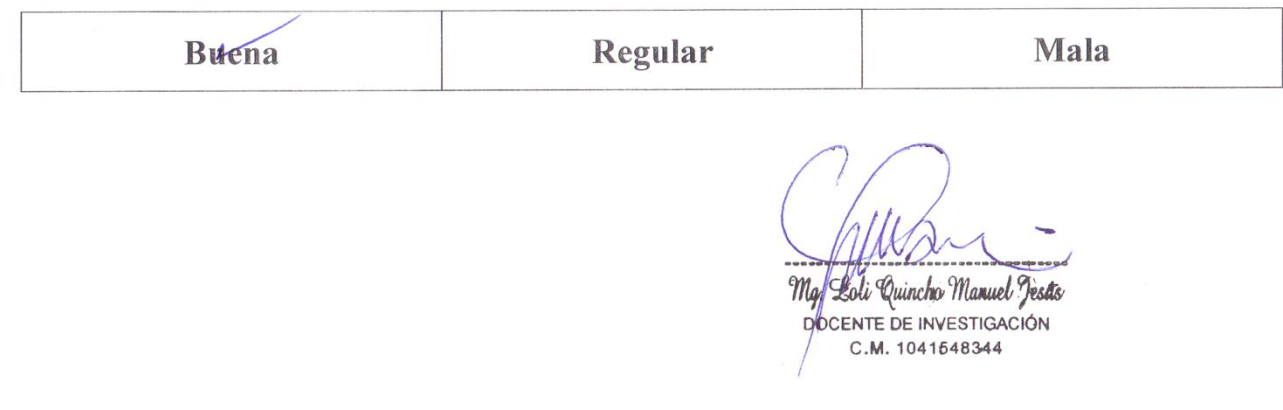

# MATRIZ DE VALIDACIÓN DE INSTRUMENTO

# **NOMBRE DEL INSTRUMENTO: "Ficha de Observación de Libros Contables"**

**OBJETIVO:** Validar el instrumento de investigación de la variable libros contables.

DIRIGIDO A: Estudiantes del III semestre de Contabilidad del Instituto de Educación Superior Tecnológico Público Mario Gutiérrez López de Orcotuna - 2017.

APELLIDOS Y NOMBRES DEL EVALUADOR: Mg. Loli Quincho, Manuel Jesús.

**GRADO ACADÉMICO DEL EVALUADOR: Magister** 

VALORACIÓN:

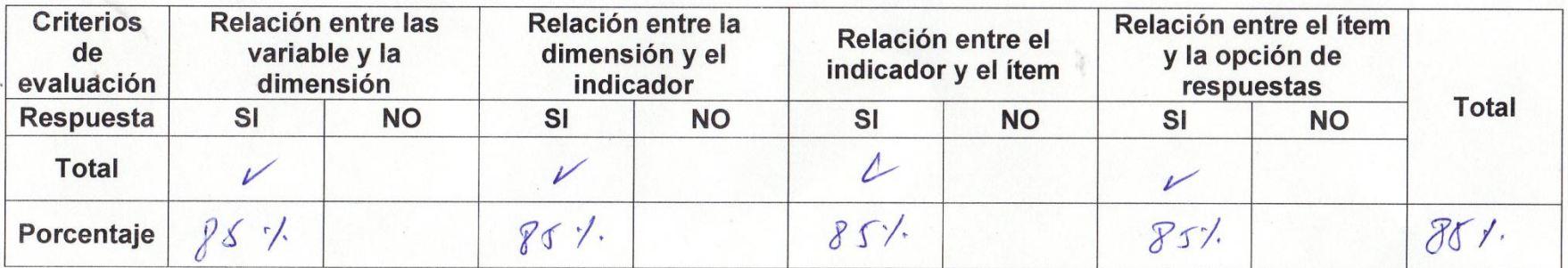

C.M. 1041548344

# VALIDACIÓN Y CONFIABILIDAD DE INSTRUMENTOS

# Software contasis en la elaboración de libros contables en estudiantes del III semestre de contabilidad del IESTP Mario Gutiérrez López de Orcotuna - 2017

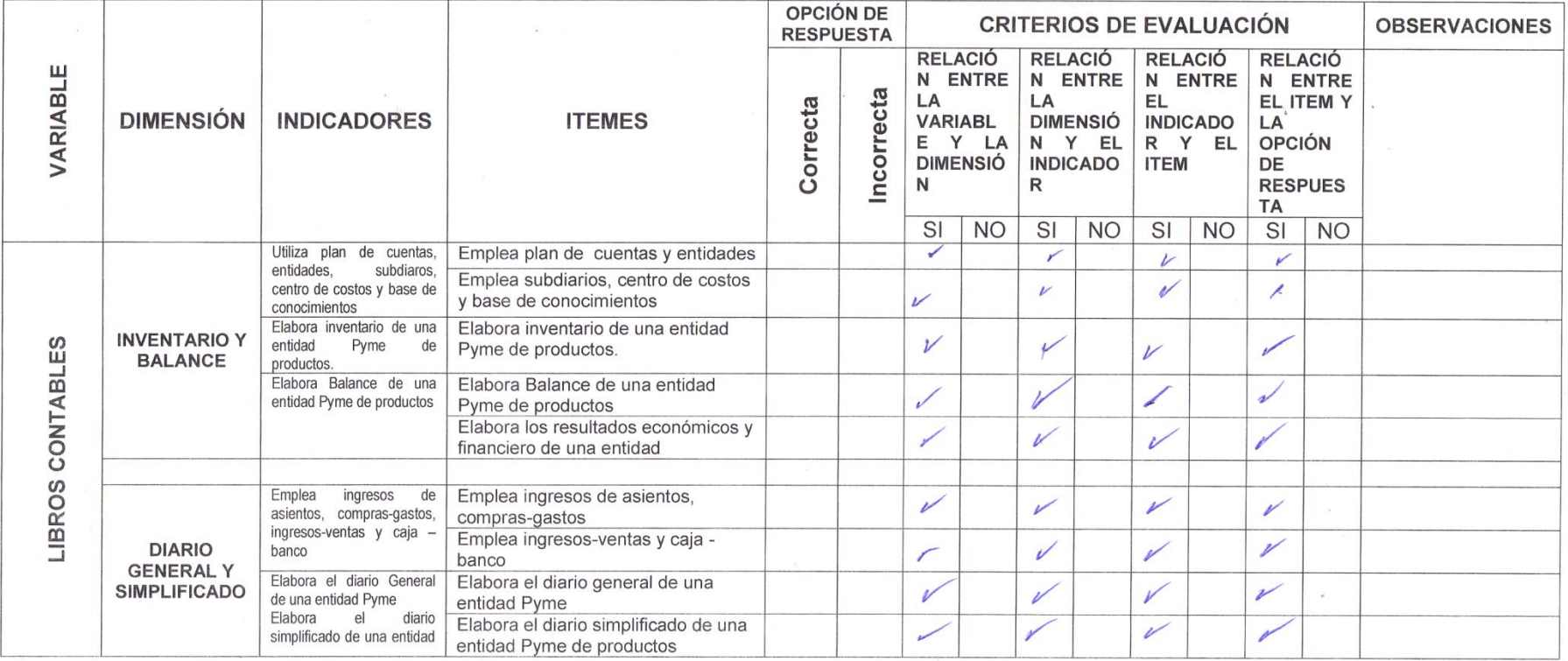

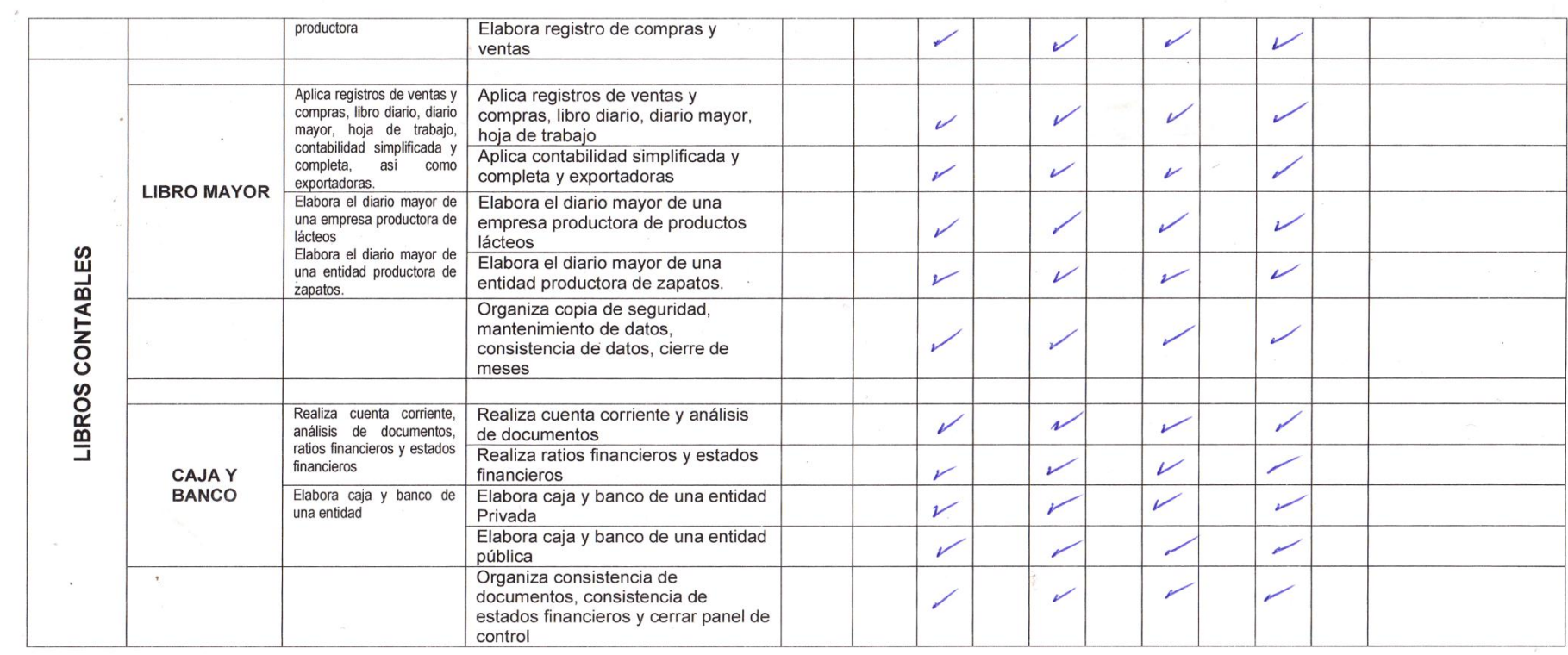

THE PLOT QUINCIPE DE INVESTIGACIÓN

# LA DIRECTORA GENERAL DEL INSTITUTO DE EDUCACÓN SUPERIOR **TECNOLÓGICO PÚBLICO**

# "MARIO GUTIÉRREZ LÓPEZ" DE ORCOTUNA

### **CONSTANCIA**

Que, Fernando Miguel HINOSTROZA BASUALDO, identificado con DNI Nº 20884790, ha aplicado su trabajo de investigación titulada: "SOFTWARE CONTASIS EN LA ELABORACIÓN DE LIBROS CONTABLES EN ESTUDIANTES DEL III SEMESTRE DE CONTABILIDAD DEL I.E.S.T.P "MARIO GUTIERREZ LÓPEZ" DE ORCOTUNA - 2017". demostrando responsabilidad y compromiso durante el primer periodo académico 2017-I.

Se expide la presente constancia para fines de investigación

Orcotuna, 28 de diciembre del 2017

<sub>by y</sub> ffer

Dra. Elizabeth Gladys Vělez Aliaga C.M. Nº 1020055943 DIRECTORA GENERAL
## **ANEXO 8**

## **EVALUACION DE ENTRADA**

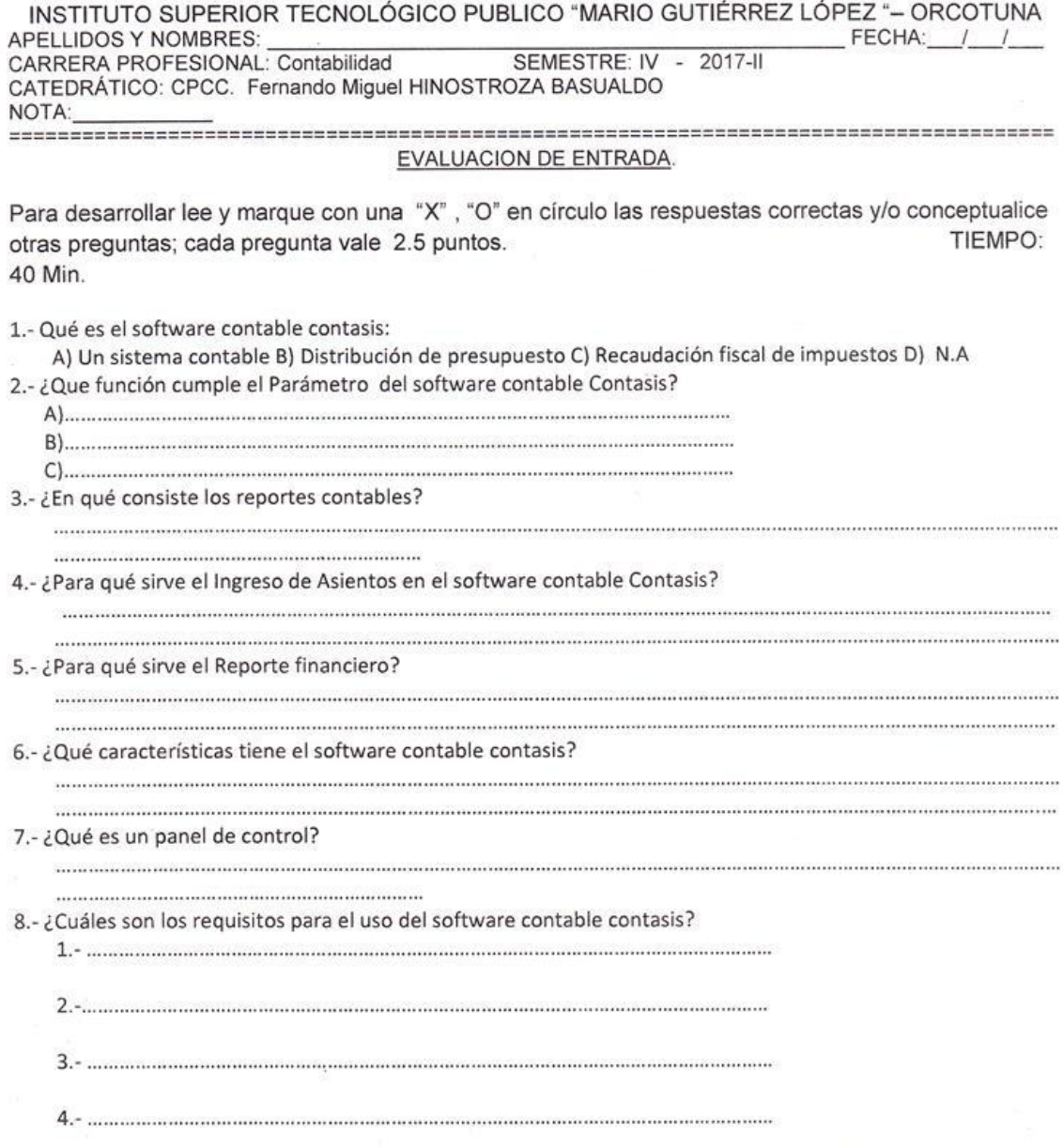

NOTA: Alumno que intenta plagiar o copiar del compañero se le anulara el examen sin derecho a reclamo

pourter

10 C.P.C.C. Anibal David Basualdo Ricaldi<br>#FE (0) AREAACADEMCADE CONTABILIDAD

### **FICHA DE OBSERVACIÓN**

**ESPECIALIDAD :** Contabilidad **AREA : Aplicación** Contable

**Sección:** única **Fecha:** 

**Instrucciones:** A continuación tiene una lista de indicadores referidas a la Elaboración de Libros Contables a través del Software Contasis. Analiza y caracteriza cada una de ellas, si crees que el estudiante posee dichos rasgos que le corresponda.

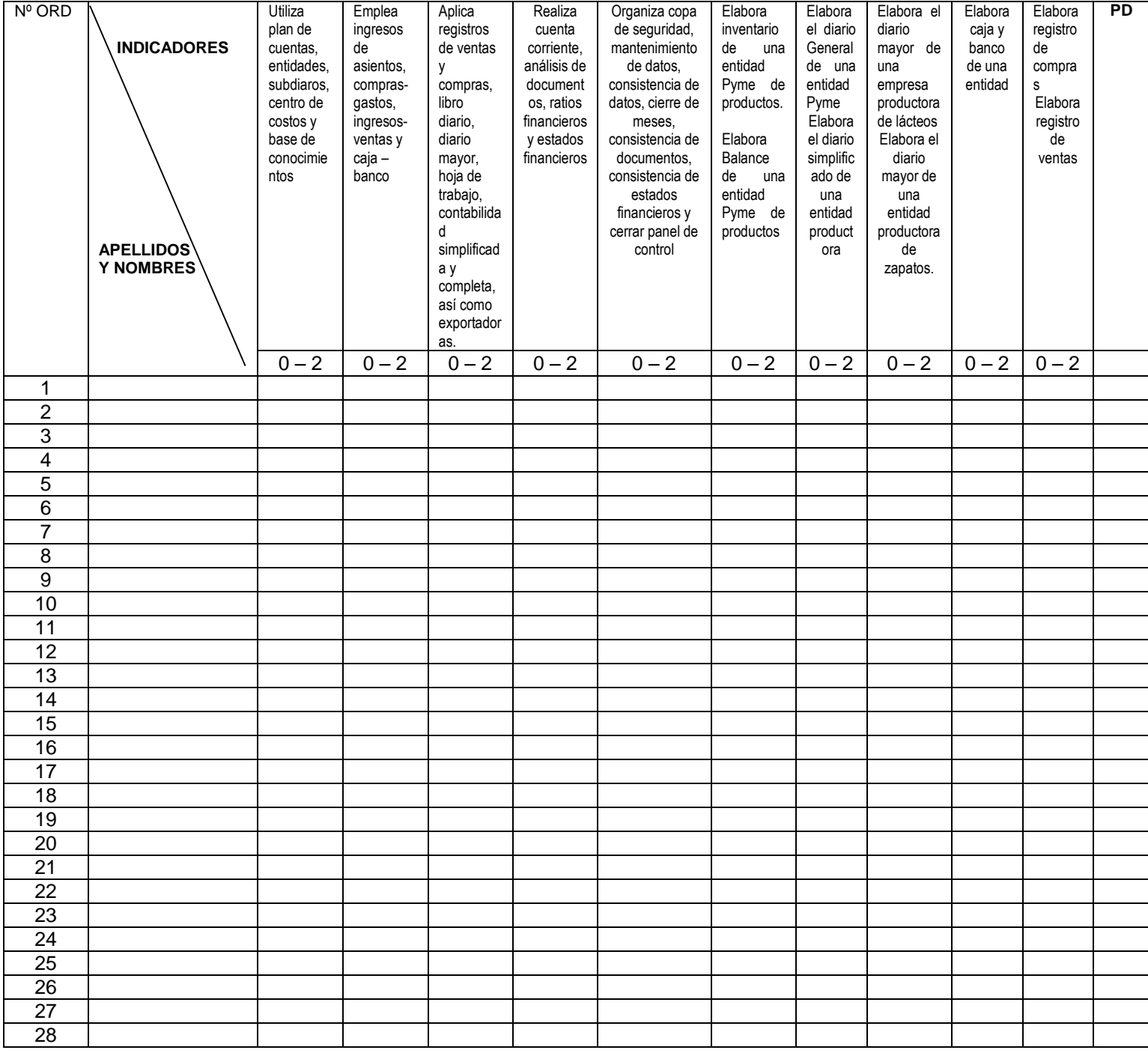

### I.E.S.T.P. "MARIO GUTIERREZ LÓPEZ" ORCOTUNA

#### **CONTABILIDAD APLICADA** SESIÓN O ACTIVIDAD DE APRENDIZAJE SEMANA 01

#### MARCO TEÓRICO Y FORMATIVO

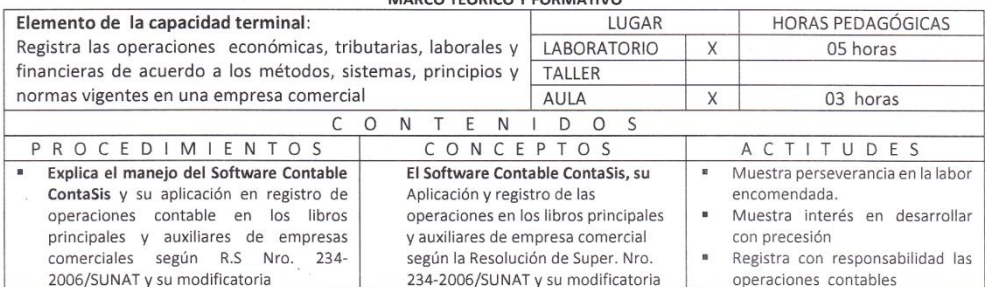

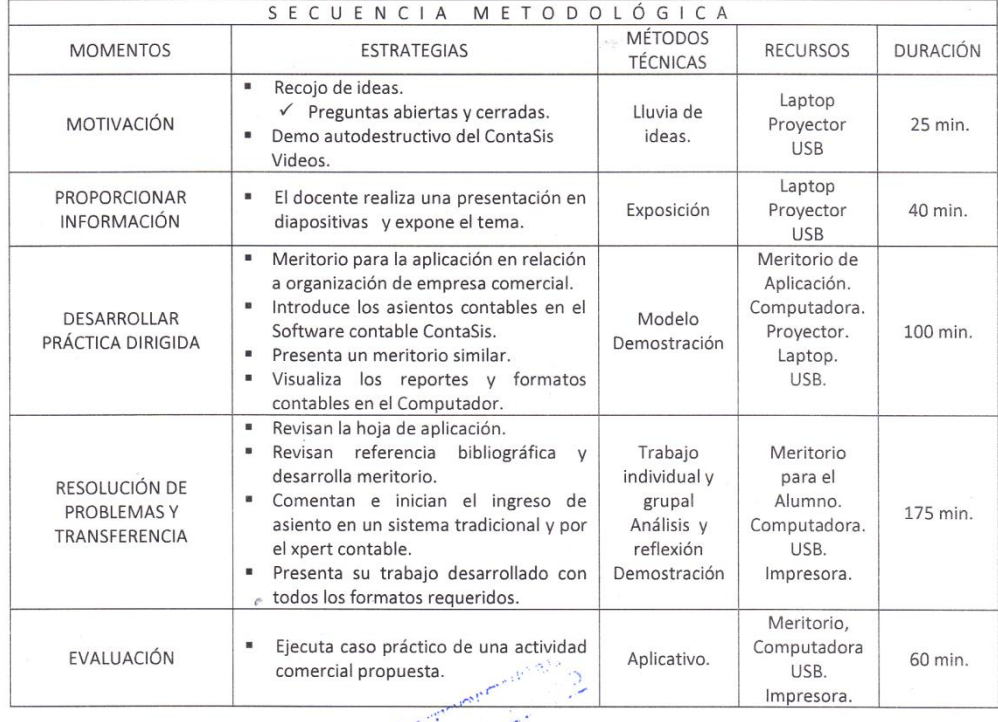

EVALUACIÓN DE LOS APRENDIZAJES CRITERIO (S) DE EVALUACIÓN: Ejecuta los procesos de registración software contable ContaSis correctamente con  $\bullet$ los nuevos formatos contables y registros.  $\sim$  10  $\mu$ INDICADORES TÉCNICAS INSTRUMENTOS Oral (intervenciones)  $\overline{\sqrt{}}$  $\overline{\checkmark}$  $\alpha$ Identifica su forma de constituir Escala estimativa. Évaluación Progresiva  $\checkmark$  Prueba objetiva. una empresa y registrar las operaciones contables en los  $\mathcal{V}$ Ejecución (resolución de  $\checkmark$  Lista de cotejo. nuevos formatos de los libros y problemas y prácticas de taller).  $\checkmark$  Guía de observación registros contables. Observación (sistemática) б  $\sqrt{2}$  $\varphi$ ... C.P.C.C. Anibal David Basualdo Ricaldi Fernándo M. Hinesters asualdo COARACTE PUBLICO

## **SABANA DE RESULTADOS DE PRE Y POST TEST**

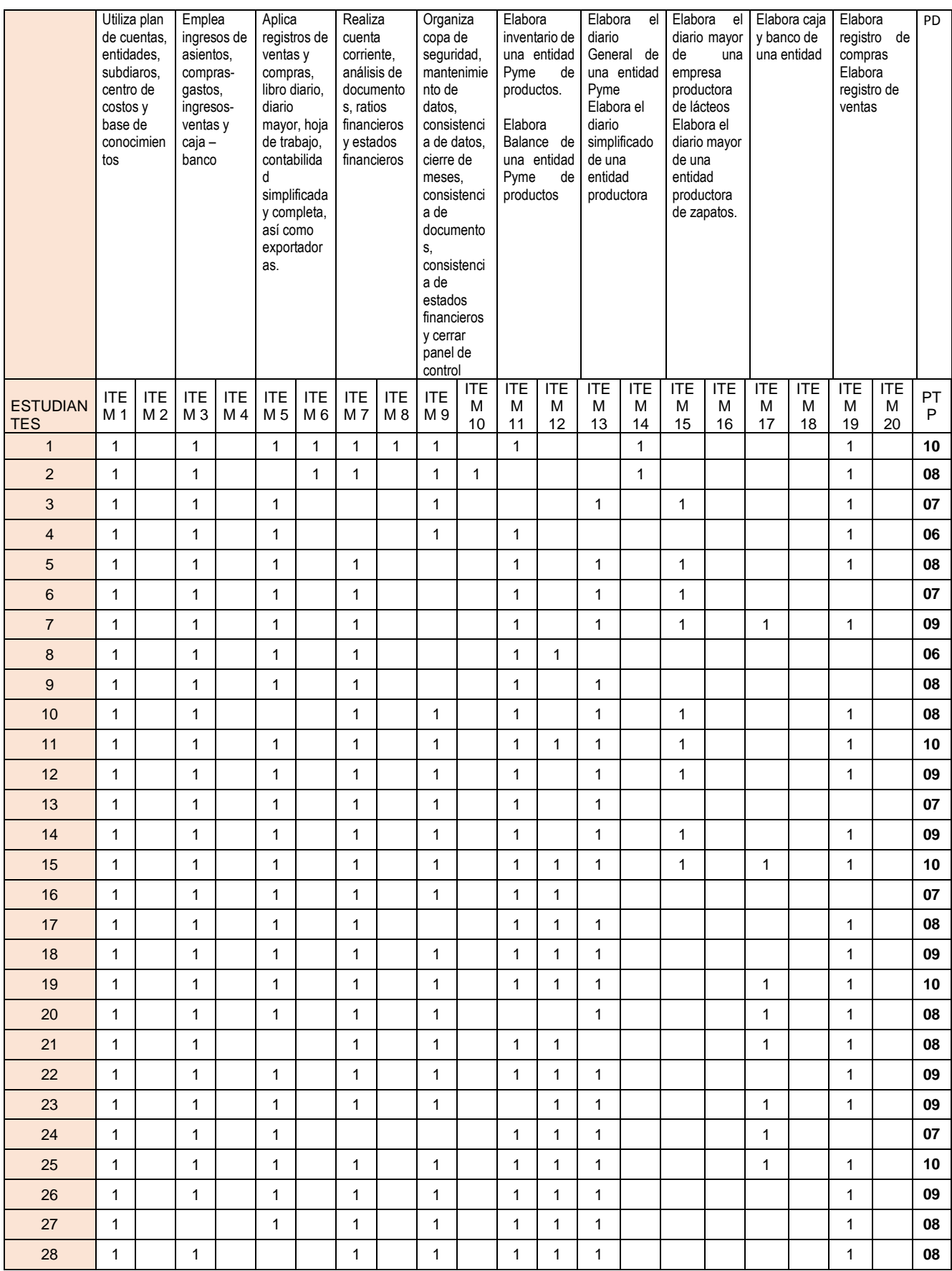

**ANEXO 11** 

# **FOTOS O EVIDENCIAS**

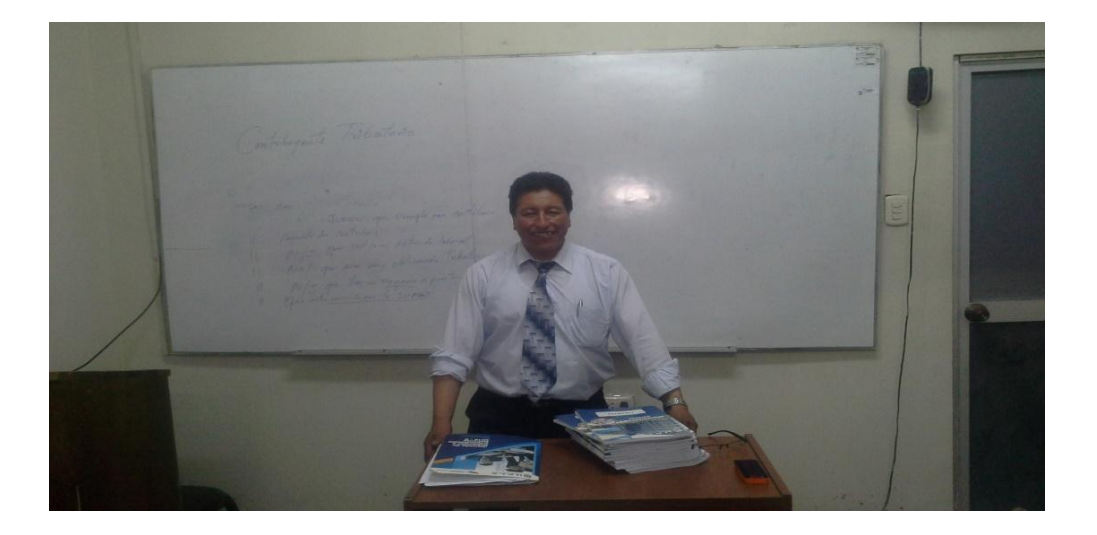

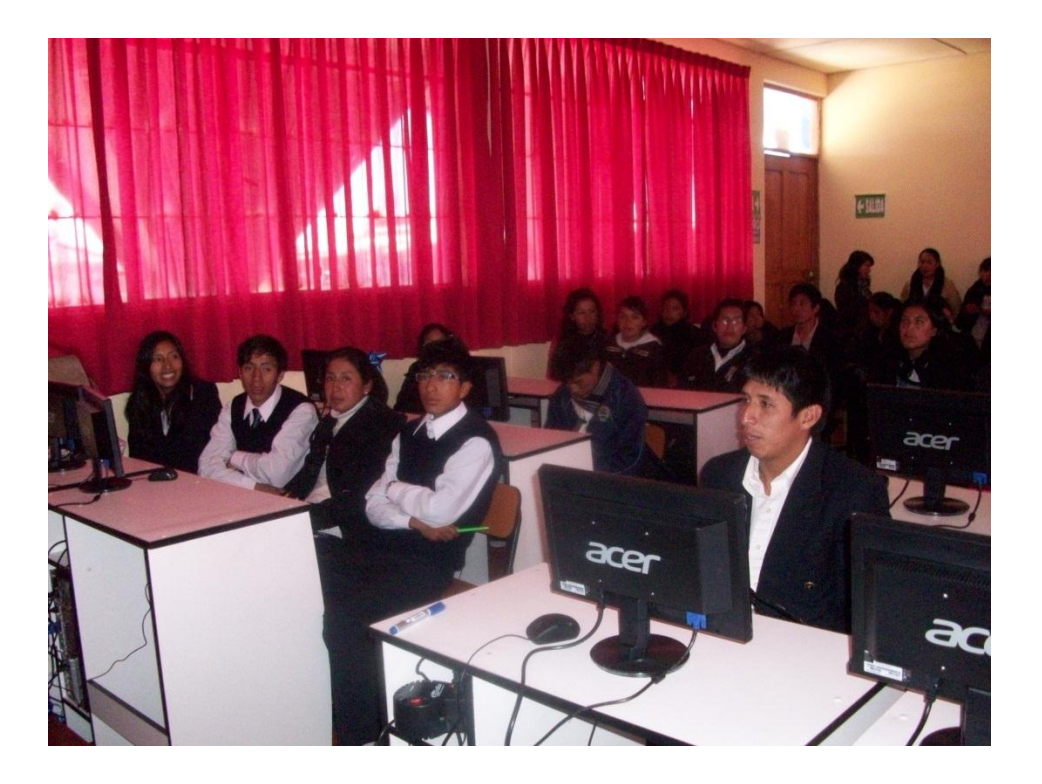

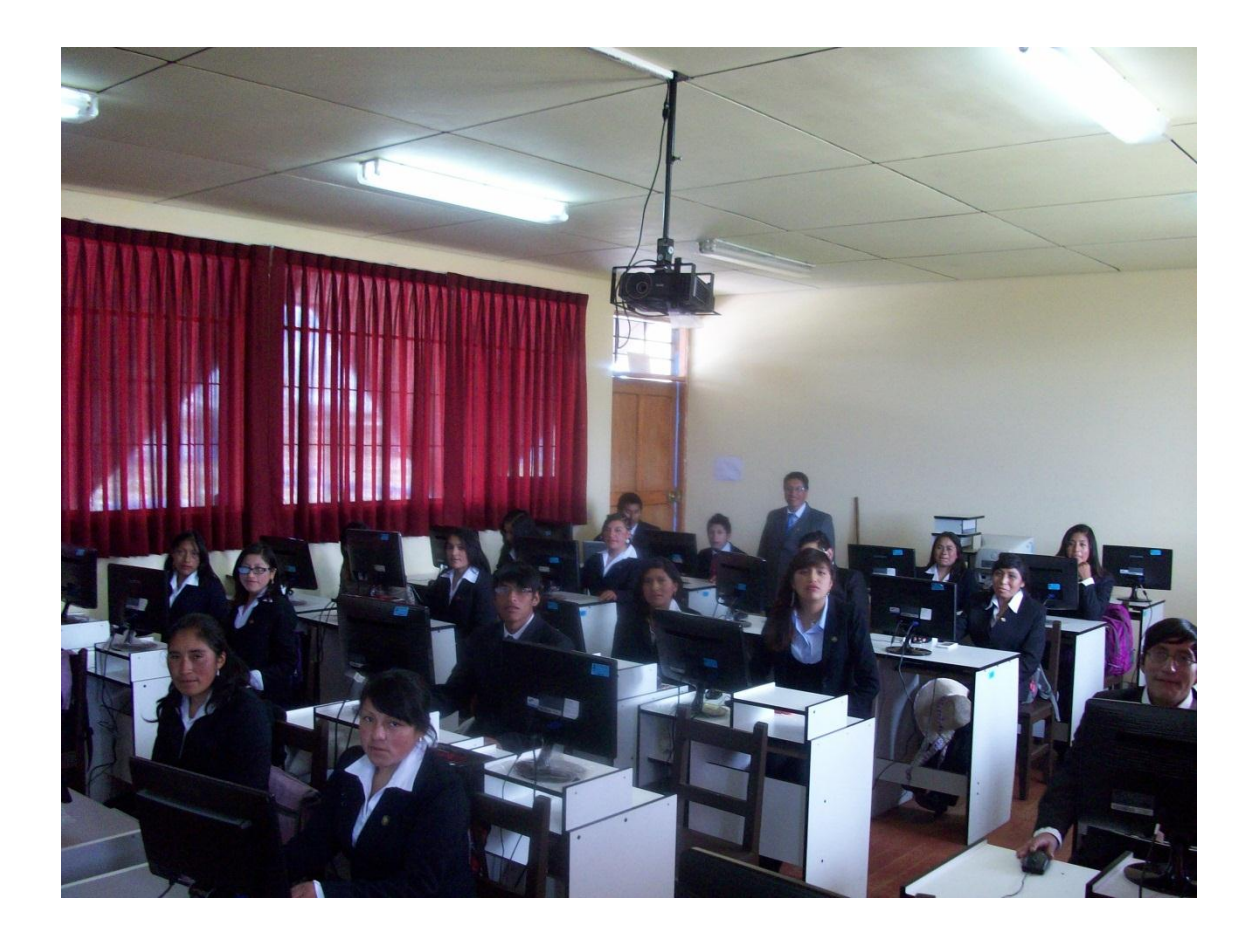